# **SciELO Publishing Schema Documentation**

*Release 1.7*

**SciELO**

**Nov 27, 2018**

# **Contents**

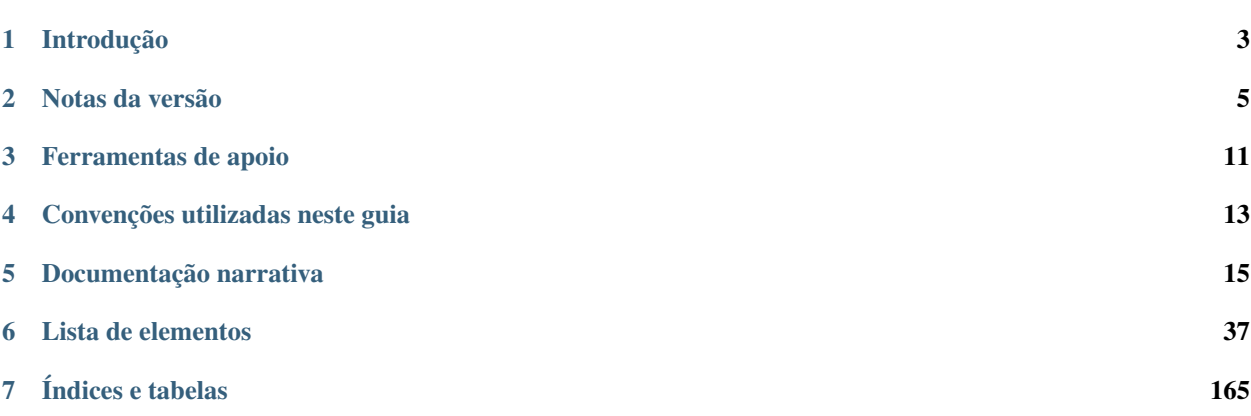

Versão 1.7 - setembro de 2017.

Versões anteriores:

- [Versão 1.6](http://docs.scielo.org/projects/scielo-publishing-schema/pt_BR/1.6-branch/) (suportada).
- [Versão 1.5.](http://docs.scielo.org/projects/scielo-publishing-schema/pt_BR/1.5-branch/)
- [Versão 1.4](http://docs.scielo.org/projects/scielo-publishing-schema/pt_BR/1.4-branch/)
- [Versão 1.3.](http://docs.scielo.org/projects/scielo-publishing-schema/pt_BR/1.3-branch/)
- [Versão 1.2.](http://docs.scielo.org/projects/scielo-publishing-schema/pt_BR/1.2-branch/)
- [Versão 1.1.](http://docs.scielo.org/projects/scielo-publishing-schema/pt_BR/1.1-branch/)
- [Versão 1.0.](http://docs.scielo.org/projects/scielo-publishing-schema/pt_BR/1.0-branch/)

Outros idiomas:

- SciELO Publishing Schema Documentation, Version 1.5.1 [\(PDF in English\)](https://github.com/scieloorg/scielo_publishing_schema/raw/master/versions/EN-scielo-publishing-schema-1.5.pdf).
- SciELO Publishing Schema, Version 1.5 [\(PDF en español\)](https://github.com/scieloorg/scielo_publishing_schema/raw/master/versions/ES-scielo-publishing-schema-1.5.pdf).

# CHAPTER 1

# Introdução

<span id="page-6-0"></span>Este guia descreve o uso do estilo de marcação adotado pela *SciELO* para submissão de documentos em formato *[XML](#page-36-0)*.

A *[SciELO Publishing Schema](#page-35-0)* (*[SciELO PS](#page-35-1)*) é composta pelas especificações:

- *[NISO JATS Journal Publishing DTD](#page-34-0)* (JATS versões [1.0](http://jats.nlm.nih.gov/publishing/1.0/) e [1.1\)](http://jats.nlm.nih.gov/publishing/1.1/);
- *[Estilo SciELO PS](#page-33-0)* com regras especializadas da *[Metodologia SciELO](#page-34-1)*.

Os usuários deste guia devem possuir conhecimentos prévios de *[XML](#page-36-0)* e *[DTD](#page-33-1)*.

Dúvidas e/ou comentários acerca da especificação *[SciELO PS](#page-35-1)*, deste guia de uso ou das ferramentas disponibilizadas pela *SciELO* como apoio à marcação em *[XML](#page-36-0)* devem ser tratadas por meio de lista de discussão [scielo-xml.](http://groups.google.com/group/scielo-xml/)

# CHAPTER 2

# Notas da versão

<span id="page-8-0"></span>As versões são disponibilizadas a cada seis meses em calendário fixo. Versões de correção são disponibilizadas por demanda, sendo identificadas no terceiro dígito da versão. Ex.: versão *1.1.1*.

Duas versões são suportadas simultaneamente, a atual e a imediatamente anterior. Essa medida garante um ciclo de vida de 1 (um) ano para cada versão.

# **2.1 O que há de novo na SciELO PS 1.7**

Este artigo explica as alterações da especificação *[SciELO PS](#page-35-1)* versão 1.7 em relação à sua predecessora, a versão 1.6.

- Documentação dos elementos *[<city>](#page-63-0)*, *[<state>](#page-147-0)* e <postal-code> [\[#487\]](https://github.com/scieloorg/scielo_publishing_schema/issues/487).
- Criação dos elementos *[<data-title>](#page-72-0)* e *[<version>](#page-161-0)*, e correção da documentação do elemento *[<edition>](#page-79-0)* para identificar apenas a edição de um documento [\[#488\]](https://github.com/scieloorg/scielo_publishing_schema/issues/488).
- Retirada da restrição de seção para *[ahead of print](#page-32-0)* (AOP) (alterado em *[Ahead Of Print](#page-27-0)* e *[<subj-group>](#page-149-0)*) [\[#535\]](https://github.com/scieloorg/scielo_publishing_schema/issues/535).
- Retirada do valor "author" da tabela de valores possíveis para o atributo @fn-type em *[<fn>](#page-94-0)* [\[#542\]](https://github.com/scieloorg/scielo_publishing_schema/issues/542).

### **2.1.1 Documentação**

São as alterações na documentação que não interferem nas regras da especificação.

- Documentação de retratação [\[#231](https://github.com/scieloorg/scielo_publishing_schema/issues/231) e [#541\]](https://github.com/scieloorg/scielo_publishing_schema/issues/541).
- Inclusão do exemplo da declaração de *[<!DOCTYPE>](#page-40-1)* compatível com a versão [1.1](http://jats.nlm.nih.gov/publishing/1.1/) da JATS [\[#549\]](https://github.com/scieloorg/scielo_publishing_schema/issues/549).
- Inclusão de elementos em "Aparece em" nos elementos *[<app>](#page-48-0)*, *[<article-categories>](#page-53-0)*, *[<author-notes>](#page-56-0)*, *[<his](#page-108-0)[tory>](#page-108-0)* e *[<kwd-group>](#page-118-0)* [\[#531\]](https://github.com/scieloorg/scielo_publishing_schema/issues/531).
- Correção de exemplos de uso e estilo de redação [\[#490\]](https://github.com/scieloorg/scielo_publishing_schema/issues/490), [\[#523\]](https://github.com/scieloorg/scielo_publishing_schema/issues/523), [\[#524\]](https://github.com/scieloorg/scielo_publishing_schema/issues/524), [\[#526\]](https://github.com/scieloorg/scielo_publishing_schema/issues/526), [\[#530\]](https://github.com/scieloorg/scielo_publishing_schema/issues/530), [\[#533\]](https://github.com/scieloorg/scielo_publishing_schema/issues/533), [\[#536\]](https://github.com/scieloorg/scielo_publishing_schema/issues/536), [\[#538\]](https://github.com/scieloorg/scielo_publishing_schema/issues/538).

# **2.2 O que há de novo na SciELO PS 1.6**

Este artigo explica as alterações da especificação *[SciELO PS](#page-35-1)* versão 1.6 em relação à sua predecessora, a versão 1.5.

- Adicionado suporte a qualquer valor para o atributo article/@article-type para artigos em Ahead of Print (AOP) [\[#240\]](https://github.com/scieloorg/scielo_publishing_schema/issues/240).
- Adicionado elemento <alternatives> [\[#184\]](https://github.com/scieloorg/scielo_publishing_schema/issues/184).
- Adicionado suporte a qualquer licença Creative Commons na seção de *[Regras Específicas para SciELO Brasil](#page-30-0)* [\[#198\]](https://github.com/scieloorg/scielo_publishing_schema/issues/198).
- Adicionada restrição de uso de imagens para os elementos <disp-formula>, <inline-formula> e <table-wrap> na seção de *[Regras Específicas para SciELO Brasil](#page-30-0)* [\[#198\]](https://github.com/scieloorg/scielo_publishing_schema/issues/198).
- Adicionado suporte ao elemento <attrib> em <table-wrap-foot> [\[#480\]](https://github.com/scieloorg/scielo_publishing_schema/issues/480).

# **2.2.1 Documentação**

São as alterações na documentação que não interferem nas regras da especificação.

- Correção de exemplos de uso e estilo de redação [\[#211\]](https://github.com/scieloorg/scielo_publishing_schema/issues/211), [\[#254\]](https://github.com/scieloorg/scielo_publishing_schema/issues/254), [\[#265\]](https://github.com/scieloorg/scielo_publishing_schema/issues/265), [\[#316\]](https://github.com/scieloorg/scielo_publishing_schema/issues/316), [\[#481\]](https://github.com/scieloorg/scielo_publishing_schema/issues/481), [\[#483\]](https://github.com/scieloorg/scielo_publishing_schema/issues/483), [\[#484\]](https://github.com/scieloorg/scielo_publishing_schema/issues/484), [\[#485\]](https://github.com/scieloorg/scielo_publishing_schema/issues/485), [\[#500\]](https://github.com/scieloorg/scielo_publishing_schema/issues/500),
- Inclui URL absoluta em <! DOCTYPE> [\[#489\]](https://github.com/scieloorg/scielo_publishing_schema/issues/489),
- Inclui o elemento  $\langle \text{ref-list} \rangle$  em Aparece em do elemento  $\langle \text{ref-list} \rangle$  [\[#486\]](https://github.com/scieloorg/scielo_publishing_schema/issues/486)

# **2.3 O que há de novo na SciELO PS 1.5**

Este artigo explica as alterações da especificação *[SciELO PS](#page-35-1)* versão 1.5 em relação à sua predecessora, a versão 1.4.

- Adicionado suporte ao valor "partial-retraction" para o atributo [article/@article-type](mailto:article/@article-type) [\[#459\]](https://github.com/scieloorg/scielo_publishing_schema/issues/459).
- Adicionada seção SciELO Brasil destacando as restrições da coleção [\[#373\]](https://github.com/scieloorg/scielo_publishing_schema/issues/373).
- Aceitar <title> e <label> ao mesmo tempo dentro de <ref-list> [\[#372\]](https://github.com/scieloorg/scielo_publishing_schema/issues/372).
- Cardinalidade do elemento <year> [\[#370\]](https://github.com/scieloorg/scielo_publishing_schema/issues/370).
- Incluído exemplo de Regra de Nomeação de outras modalidades [\[#317\]](https://github.com/scieloorg/scielo_publishing_schema/issues/317), [\[#210\]](https://github.com/scieloorg/scielo_publishing_schema/issues/210).
- Adicionado suporte ao valor ext-link/@ext-link-type="ClinicalTrial" [\[#242\]](https://github.com/scieloorg/scielo_publishing_schema/issues/242).
- Adicionados novos valores possíveis para related-article/@related-article-type [\[#232\]](https://github.com/scieloorg/scielo_publishing_schema/issues/232), [\[#255\]](https://github.com/scieloorg/scielo_publishing_schema/issues/255).
- Adicionado valor "letter" para o elemento [related-article/@related-article-type](mailto:related-article/@related-article-type) [\[#228\]](https://github.com/scieloorg/scielo_publishing_schema/issues/228).

## **2.3.1 Quebra de compatibilidade**

São as alterações na especificação que tornam inválidos os XMLs válidos na versão anterior.

- Alterada a cardinalidade dos elementos: <surname>, <suffix>, <volume>, <source>, <size>, <month>, <issue>, <given-names>, <element-citation>, <chapter-title> [\[#360\]](https://github.com/scieloorg/scielo_publishing_schema/issues/360), [\[#358\]](https://github.com/scieloorg/scielo_publishing_schema/issues/358), [\[#357\]](https://github.com/scieloorg/scielo_publishing_schema/issues/357), [\[#354\]](https://github.com/scieloorg/scielo_publishing_schema/issues/354), [\[#353\]](https://github.com/scieloorg/scielo_publishing_schema/issues/353), [\[#345\]](https://github.com/scieloorg/scielo_publishing_schema/issues/345), [\[#341\]](https://github.com/scieloorg/scielo_publishing_schema/issues/341), [\[#337\]](https://github.com/scieloorg/scielo_publishing_schema/issues/337), [\[#330\]](https://github.com/scieloorg/scielo_publishing_schema/issues/330), [\[#329\]](https://github.com/scieloorg/scielo_publishing_schema/issues/329).
- A formatação do texto do item resenhado, em  $\langle$ product $\rangle$ , é preservada [\[#257\]](https://github.com/scieloorg/scielo_publishing_schema/issues/257).

### **2.3.2 Documentação**

São as alterações na documentação que não interferem nas regras da especificação.

• Toda a documentação passou por revisão ortográfica, de estilo editorial e exemplos de uso [\[#371\]](https://github.com/scieloorg/scielo_publishing_schema/issues/371), [\[#368\]](https://github.com/scieloorg/scielo_publishing_schema/issues/368), [\[#367\]](https://github.com/scieloorg/scielo_publishing_schema/issues/367), [\[#366\]](https://github.com/scieloorg/scielo_publishing_schema/issues/366), [\[#364\]](https://github.com/scieloorg/scielo_publishing_schema/issues/364), [\[#365\]](https://github.com/scieloorg/scielo_publishing_schema/issues/365), [\[#363\]](https://github.com/scieloorg/scielo_publishing_schema/issues/363), [\[#362\]](https://github.com/scieloorg/scielo_publishing_schema/issues/362), [\[#359\]](https://github.com/scieloorg/scielo_publishing_schema/issues/359), [\[#356\]](https://github.com/scieloorg/scielo_publishing_schema/issues/356), [\[#355\]](https://github.com/scieloorg/scielo_publishing_schema/issues/355), [\[#352\]](https://github.com/scieloorg/scielo_publishing_schema/issues/352), [\[#351\]](https://github.com/scieloorg/scielo_publishing_schema/issues/351), [\[#350\]](https://github.com/scieloorg/scielo_publishing_schema/issues/350), [\[#349\]](https://github.com/scieloorg/scielo_publishing_schema/issues/349), [\[#347\]](https://github.com/scieloorg/scielo_publishing_schema/issues/347), [\[#346\]](https://github.com/scieloorg/scielo_publishing_schema/issues/346), [\[#344\]](https://github.com/scieloorg/scielo_publishing_schema/issues/344), [\[#343\]](https://github.com/scieloorg/scielo_publishing_schema/issues/343), [\[#342\]](https://github.com/scieloorg/scielo_publishing_schema/issues/342), [\[#340\]](https://github.com/scieloorg/scielo_publishing_schema/issues/340), [\[#339\]](https://github.com/scieloorg/scielo_publishing_schema/issues/339), [\[#336\]](https://github.com/scieloorg/scielo_publishing_schema/issues/336), [\[#335\]](https://github.com/scieloorg/scielo_publishing_schema/issues/335), [\[#334\]](https://github.com/scieloorg/scielo_publishing_schema/issues/334), [\[#333\]](https://github.com/scieloorg/scielo_publishing_schema/issues/333), [\[#331\]](https://github.com/scieloorg/scielo_publishing_schema/issues/331), [\[#328\]](https://github.com/scieloorg/scielo_publishing_schema/issues/328), [\[#327\]](https://github.com/scieloorg/scielo_publishing_schema/issues/327), [\[#325\]](https://github.com/scieloorg/scielo_publishing_schema/issues/325), [\[#320\]](https://github.com/scieloorg/scielo_publishing_schema/issues/320), [\[#319\]](https://github.com/scieloorg/scielo_publishing_schema/issues/319), [\[#318\]](https://github.com/scieloorg/scielo_publishing_schema/issues/318), [\[#315\]](https://github.com/scieloorg/scielo_publishing_schema/issues/315), [\[#259\]](https://github.com/scieloorg/scielo_publishing_schema/issues/259), [\[#256\]](https://github.com/scieloorg/scielo_publishing_schema/issues/256), [\[#222\]](https://github.com/scieloorg/scielo_publishing_schema/issues/222).

# **2.4 O que há de novo na SciELO PS 1.4**

Este artigo explica as alterações da especificação *[SciELO PS](#page-35-1)* versão 1.4 em relação à sua predecessora, a versão 1.3.

- Flexibilização das restrições relativas ao *scheme* da URI, parte do valor do atributo //ext-link/ @xlink:href [\[#185\]](https://github.com/scieloorg/scielo_publishing_schema/issues/185).
- Licenciamento de objetos no corpo do texto [\[#181\]](https://github.com/scieloorg/scielo_publishing_schema/issues/181).

### **2.4.1 Quebra de compatibilidade**

São as alterações na especificação que tornam inválidos os XMLs válidos na versão anterior.

- Elemento //permission/license passou a ocorrer 1 ou mais vezes e é obrigatória a indicação de idioma, sendo que o conteúdo de license-p deve ser obrigatoriamente em inglês ou no idioma principal do artigo [\[#71\]](https://github.com/scieloorg/scielo_publishing_schema/issues/71).
- Identificadores de contribuidor [\[#174\]](https://github.com/scieloorg/scielo_publishing_schema/issues/174).
- Elemento title com ocorrência zero ou uma vez em  $//fn-qroup [#128].$  $//fn-qroup [#128].$  $//fn-qroup [#128].$

### **2.4.2 Documentação**

São as alterações na documentação que não interferem nas regras da especificação.

- Documentação de resenha de produto [\[#200\]](https://github.com/scieloorg/scielo_publishing_schema/issues/200).
- Documentação do elemento //permissions/copyright-holder [\[#180\]](https://github.com/scieloorg/scielo_publishing_schema/issues/180).
- Correção no guia para produção de errata [\[#146\]](https://github.com/scieloorg/scielo_publishing_schema/issues/146), [\[#176\]](https://github.com/scieloorg/scielo_publishing_schema/issues/176).
- Diversas melhorias e correções nos tópicos e exemplos [\[#182\]](https://github.com/scieloorg/scielo_publishing_schema/issues/182), [\[#173\]](https://github.com/scieloorg/scielo_publishing_schema/issues/173), [\[#170\]](https://github.com/scieloorg/scielo_publishing_schema/issues/170), [\[#169\]](https://github.com/scieloorg/scielo_publishing_schema/issues/169), [\[#168\]](https://github.com/scieloorg/scielo_publishing_schema/issues/168), [\[#119\]](https://github.com/scieloorg/scielo_publishing_schema/issues/119), [\[#85\]](https://github.com/scieloorg/scielo_publishing_schema/issues/85), [\[#66\]](https://github.com/scieloorg/scielo_publishing_schema/issues/66).

# **2.5 O que há de novo na SciELO PS 1.3**

Este artigo explica as alterações da especificação *[SciELO PS](#page-35-1)* versão 1.3 em relação à sua predecessora, a versão 1.2.

- Elementos //article-meta/volume e //article-meta/issue deixaram de ser obrigatórios [\[#132\]](https://github.com/scieloorg/scielo_publishing_schema/issues/132).
- Elemento //article-meta/abstract deixou de ser obrigatório [\[#127\]](https://github.com/scieloorg/scielo_publishing_schema/issues/127).
- Adicionado suporte ao valor boxed-text em //xref/@ref-type [\[#123\]](https://github.com/scieloorg/scielo_publishing_schema/issues/123).
- Regra para o referenciamento de Ensaios Clínicos [\[#111\]](https://github.com/scieloorg/scielo_publishing_schema/issues/111).
- Elemento //article-meta/counts deixou de ser obrigatório [\[#104\]](https://github.com/scieloorg/scielo_publishing_schema/issues/104).

• Definição de regra para a identificação de rótulos multilíngues em tabelas e figuras.

### **2.5.1 Quebra de compatibilidade**

São as alterações na especificação que tornam inválidos os XMLs válidos na versão anterior.

• Valores announcement e abstract deixaram de ser suportados em article/@article-type [\[#124\]](https://github.com/scieloorg/scielo_publishing_schema/issues/124).

### **2.5.2 Documentação**

São as alterações na documentação que não interferem nas regras da especificação.

- Cardinalidade do elemento //contrib/name [\[#138\]](https://github.com/scieloorg/scielo_publishing_schema/issues/138).
- Cardinalidade do elemento //funding-group/award-group [\[#135\]](https://github.com/scieloorg/scielo_publishing_schema/issues/135).
- Documentação do valor original no atributo //institution/@content-type [\[#126\]](https://github.com/scieloorg/scielo_publishing_schema/issues/126).
- Documentação do atributo //fpage/@seq para documentos, de um mesmo número, que compartilham o valor de //fpage [\[#114\]](https://github.com/scieloorg/scielo_publishing_schema/issues/114).
- Documentação do uso de subseções [\[#99\]](https://github.com/scieloorg/scielo_publishing_schema/issues/99).
- Documentação do elemento email [\[#83\]](https://github.com/scieloorg/scielo_publishing_schema/issues/83).
- Diversas melhorias e correções nos tópicos e exemplos [\[#137\]](https://github.com/scieloorg/scielo_publishing_schema/issues/137), [\[#136\]](https://github.com/scieloorg/scielo_publishing_schema/issues/136), [\[#134\]](https://github.com/scieloorg/scielo_publishing_schema/issues/134), [\[#133\]](https://github.com/scieloorg/scielo_publishing_schema/issues/133), [\[#131\]](https://github.com/scieloorg/scielo_publishing_schema/issues/131), [\[#130\]](https://github.com/scieloorg/scielo_publishing_schema/issues/130), [\[#125\]](https://github.com/scieloorg/scielo_publishing_schema/issues/125), [\[#122\]](https://github.com/scieloorg/scielo_publishing_schema/issues/122), [\[#121\]](https://github.com/scieloorg/scielo_publishing_schema/issues/121), [\[#103\]](https://github.com/scieloorg/scielo_publishing_schema/issues/103), [\[#102\]](https://github.com/scieloorg/scielo_publishing_schema/issues/102).

# **2.6 O que há de novo na SciELO PS 1.2**

Este artigo explica as alterações da especificação *[SciELO PS](#page-35-1)* versão 1.2 em relação à sua predecessora, a versão 1.1.

- Mudança na cardinalidade dos elementos de //award-group [\[#52\]](https://github.com/scieloorg/scielo_publishing_schema/issues/52).
- Adicionado suporte aos valores presented-at e presented-by para o atributo //fn/@fn-type [\[#51\]](https://github.com/scieloorg/scielo_publishing_schema/issues/51).
- Adicionado suporte a licença CC-BY-NC-ND [\[#50\]](https://github.com/scieloorg/scielo_publishing_schema/issues/50).
- Adicionado suporte a errata, por meio de /article/@article-type="correction" [\[#45\]](https://github.com/scieloorg/scielo_publishing_schema/issues/45).
- Revisão das restrições sintáticas dos valores do atributo @id [\[#15\]](https://github.com/scieloorg/scielo_publishing_schema/issues/15).
- Títulos de seção deverão ser explicitados por meio do elemento title. Essa regra se aplica principalmente aos elementos abstract, trans-abstract, ref-list e kwd-group.

Changed in version 1.2.1.

- Adicionado suporte a licenças IGO.
- A regra de classificar referências como completas ou incompletas, por meio do atributo @specific-use="display-only", se mostrou equivocada e foi removida.

### **2.6.1 Quebra de compatibilidade**

São as alterações na especificação que tornam inválidos os XMLs válidos na versão anterior.

- Adicionado suporte e regras para o elemento //response [\[#48\]](https://github.com/scieloorg/scielo_publishing_schema/issues/48).
- Removido suporte ao DOCTYPE PMC 3.0 [\[#46\]](https://github.com/scieloorg/scielo_publishing_schema/issues/46).
- Tornou-se obrigatório o preenchimento do atributo //aff/country/@country [\[#44\]](https://github.com/scieloorg/scielo_publishing_schema/issues/44).
- Tornou-se obrigatório o elemento //journal-id[@journal-id-type="publisher-id"] [\[#14\]](https://github.com/scieloorg/scielo_publishing_schema/issues/14).
- E-mail e país, quando presente no texto original da afiliação, não devem ser identificados utilizando //aff// named-content.
- Elemento p não deve ser utilizado como filho do elemento sig.

Changed in version 1.2.1.

• Tornou-se obrigatório o preenchimento do atributo //media/@mime-type [\[#62\]](https://github.com/scieloorg/scielo_publishing_schema/issues/62).

### **2.6.2 Documentação**

São as alterações na documentação que não interferem nas regras da especificação.

- Documentação do elemento //boxed-text [\[#53\]](https://github.com/scieloorg/scielo_publishing_schema/issues/53).
- Documentação do elemento //verse-group [\[#47\]](https://github.com/scieloorg/scielo_publishing_schema/issues/47).
- Documentação do elemento //sub-article [\[#41\]](https://github.com/scieloorg/scielo_publishing_schema/issues/41).
- Adicionado exemplo de ref/element-citation[@publication-type="confproc"] e ref/ element-citation[@publication-type="other"].
- Documentação do elemento //attrib.
- Documentação do elemento //front-stub.
- Adicionado exemplo de título de seção contendo marcador de numeração.
- Diversas correções nos exemplos.
- Adicionada seção para documentação narrativa, onde serão disponibilizadas recomendações específicas ao processo de produção dos documentos e outras práticas.

Changed in version 1.2.1.

• Diversas melhorias e correções nos tópicos e exemplos [\[#105\]](https://github.com/scieloorg/scielo_publishing_schema/issues/105), [\[#108\]](https://github.com/scieloorg/scielo_publishing_schema/issues/108), [\[#95\]](https://github.com/scieloorg/scielo_publishing_schema/issues/95), [\[#63\]](https://github.com/scieloorg/scielo_publishing_schema/issues/63), [\[#100\]](https://github.com/scieloorg/scielo_publishing_schema/issues/100).

# **2.7 O que há de novo na SciELO PS 1.1**

Este artigo explica as alterações da especificação *[SciELO PS](#page-35-1)* versão 1.1 em relação à sua predecessora, a versão 1.0.

## **2.7.1 Quebra de compatibilidade**

São as alterações na especificação que tornam inválidos os XMLs válidos na versão anterior.

- O elemento //aff/institution[@content-type="orgdiv3"] não é mais permitido.
- O atributo @xml:lang não é mais permitido nos elementos article/front/article-meta/ article-title e article/front/article-meta/abstract. A partir de então, assume-se que o idioma destes elementos é o identificado em article/@xml:lang.
- Licenças de uso do tipo *share alike* não são mais permitidas.
- Referências a arquivos devem conter o nome completo do arquivo, incluindo sua extensão (.tif, .pdf etc).
- Em article/front/article-meta/counts, torna-se obrigatória a presença dos elementos <table-count>, <ref-count>, <fig-count>, <equation-count> e <page-count>.
- A regra para a formação do valor de //table-wrap-foot/fn/@id não permite mais o sufixo correspondente ao <table-wrap>. Ex.: <fn id="TFN01t01"> passa a ser <fn id="TFN01">.
- O elemento //aff/country tornou-se obrigatório.
- O atributo @xml:lang tornou-se obrigatório para o elemento article/front/article-meta/ kwd-group.
- O elemento <collab> passa a ser permitido como descendente de article/back/ref-list/ref/ element-citation apenas quando filho de <person-group>.
- O atributo @specific-use="sps-1.1" tornou-se obrigatório para o elemento article.
- Adicionados os tipos de referência *legal-doc*, *newspaper* e *other*.
- O atributo //institution/@content-type="normalized" passa a ser permitido.

# CHAPTER 3

# Ferramentas de apoio

<span id="page-14-0"></span>Algumas ferramentas são disponibilizadas e mantidas pela *SciELO* seguindo o modelo *[open source](#page-34-2)*, para apoiar o processo de marcação de documentos em formato *XML*.

- [Markup:](http://docs.scielo.org/projects/scielo-pc-programs/en/latest/markup.html) Coleção de macros para *[Microsoft Word](#page-34-3)* para marcação de documentos conforme a *[SciELO](#page-35-1) [PS](#page-35-1)*.
- [Stylechecker:](http://manager.scielo.org/tools/validators/stylechecker/) Ferramenta online para verificar se determinado *XML* está em conformidade com a especificação *[SciELO PS](#page-35-1)*. Disponível a partir do *[SciELO Manager](#page-35-2)*.
- [Packtools:](https://github.com/scieloorg/packtools/) Biblioteca escrita em *[Python](#page-35-3)* com funcionalidades e utilitários para manipulação de pacotes e XMLs da *[SciELO PS](#page-35-1)*.
- [Package Maker:](http://docs.scielo.org/projects/scielo-pc-programs/en/latest/xml_package_maker.html) Ferramenta para geração de *[Pacotes SciELO PS](#page-34-4)* e *[PMC](#page-34-5)*. Adicionalmente, fornece relatórios detalhados sobre a estrutura e a validade de alguns metadados de documentos *XML* como subproduto do processo de geração.

# **3.1 Metadados de periódicos**

Complementarmente, encontra-se disponível em formato *[csv](#page-32-1)* uma lista de metadados de periódicos necessários para identificação de elementos em <journal-meta>. O documento pode ser baixado a partir deste [link](http://static.scielo.org/sps/titles-tab-v2-utf-8.csv) e sua atualização é semanal, sempre às quartas-feiras.

# CHAPTER 4

# Convenções utilizadas neste guia

<span id="page-16-0"></span>Para facilitar a compreensão deste guia, foram utilizadas algumas convenções de estilo e formatação.

# **4.1 Formatação**

Note: Estas caixas apresentam informação importante e diretamente relacionada ao contexto em que estão inseridas.

#### *Itálico*

Utilizado sempre para:

- palavras e/ou termos estrangeiros;
- nomes de publicações, empresas, instituições, projetos, técnicas, tecnologias, marcas etc;
- nomes de arquivos, normas e referências.

#### Negrito

Identifica palavras ou termos que devem ser substituídos por conteúdo adequado fornecido pelo usuário.

#### Fonte monoespaçada

Usado para exemplos, trechos de código e referências estáticas a elementos e atributos do *XML*.

Será utilizada a linguagem de marcação *[RST](#page-35-4)* (*reStructuredText*) para formatar e habilitar recursos de hipertexto aos documentos.

# **4.2 Estruturação**

Na descrição dos elementos, devem obrigatoriamente aparecer os seguintes itens, salvo quando especificado em contrário:

1. Nome do elemento em formato de *tag*.

Ex. <article-meta>

2. Aparece em: apresenta o contexto (*[elemento-pai](#page-33-2)*) onde o elemento ocorre, podendo ser uma lista.

Ex. <journal-meta>

3. Atributos obrigatórios: lista somente os atributos obrigatórios ao elemento descrito. Pode vir acompanhado de valores predefinidos e/ou obrigatórios. Item opcional.

Ex. @journal-id-type

4. Ocorre: especifica a quantidade de ocorrências.

Ex. Uma vez

- 5. Descrição do elemento.
- 6. Exemplo(s).
- 7. Nota(s). (se necessário)

Note: A especificação *[NISO JATS Journal Publishing DTD](#page-34-0)* deve ser consultada sempre que houver dúvida em relação a contextualização de elementos.

# CHAPTER 5

# Documentação narrativa

# <span id="page-18-0"></span>**5.1 Codificação e caracteres especiais**

A especificação *[SciELO PS](#page-35-1)* exige que os documentos *[XML](#page-36-0)* estejam codificados em *[UTF-8](#page-35-5)*, e que tenham indicada esta codificação na *[Declaração do XML](#page-32-2)*.

<?xml version="1.0" encoding="utf-8"?>

Caracteres especiais, quando utilizados, devem ser inseridos diretamente no documento ou por meio de referências numéricas em notação hexadecimal. Por exemplo, o caractere sigma maiúsculo deve ser representado por Σ ou  $&$  # x 0 3 A 3 ;.

Note: *SciELO PS* recomenda o uso de caracteres inseridos diretamente no XML em vez de notação hexadecimal.

Não é permitido o uso de referências a caracteres de uso privado da tabela *[Unicode](#page-35-6)* contidas no intervalo xE000 xF8FF.

Entidades *[XML](#page-36-0)* também são aceitas e devem ser utilizadas para representar os caracteres desejados:

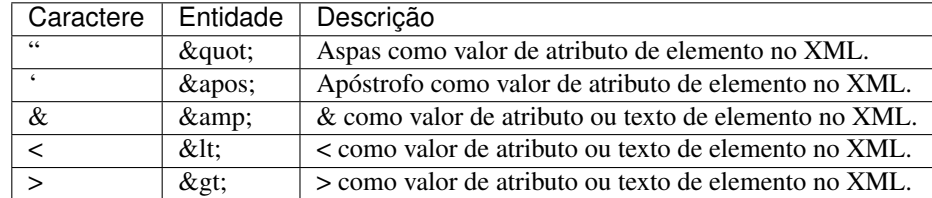

Para maiores informações ver a [tabela Unicode.](http://unicode-table.com/en/)

# **5.2 Regras de Nomeação de Arquivos**

Para envio de pacotes XML é necessário seguir as instruções para submissão de arquivos. Veja abaixo as regras de nomeação:

- *[Nomeação de Pasta para Envio](#page-19-0)*
- *[Arquivo XML](#page-21-0)*
- *[Imagens](#page-22-0)*
- *[PDF](#page-23-0)*
- *[Casos Especiais](#page-25-0)*

## <span id="page-19-0"></span>**5.2.1 Nomeação de Pasta para Envio**

Todos os arquivos de um pacote, incluindo *XML*, *PDF*, imagens, mídias e material suplementar, caso existam, devem estar na mesma pasta nomeada conforme o padrão.

Exemplos:

- *[Regra para Volume e Número](#page-19-1)*
- *[Para publicação de fascículo sem volume](#page-19-2)*
- *[Para publicação de Número Especial](#page-20-0)*
- *[Regra para Ahead Of Print](#page-20-1)*
- *[Para publicação de Suplemento](#page-20-2)*
- *[Para Publicação Contínua](#page-20-3)*

#### <span id="page-19-1"></span>**Regra para Volume e Número**

Regra:

ISSN-acrônimo-volume-número

Exemplo:

0447-032X-rbcsr-30-01

#### <span id="page-19-2"></span>**Para publicação de fascículo sem volume**

#### Regra:

```
ISSN-acronimo-numero
```
#### Exemplo:

2316-9141-rh-174

### <span id="page-20-0"></span>**Para publicação de Número Especial**

#### Regra:

ISSN-acronimo-volume-spe + nº de ordem

#### Exemplo:

2175-7968-ct-36-spe1

#### <span id="page-20-1"></span>**Regra para Ahead Of Print**

Regra:

ISSN-acrônimo-nahead-lote

#### Exemplo:

0104-5970-hcsm-nahead-0315

#### <span id="page-20-2"></span>**Para publicação de Suplemento**

#### Regra:

ISSN-acronimo-volume-s + Nº de ordem

#### Exemplo:

```
1678-2690-aabc-88-s1
```
Note: Nunca usar underline na nomeação de pacotes ou arquivos (XML, PDFs, ativos digitais).

#### <span id="page-20-3"></span>**Para Publicação Contínua**

Regra para periódico que publica volume único:

ISSN-acronimo-rpass-lote

#### Exemplo:

1678-4766-isz-rpass-0116

Regra para periódico que publica número em aberto:

ISSN-acronimo-rpass-lote-volume-número

Exemplo:

1414-431X-bjmbr-rpass-02-49-7

Note: O lote é composto pelo número do pacote  $(01, 02...12, 13 \text{ etc}) +$  os 2 (dois) dígitos finais do ano corrente.

### <span id="page-21-0"></span>**5.2.2 Arquivo XML**

Para a nomeação de arquivos *XML* utilizar a estrutura determinada pelo *[SciELO PS](#page-35-1)*:

Exemplos:

- *[Regra para Volume e Número](#page-21-1)*
- *[Para publicação de fascículo sem volume](#page-21-2)*
- *[Para publicação de Número Especial](#page-21-3)*
- *[Regra para Ahead-Of-Print](#page-21-4)*
- *[Para Publicação Contínua](#page-22-1)*

#### <span id="page-21-1"></span>**Regra para Volume e Número**

#### Regra:

ISSN-acrônimo-volume-número-paginação

#### Exemplo:

```
0037-8682-rsbmt-48-01-00033.xml
```
#### <span id="page-21-2"></span>**Para publicação de fascículo sem volume**

#### Regra:

ISSN-acrônimo-número-paginação

#### Exemplo:

2316-9141-rh-174-00011.xml

#### <span id="page-21-3"></span>**Para publicação de Número Especial**

#### Regra:

ISSN-acrônimo-volume-nº especial-paginação

#### Exemplo:

2175-7968-ct-36-spe1-0009.xml

#### <span id="page-21-4"></span>**Regra para Ahead-Of-Print**

#### Regra:

ISSN-acrônimo-NúmerodeDoiSemoPrefixo

#### Exemplo:

0104-5970-hcsm-2015005000011.xml

### <span id="page-22-1"></span>**Para Publicação Contínua**

Regra para periódico que publica número em aberto:

ISSN-acrônimo-volume-número-elocation-id

Exemplo:

1806-1117-rbef-39-01-e1301.xml

Regra para periódico que publica volume único:

Regra:

ISSN-acrônimo-volume-elocation-id

Exemplo:

2358-2936-nau-24-e2016009.xml

## <span id="page-22-0"></span>**5.2.3 Imagens**

Em imagens (que podem ser figuras, tabelas, equações, apêndices etc), utilizar a seguinte estrutura de nomeação tanto para as que se encontram dentro do XML quanto para as da pasta do pacote do número ou lote de *[ahead of print](#page-32-0)*.

#### Exemplos:

- *[Regra para Volume e Número](#page-22-2)*
- *[Para publicação de fascículo sem volume](#page-22-3)*
- *[Para publicação de Número Especial](#page-23-1)*
- *[Regra para Imagens traduzidas](#page-23-2)*
- *[Regra para Ahead-Of-Print](#page-23-3)*
- *[Para Publicação Contínua](#page-23-4)*

#### <span id="page-22-2"></span>**Regra para Volume e Número**

#### Regra:

ISSN-acrônimo-volume-número-paginação-nomedaimagem.extensãodaimagem

Exemplo:

```
1807-5932-clin-69-05-0308-gf01.tif
```
#### <span id="page-22-3"></span>**Para publicação de fascículo sem volume**

Regra:

ISSN-acrônimo-número-paginação-nomedaimagem.extensãodaimagem

#### Exemplo:

```
2316-9141-rh-174-00101-gf1.tif
```
#### <span id="page-23-1"></span>**Para publicação de Número Especial**

#### Regra:

ISSN-acrônimo-volume-nº especial-paginação-nomedaimagem.extensãodaimagem

#### Exemplo:

2175-7968-ct-36-spe1-0062-gf01.tif

#### <span id="page-23-2"></span>**Regra para Imagens traduzidas**

#### Regra:

```
ISSN-acrônimo-volume-número-paginação-nomedaimagem-idioma.
extensãodaimagem
```
#### Exemplo:

```
0104-1169-rlae-23-01-00001-gf01-es.tif
```
#### <span id="page-23-3"></span>**Regra para Ahead-Of-Print**

#### Regra:

ISSN-acrônimo-númerodedoisemoprefixo.extensãodaimagem

#### Exemplo:

```
0074-0276-mioc-00740276130057-gf01.tif
```
#### <span id="page-23-4"></span>**Para Publicação Contínua**

#### Regra para periódico que publica número em aberto:

```
ISSN-acrônimo-volume-número-elocation-id-nomedaimagem.extensãodaimagem
```
Exemplo:

```
1806-1117-rbef-38-04-e4313-gf01.tif
```
#### Regra para periódico que publica volume único:

ISSN-acrônimo-volume-elocation-id-nomedaimagem.extensãodaimagem

Exemplo:

```
2358-2936-nau-24-e2016009-gf1.tif
```
## <span id="page-23-0"></span>**5.2.4 PDF**

Os PDFs também devem seguir a estrutura de nomeação de arquivos determinada pelo *[SciELO PS](#page-35-1)*.

Exemplos:

- *[Regra para Volume e Número](#page-24-0)*
- *[Para publicação de fascículo sem volume](#page-24-1)*
- *[Para publicação de Número Especial](#page-24-2)*
- *[Regra para PDFs traduzidos](#page-24-3)*
- *[Regra para Ahead Of Print](#page-24-4)*
- *[Para Publicação Contínua](#page-25-1)*

#### <span id="page-24-0"></span>**Regra para Volume e Número**

#### Regra:

ISSN-acrônimo-volume-número-paginação

#### Exemplo:

0102-0935-abmvz-67-01-00037.pdf

#### <span id="page-24-1"></span>**Para publicação de fascículo sem volume**

#### Regra:

ISSN-acrônimo-número-paginação

#### Exemplo:

2316-9141-rh-174-00101.pdf

#### <span id="page-24-2"></span>**Para publicação de Número Especial**

#### Regra:

ISSN-acrônimo-volume-nº especial-paginação

#### Exemplo:

2175-7968-ct-36-spe1-0062.pdf

#### <span id="page-24-3"></span>**Regra para PDFs traduzidos**

ISSN-acrônimo-volume-número-paginação-idioma

### Exemplo:

```
0104-1169-rlae-23-01-00003-es.pdf
```
### <span id="page-24-4"></span>**Regra para Ahead Of Print**

#### Regra:

ISSN-acrônimo-NúmeroDoiSemoPrefixo

#### Exemplo:

1414-431X-bjmbr-1414-431X20154155.pdf

### <span id="page-25-1"></span>**Para Publicação Contínua**

Regra para periódico que publica número em aberto:

ISSN-acrônimo-volume-número-elocation-id

### Exemplo:

1806-1117-rbef-38-04-e4313.pdf

Regra para periódico que publica volume único:

ISSN-acrônimo-volume-elocation-id

#### Exemplo:

2358-2936-nau-24-e2016009.pdf

# <span id="page-25-0"></span>**5.2.5 Casos Especiais**

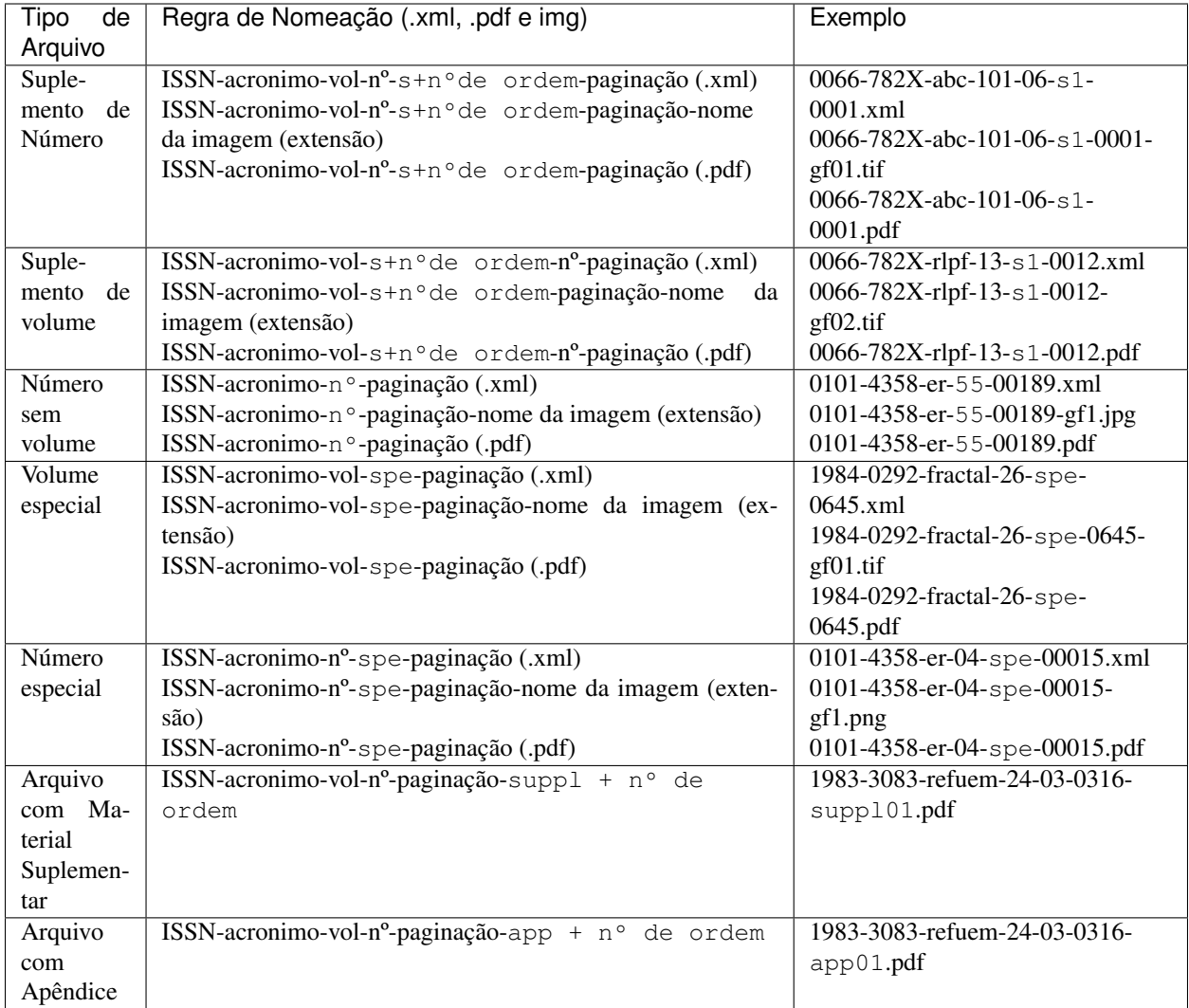

Note: Cada item deve ser separado por um hífen e deve, obrigatoriamente, manter visível a extensão da imagem após o "ponto".

#### Important:

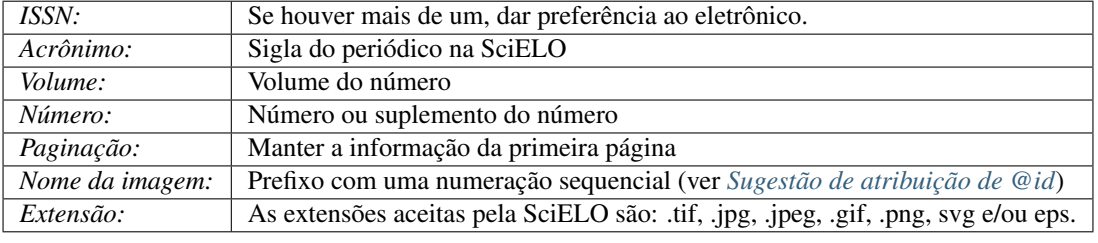

# **5.3 Tipos Especiais de Documentos**

### **5.3.1 Comentário de artigo**

Artigos cujo tema é outro artigo ou artigos devem apresentar o valor article-commentary no atributo @articletype em *[<article>](#page-51-0)*.

O elemento *[<related-article>](#page-140-0)* é utilizado para referenciar o artigo comentado.

Exemplo:

```
...
<article xmlns:xlink="http://www.w3.org/1999/xlink" xmlns:mml="http://www.w3.org/1998/
˓→Math/MathML" xmlns:xsi="http://www.w3.org/2001/XMLSchema-instance" specific-use=
˓→"sps-1.5" dtd-version="1.0" article-type="article-commentary" xml:lang="en">
   <front>
        ...
        <article-meta>
        ...
            </permissions>
            <related-article related-article-type="commentary-article" id="r01" vol=
˓→"109" page="87-92"/>
            ...
        </article-meta>
    ...
</article>
```
Note: <related-article> deve ser inserido abaixo das informações de <permissions> ou acima de <counts>.

Para artigo relacionado, o elemento *[<related-article>](#page-140-0)* deve conter os seguintes atributos: @related-article-type com o valor commentary-article; @id; @vol e @page com a informação do intervalo de paginação do documento.

# <span id="page-27-0"></span>**5.3.2 Ahead Of Print**

Arquivos *[ahead of print](#page-32-0)* (AOP) não apresentam volume, número, nem paginação, portanto, os elementos *[<volume>](#page-162-0)* e *[<issue>](#page-113-0)* não devem ser utilizados e deve-se considerar o valor "00" para *[<fpage>](#page-98-0)* e *[<lpage>](#page-122-0)*.

Exemplo:

```
<article article-type="research-article" dtd-version="1.0" specific-use="sps-1.0"
˓→xml:lang="es" xmlns:mml="http://www.w3.org/1998/Math/MathML" xmlns:xlink="http://
˓→www.w3.org/1999/xlink">
...
<article-categories>
   <subj-group subj-group-type="heading">
       <subject>Articles</subject>
   </subj-group>
</article-categories>
 ...
   <pub-date pub-type="epub">
       <day>12</day>
       <month>08</month>
       <year>2016</year>
   </pub-date>
   <fpage>00</fpage>
   <lpage>00</lpage>
 ...
</article>
```
Para estes artigos, a data de publicação deve ter o atributo @pub-type apenas como epub e com todos os subelementos (*[<day>](#page-75-0)*, *[<month>](#page-124-0)* e *[<year>](#page-165-0)*) preenchidos.

Exemplo:

```
<article>
    ...
    <article-meta>
        <author-notes>
            ...
        </author-notes>
        <pub-date pub-type="epub">
            <day>13</day>
            <month>03</month>
            <year>2015</year>
        </pub-date>
    </article-meta>
    ...
</article>
```
Note: Em AOP considerar sempre o elemento *[<month>](#page-124-0)* para indicação de mês. Nunca se deve inserir o elemento *[<season>](#page-142-0)*.

## **5.3.3 Errata**

Como regra, arquivos do tipo *errata* devem apresentar o valor correction no atributo @article-type. O texto do elemento //subj-group[@subj-group-type="heading"]/subject deve conter a seção apresentada no sumário do número e, no elemento *[<article-title>](#page-55-0)* deve figurar como título Errata ou Erratum, de acordo com o que está especificado no *PDF*.

O elemento *[<related-article>](#page-140-0)* é utilizado para referenciar o artigo que se deseja retificar.

Exemplo:

```
...
<article article-type="correction"
         specific-use="sps-1.2"
         dtd-version="1.0"
         xml:lang="en"
         xmlns:xlink="http://www.w3.org/1999/xlink">
    <front>
        <article-meta>
            <article-id pub-id-type="doi">10.1590/abd1806-4841.20142998e</article-id>
            <article-categories>
                <subj-group subj-group-type="heading">
                    <subject>Erratum</subject>
                </subj-group>
                ...
            </article-categories>
            <title-group>
                <article-title>Errata</article-title>
            </title-group>
            ...
            <permissions>
                ...
            </permissions>
            <related-article related-article-type="corrected-article"
                              id="ra1"
                              xlink:href="10.1590/abd1806-4841.20142998"
                             ext-link-type="doi"/>
            <counts>
                ...
            </counts>
            ...
        </article-meta>
        ...
    </front>
    ...
</article>
```
Note: <related-article> deve ser inserido abaixo das informações de <permissions> ou acima de <counts>.

Para Errata o elemento *[<related-article>](#page-140-0)* deve, obrigatoriamente, apresentar os seguintes atributos: @related-article-type; @id; @xlink:href e @ext-link-type.

Os valores possíveis para @ext-link-type são:

- doi
- scielo-pid
- scielo-aid

@related-article-type deverá ter o valor "corrected-article".

No artigo ao qual a errata se refere, deve-se inserir uma nota de rodapé com @fn-type com valor other e os demais elementos relativos à errata.

Exemplo:

```
...
<back>
    ...
    <fn-group>
      <fn fn-type="other">
        <label>Errata</label>
           <p>Texto da errata</p>
        </fn>
    </fn-group>
    ...
</back>
...
```
É possível a publicação de *Erratas* na modalidade *[Ahead Of Print](#page-27-0)* seguindo-se as regras anteriormente definidas. A única diferença é que em *[<article-title>](#page-55-0)*, além da inserção da palavra Errata, Erratum, Corrigendum etc., (conforme PDF), deve-se inserir dois pontos e o título do artigo a ser corrigido. O padrão do documento em si deve seguir as instruções de *[ahead of print](#page-32-0)*.

Note: Mais informações podem ser encontradas no "Guia para o registro e publicação de errata" disponível [nesse](http://www.scielo.org/local/File/Guia_para_o_registro_e_publicacao_de_Errata.pdf) [endereço.](http://www.scielo.org/local/File/Guia_para_o_registro_e_publicacao_de_Errata.pdf)

### **5.3.4 Retratação**

Como regra, arquivos do tipo *[Retratação](#page-35-7)* e retratação parcial devem apresentar o valor *retraction* ou *partial-retraction* no atributo *@article-type*. O texto do elemento *//subj-group[@subj-group-type="heading"]/subject* deve conter a seção apresentada no sumário do número e, no elemento *<article-title*>, a informação deve ser *ARTIGO RETRATADO* (pt), *RETRACTED ARTICLE* (en) *ARTÍCULO RETRACTADO* (es), entre colchetes, mais dois pontos e o título do artigo.

O elemento *[<related-article>](#page-140-0)* é utilizado para referenciar o artigo que se deseja retratar. Esta tag terá o valor *retractedarticle* ou *partial-retraction*. O *ext-link-type* sempre será do tipo *doi* e *xlink:href* o número de DOI do artigo que está sendo retratado.

A seção deve ser considerada tal qual no PDF, normalmente "Retratação" (pt), "Retraction" (en), ou "Retractación" (es).

Exemplo:

```
<article article-type="retraction" specific-use="sps-1.6" dtd-version="1.0" xml:lang=
˓→"en" xmlns:xlink="http://www.w3.org/1999/xlink">
   <front>
    ...
  <article-meta>
            <article-id pub-id-type="doi">DOI DA RETRATAÇÃO</article-id>
                    <article-categories>
                                    <subj-group subj-group-type="heading">
                                    <subject>Retratação</subject>
                                    </subj-group>
                                     ...
                    </article-categories>
```
(continues on next page)

(continued from previous page)

```
<title-group>
                            <article-title>[ARTIGO RETRATADO]: título do artigo
˓→retratado</article-title>
            </title-group>
            ...
                    </permissions>
                    <related-article related-article-type="retracted-article" id="ra1
˓→" xlink:href="10.1590/abd1806-4841.20142998" ext-link-type="doi"/>
   ...
   </front>
   <body>
                    <p>Texto da Retratação</p>
     </body>
   ...
</article>
```
Note: *[<related-article>](#page-140-0)* deve ser inserido abaixo das informações de *[<permissions>](#page-129-0)* ou acima de *[<counts>](#page-72-1)*.

O XML do artigo retratado ou parcialmente retratado é alterado pela equipe SciELO. Para mais informações, leia o [Guia para o registro e publicação de retratação.](http://www.scielo.org/local/File/Guia%20para%20o%20registro%20e%20publica%C3%A7%C3%A3o%20de%20retrata%C3%A7%C3%A3o.pdf)

### **5.3.5 Ensaio Clínico**

O Ensaio Clínico é um estudo em voluntários com o objetivo de responder a questões específicas de saúde, cujo registro deve ser identificado pelo elemento *[<ext-link>](#page-91-0)*.

Exemplo:

...

```
<p>Número de registro clínico:<ext-link ext-link-type="clinical-trial" xlink:href=
˓→"https://clinicaltrials.gov/ct2/show/NCT00981734">NCT00981734</ext-link></p>
...
```
Para identificação de um Ensaio Clínico, o elemento *[<ext-link>](#page-91-0)* deve apresentar o valor clinical-trial no atributo @ext-link-type e ter preenchida a URL do registro de Ensaio Clínico no atributo @xlink:href.

Changed in version 1.5.1: O valor ClinicalTrial, do atributo @ext-link-type, foi substituído por clinical-trial.

Informações adicionais encontram-se disponíveis nos sites abaixo identificados:

- [Registro Brasileiro de Ensaios Clínicos;](http://www.ensaiosclinicos.gov.br/)
- [Sociedade Brasileira de Profissionais em Pesquisa Clínica;](http://www.sbppc.org.br/portal/index.php)
- Clinical Trials.Gov:
- [NLM's MedlinePlus Clinical Trials information.](https://www.nlm.nih.gov/medlineplus/clinicaltrials.html)

# <span id="page-30-0"></span>**5.4 Regras Específicas para SciELO Brasil**

Para atender aos ["Critérios, política e procedimentos para a admissão e a permanência de periódicos científicos na](http://www.scielo.br/avaliacao/20141003NovosCriterios_SciELO_Brasil.pdf) [Coleção SciELO Brasil"](http://www.scielo.br/avaliacao/20141003NovosCriterios_SciELO_Brasil.pdf) alguns elementos apresentam regras específicas de uso:

- *[<article-id>](#page-31-0)*
- *[<license>](#page-31-1)*
- *[Tabelas e equações codificadas](#page-31-2)*
- *[<history>](#page-31-3)*

## <span id="page-31-0"></span>**5.4.1 <article-id>**

Em *[<article-id>](#page-53-1)* o atributo @pub-id-type deve, obrigatoriamente, apresentar o valor "doi". Exemplo:

```
<article-id pub-id-type="doi">10.1590/0100-29452016221</article-id>
...
```
### <span id="page-31-1"></span>**5.4.2 <license>**

...

De acordo com a política de acesso aberto adotada por SciELO Brasil, serão aceitas quaisquer licenças [Creative](http://creativecommons.org/) [Commons](http://creativecommons.org/)

A URL da licença deve ser inserida como valor do atributo @xlink:href de *[<license>](#page-120-0)*. Exemplo:

```
...
<article-meta>
    ...
    <permissions>
        ...
        <license license-type="open-access"
                 xlink:href="http://creativecommons.org/licenses/by/4.0/"
                 xml:lang="en">
            <license-p>This is an open-access article distributed under the terms of
→the Creative Commons Attribution License, which permits unrestricted use,
→distribution, and reproduction in any medium, provided the original work is.
˓→properly cited.</license-p>
        </license>
    </permissions>
    ...
</article-meta>
...
```
### <span id="page-31-2"></span>**5.4.3 Tabelas e equações codificadas**

Conforme [comunicado](http://us4.campaign-archive2.com/?u=f26dcf71797dd37381acb4aa5&id=0211ed957f&e={[}UNIQID) enviado aos editores em 09/12/2016, a partir de Outubro de 2017, equações, fórmulas e tabelas devem ser codificadas. Adicionalmente, as versões em imagem em formato .svg podem ser enviadas dentro do elemento *[<alternatives>](#page-45-0)*.

## <span id="page-31-3"></span>**5.4.4 <history>**

O histórico do processo de arbitragem do artigo, compreendendo as datas de recebimento, de aprovação e de revisão, quando presente, deve conter *[<day>](#page-75-0)*, *[<month>](#page-124-0)* e *[<year>](#page-165-0)*. Para acessar o comunicado [clique aqui](http://us4.campaign-archive2.com/?u=f26dcf71797dd37381acb4aa5&id=2a6634a845)

# **5.5 Glossário**

- AACR2 Sigla de *Anglo-American Cataloguing Rules* (Código de Catalogação Anglo Americano). Sistema classificatório internacional e amplamente aceito, que subsidia o tratamento da informação para construção de catálogos e listas em bibliotecas de quaisquer tamanhos. Para maiores detalhes ver [AACR2](http://www.aacr2.org/) .
- <span id="page-32-4"></span>ABNT Sigla de *Associação Brasileira de Normas Técnicas*. Fundada em 28 de setembro de 1940, é uma entidade privada e sem fins lucrativos, membro fundador da *International Organization for Standardization* (*ISO*), cuja missão é a elaboração de normas técnicas Brasileiras (*ABNT NBR*), por meio de seus comitês, unidades setoriais e comissões de estudo. Para maiores informações ver [ABNT - Associação Brasileira de Normas Técnicas.](http://www.abnt.org.br/)
- <span id="page-32-0"></span>ahead of print O sistema *Ahead of Print* de publicação de artigos, disponibiliza online os trabalhos aprovados pela equipe editorial de um periódico antes mesmo de sua publicação impressa tornar-se acessível aos leitores. Apesar de disponível em rede, os artigos seguem o fluxo editorial de publicação impressa - ou online - até que estejam prontos para serem inseridos em um número. O processo permite antecipar em alguns meses a publicação impressa do número do períodico.
- AOP Sigla de *Ahead of Print* (Publicação antecipada). Ver *[ahead of print](#page-32-0)*.
- APA Acrónimo de *American Psychological Association* (Associação Americana de Psicologia). Principal organização científica e profissional em psicologia nos Estados Unidos, tem como missão avançar na criação, comunicação e aplicação de conhecimento em psicologia para benefício da sociedade e melhora da qualidade de vida das pessoas. Para maiores informações ver [American Psychological Association \(APA\).](http://www.apa.org/)
- Artigo Forma reduzida comum de *artigo científico*. Refere-se a um *[documento](#page-32-3)* produzido a partir de estudos, investigações, experimentos, práticas e teorias - de cunho científico -, como forma de disseminar a informação e os avanços ocorridos nas diversas áreas do conhecimento. Um artigo clássico possui vários elementos, tais como título, autor, afiliação, palavras-chave, resumo, textos de introdução, desenvolvimento e conclusões da pesquisa ou estudo realizado, referências bibliográficas e apêndices. Artigos acadêmicos são geralmente publicados em periódicos científicos sob critérios de qualidade definidos pela casa publicadora, podendo tambem ocorrer em anais de congressos, conferências, seminários e reuniões técnicas.
- Creative Commons Organização sem fins lucrativos de caráter global que permite compartilhar e reutilizar criatividade e conhecimento por meio de termos legais padronizados e livres de custo, mantendo-se *copyright* de autoria e de contribuição. Há vários tipos de licenciamento, cada um prevendo um nível de responsabilidade em relação ao objeto do licenciamento e seu uso. Para maiores informações ver [Creative Commons Corporation - About](https://creativecommons.org/faq/#what-is-creative-commons-and-what-do-you-do) [CC.](https://creativecommons.org/faq/#what-is-creative-commons-and-what-do-you-do)
- <span id="page-32-1"></span>csv Sigla de *Comma-separated values* (valores separados por vírgulas). Refere-se a um arquivo de computador onde a informação é apenas textual, separada por vírgula (modo padrão) e armazenada em formato tabular. Para maiores informações ver [CSV in Wikipedia.](https://en.wikipedia.org/wiki/Comma-separated_values)
- Currículo Lattes Base de dados de currículos acadêmicos que, em conjunto com as bases de grupos de pesquisa e de instituições, constitui o sistema de informações da *Plataforma Lattes* desenvolvida pelo *CNPq*. A informação disponível na plataforma permite a correta identificação de pesquisadores e cientistas, grupos e linhas de pesquisa, instituições de pesquisa e ensino, e agências de fomento, apoiando as atividades de planejamento, gestão e formulação de políticas públicas de pesquisa em orgãos governamentais das áreas de ciência, tecnologia e inovação. Para maiores informações ver [Site do CNPq - Sobre a Plataforma Lattes.](http://lattes.cnpq.br/)
- <span id="page-32-2"></span>Declaração do XML Chamada também de *Prólogo do XML*, consiste de instruções para leitura e processamento do documento XML pelo programa de computador. Deve, minimamente, especificar a versão da linguagem utilizada para que o programa se comporte como esperado.
- <span id="page-32-3"></span>Documento Quando mencionado no *[SciELO PS](#page-35-1)*, refere-se a toda a estrutura descrita em um arquivo *[XML](#page-36-0)*.
- DOI Sistema de identificação de objetos digitais em conformidade com a norma *ISO 26324*. É mantido e governado pela *International DOI Foundation* (IDF), uma organização sem fins lucrativos que provê serviços de registro e atua como autoridade referencial do sistema para as agências de registro. Para maiores informações ver [Digital](http://www.doi.org/) [Object Identifier System.](http://www.doi.org/)
- <span id="page-33-1"></span>DTD Sigla de *Document Type Definition*, refere-se ao conjunto de declarações de marcação que definem a estrutura, os elementos e os atributos de um tipo de documento. Aplicável para documentos da família *[SGML](#page-35-8)* como, por exemplo, o *[XML](#page-36-0)*. Para maiores informações ver [Document Type Definition in Wikipedia.](https://en.wikipedia.org/wiki/Document_type_definition)
- <span id="page-33-2"></span>elemento-pai Elemento *XML* hierarquicamente superior ao elemento atual.
- Ensaio Clínico Qualquer investigação em seres humanos, objetivando descobrir ou verificar os efeitos farmacodinâmicos, farmacológicos, clínicos e/ou outros efeitos de produto(s) e/ou identificar reações adversas ao produto(s) em investigação com o objetivo de averiguar sua segurança e/ou eficácia. [\(EMEA, 1997\)](http://www.ema.europa.eu/docs/en_GB/document_library/Scientific_guideline/2009/09/WC500002874.pdf)
- <span id="page-33-0"></span>Estilo SciELO PS Conjunto de regras que especializam aspectos da especificação *[JATS Publishing](#page-33-3)*.
- <span id="page-33-8"></span>HTML Sigla de *HyperText Markup Language* (Linguagem de Marcação de Hipertexto). Principal linguagem de marcação para criação de páginas de Internet cujos elementos formam os blocos de construção de todos os sites da web. Desenvolvida e mantida pelo *World Wide Web Consortium* (*W3C*) a partir do *[SGML](#page-35-8)*, foi primariamente designada como linguagem de descrição semântica de documentos científicos. Suas várias versões deram origem a novas tecnologias e padrões, entre eles *XHTML*, *CSS*, *DOM*, *XML*, *XSLT* apenas para citar alguns. Para maiores informações ver [W3C HTML.](https://www.w3.org/html/)
- ISBN Sigla de *International Standard Book Number* (Numeração padronizada internacional de livros). Criado em 1967, e oficializado como norma internacional em 1972, é um sistema que identifica numericamente quaisquer livros segundo seu título, autor, país e editora, individualizando-os inclusive por edição. Pode também identificar software e permite que seu sistema numérico seja convertido em código de barras, sendo amplamente utilizado por livrarias, bibliotecas e serviços de localização como identificador único de obras. Para maiores informações ver [ISBN.](http://www.isbn.bn.br/website/)
- <span id="page-33-7"></span>ISO Acrônimo de *International Organization for Standardization* (Organização Internacional para Padronização). Orgão internacional independente e não governamental, com uma adesão de 163 entidades nacionais de normalização. Criado em Genebra em 1947, é responsável, através de seus membros, por compartilhar conhecimento e expertise, e desenvolver, de forma voluntária e consensual, normas internacionais relevantes para apoiar a inovação e prover soluções para os desafios globais. No Brasil, a ISO é representada pela *[ABNT](#page-32-4)*. Para maiores informações ver [ISO - International Organization for Standardization.](http://www.iso.org/iso/home.html)
- ISO 3166 Norma internacional publicada pela *ISO* (*International Standards Organization*) que define códigos de duas letras para países e suas subdivisões. Para maiores informações ver [ISO 3166 - Country codes.](http://www.iso.org/iso/country_codes)
- <span id="page-33-5"></span>ISO 3297:2007 Norma internacional publicada pela *ISO* (*International Standards Organization*) que define e promove o uso do *[ISSN](#page-33-4)* como código padronizado de identificação de periódicos e outros recursos seriados. Cada *ISSN* é único para um periódico específico em uma mídia definida. A norma também descreve um mecanismo de ligação (*linking ISSN* - ISSN-L) para prover uma associação entre as diferentes mídias do mesmo recurso. Para maiores informações ver [ISO 3297:2007 - Information and documentation - International standard serial](http://www.iso.org/iso/catalogue_detail?csnumber=39601) [number \(ISSN\).](http://www.iso.org/iso/catalogue_detail?csnumber=39601)
- ISO 639-1 Norma internacional publicada pela *ISO* (*International Standards Organization*) que define códigos de duas letras para a maioria dos idiomas do mundo. Para maiores informações ver [Language Codes - ISO 639.](http://www.iso.org/iso/home/standards/language_codes.htm)
- <span id="page-33-4"></span>ISSN Sigla de *International Standard Serial Number* (Numeração padronizada internacional de periódicos). Código de 8 (oito) dígitos usado para identificar jornais, periódicos, revistas, relatórios, coleções, sites e bases de dados de todos os tipos e em todas as mídias - impressa e eletrônica. Os critérios para identificação e registro são gerenciados pela rede do ISSN a partir de seu *International Centre for the registration of serial publications* (*CIEPS*), encontrando-se normalizado pela *[ISO 3297:2007](#page-33-5)* - Information and Documentation. Para maiores informações ver [ISSN.](http://www.issn.org/)
- <span id="page-33-6"></span>JATS Acrónimo de *Journal Article Tag Suite* (Coleção de Elementos de Artigos de Periódicos). Para maiores informações ver [Journal Article Tag Suite.](http://jats.nlm.nih.gov/index.html)
- <span id="page-33-3"></span>JATS Publishing Modelo de artigos de periódicos, baseado na *[JATS](#page-33-6)* e otimizado para que acervos possam ter seus conteúdos normalizados e controlados independente da sequência ou esquema definidos por uma casa publicadora específica. Para maiores informações ver [JATS - Journal Publishing Tag Set.](https://jats.nlm.nih.gov/publishing/)
- Markup Termo em inglês que define uma operação de *marcação* em um *[documento](#page-32-3)* textual de acordo com um padrão previamente definido. No *SciELO*, *markup* refere-se ao processo de inclusão de elementos *[XML](#page-36-0)* para identificar, qualificar e agrupar informação de um artigo de periódico durante sua incorporação na base de dados. Refere-se também ao nome do programa que apoia o processo de marcação. Para maiores informações ver [SciELO -](http://www.scielo.org/) [Scientific Electronic Library Online.](http://www.scielo.org/)
- MathML Acrônimo de *Mathematical Markup Language* (Linguagem de Marcação Matemática). Especificação de baixo nível para conteúdo matemático e científico na Internet e mídias similares. Criado e mantido pelo *Math Working Group* (Grupo de trabalho de matemática) do *[W3C](#page-35-9)* (*World Wide Web Consortium*), tornou-se padrão regulamentado pela *[ISO](#page-33-7)* por meio da norma *ISO/IEC 40314:2015*. Para maiores informações ver [W3C Math](https://www.w3.org/Math/) [Home.](https://www.w3.org/Math/)
- <span id="page-34-1"></span>Metodologia SciELO Conjunto de normas, termos de referência, especificações, métodos, processos e programas aplicativos desenvolvidos a partir do Projeto SciELO - iniciado em 1997 - para a publicação eletrônica de edições completas de periódicos científicos, a organização de bases de dados bibliográficas e de textos completos, a recuperação de textos por seu conteúdo, a preservação de arquivos eletrônicos e a produção de indicadores estatísticos de uso e impacto da literatura científica. A Metodologia também inclui critérios de avaliação de revistas, baseado nos padrões internacionais de comunicação científica. Os textos completos são enriquecidos dinamicamente com links de hipertexto com bases de dados nacionais e internacionais, como por exemplo, *LILACS* e *MEDLINE*. Para maiores informações ver [SciELO - Scientific Electronic Library Online.](http://www.scielo.org/)
- <span id="page-34-3"></span>Microsoft Word Programa de computador para processamento de texto desenvolvido pela *Microsoft Corporation*. No *SciELO* é utilizado para apoiar o processo de marcação. Para maiores informações ver [Microsoft Word -](https://products.office.com/en/word) [Document and word processing software.](https://products.office.com/en/word)
- Namespace Conjunto de símbolos utilizados para organizar e referenciar objetos de vários tipos através de um nome. São geralmente estruturados como hierarquias para permitir sua reutilização em contextos diferentes. Para maiores informações ver [Namespace in Wikipedia.](https://en.wikipedia.org/wiki/Namespace)
- NISO Acrônimo de *National Information Standards Organization* (Organização Nacional de Normas de Informação). É uma associação sem fins lucrativos, acreditada pelo *ANSI* (*American National Standards Institute*), que identifica, desenvolve, mantém e publica normas técnicas para gerenciar informação no ambiente digital da atualidade em constante transformação. Para maiores informações ver [NISO site.](http://www.niso.org/home/)
- <span id="page-34-0"></span>NISO JATS Journal Publishing DTD Coleção de elementos e atributos definidos em formato *XML*, conformando a norma *NISO Z39.96-2015*, que permite descrever através de marcação três modelos de artigos de periódicos. Para maiores informações ver [JATS: Journal Publishing Tag Set.](http://jats.nlm.nih.gov/publishing/)
- NISO JATS table model (Modelo de tabela NISO JATS). Modelo de codificação de dados tabulados, baseado e projetado para ser convertido facilmente ao modelo de tabela do *XHTML* 1.1. Para maiores informações ver [Element Table \(NISO JATS table model\).](https://jats.nlm.nih.gov/archiving/tag-library/1.1d1/n-by90.html)
- <span id="page-34-2"></span>open source (Código aberto). É todo e qualquer programa de código fonte, disponível por meio de uma licença de uso gratuita e global e, que permite ao mesmo tempo, preservar a autoria do referido código e conceder ao usuário seu estudo, modificação e distribuição para quaisquer pessoas ou finalidades, mantidas as características originais de uso e compartilhamento. Para maiores informações ver [Open Source Software in Wikipedia.](https://en.wikipedia.org/wiki/Open-source_software)
- Package Maker Literalmente, um empacotador, o *XML Package Maker* é uma ferramenta que permite gerar arquivos *[XML](#page-36-0)* para uso da *SciELO* e do *PMC*. Para maiores informações ver [XML Package Maker.](http://docs.scielo.org/projects/scielo-pc-programs/en/latest/xml_package_maker.html)
- Packtools Conjunto de ferramentas online do *SciELO Manager* que permitem validar a sintaxe de arquivos *[XML](#page-36-0)* com a *[SciELO PS](#page-35-1)* e também visualizar o conteúdo destes arquivos em formato *HTML*. Para maiores informações ver [Packtools.](http://manager.scielo.org/tools/validators/stylechecker/)
- <span id="page-34-4"></span>Pacotes SciELO PS Arquivos de computador no formato *.zip*, cada um representando um número (fascículo), com todos os arquivos *[XML](#page-36-0)*, e respectivos arquivos *PDF* e outros ativos digitais.
- <span id="page-34-5"></span>PMC Sigla de *PubMed Central*. Compreende um repositório de livre acesso de texto completo da literatura científica nas áreas de biomedicina e ciências correlatas, disponível na *National Library of Medicine* por meio dos institu-

tos nacionais de saúde norte-americanos. Também refere-se ao sistema de submissão de artigos científicos com base em padrões definidos pela instituição. Para maiores informações ver [PMC Overview.](http://www.ncbi.nlm.nih.gov/pmc/about/intro/)

- Pubmed Sistema que compreende mais de 26 milhões de citações para literatura biomédica proveniente do *MED-LINE*, periódicos de ciências médicas e livros online. As citações podem incluir links para o texto completo no *Pubmed Central* e para sites publicadores na Internet. Para maiores informações ver [Home - PubMed - NCBI.](http://www.ncbi.nlm.nih.gov/pubmed)
- <span id="page-35-3"></span>Python Linguagem de programação orientada a objetos, portável, interativa e interpretada, utilizada para escrever software, scripts de controle de sistemas operacionais, entre outros. Para maiores informações ver [Python site.](https://www.python.org/)
- <span id="page-35-7"></span>Retratação A retratação é uma maneira de corrigir a literatura científica, informando que determinada publicação contém informações dúbias, sendo elas oriundas de erros humanos ou mal práticas dos pesquisadores. Retratações podem ser parciais ou totais. Para maiores informações ver [Retraction Guidelines - Committee on](https://publicationethics.org/files/retraction%20guidelines.pdf) [Publication Ethics \(COPE\).](https://publicationethics.org/files/retraction%20guidelines.pdf)
- <span id="page-35-4"></span>RST Sigla de *reStructuredText* (Texto reestruturado). É uma sintaxe de marcação de texto plano, além de ser um componente de parser do software *DocUtils*. Permite realizar marcação inline em arquivos texto através de editores simples como o *Bloco de Notas* do *Windows* e o *vim* do *Linux* para formatação de conteúdo, seja para apresentação na tela ou para formatação de uma saída impressa com qualidade. Foi primariamente desenvolvido para apoiar na documentação de código em linguagem *[Python](#page-35-3)*. Para maiores informações ver [reStrucutredText.](http://docutils.sourceforge.net/rst.html)
- <span id="page-35-2"></span>SciELO Manager Serviço *online* com acesso identificado para gerenciamento de periódicos do *SciELO*. Para maiores informações ver [SciELO Manager.](http://manager.scielo.org/accounts/login/)
- <span id="page-35-1"></span>SciELO PS Forma abreviada de *[SciELO Publishing Schema](#page-35-0)*.
- <span id="page-35-0"></span>SciELO Publishing Schema Composta pelas especificações: *[NISO JATS Journal Publishing DTD](#page-34-0)*, versão 1.0; e *[Estilo SciELO PS](#page-33-0)* com regras especializadas da *[Metodologia SciELO](#page-34-1)*.
- Seções de primeiro nível Principal divisão do texto de um documento (ABNT, 2003, p.2).
- <span id="page-35-8"></span>SGML Sigla de *Standard Generalized Markup Language* (Linguagem de marcação de padrão universal). Metalinguagem definida pela *ISO 8879:1986*, é utilizada para definir linguagens de marcação, tais como *[HTML](#page-33-8) [XML](#page-36-0)*. Para maiores informações ver [Overview of SGML](https://www.w3.org/MarkUp/SGML/) e [ISO 8879:1986 - Information Processing - Text and office](http://www.iso.org/iso/catalogue_detail.htm?csnumber=16387) [systems - Standard Generalized Markup Language \(SGML\).](http://www.iso.org/iso/catalogue_detail.htm?csnumber=16387)
- Stylechecker Utilitário online do *SciELO Manager* para validação de arquivos *[XML](#page-36-0)* em conformidade com a *[SciELO](#page-35-1) [PS](#page-35-1)*. Para maiores informações ver [Packtools - Style Checker.](http://manager.scielo.org/tools/validators/stylechecker/)
- tag set Subconjunto de elementos *[XML](#page-36-0)* descritos na *Tag Suite* da especificação *[JATS](#page-33-6)*. Para maiores informações ver [documentação oficial da especificação JATS.](http://jats.nlm.nih.gov/faq.html#faq5)
- <span id="page-35-6"></span>Unicode Norma internacional para representação de caracteres independente de idioma, plataforma e programa utilizados. Desenvolvido pelo *Unicode Consortium*, é amplamente utilizado na indústria e nas áreas acadêmicas por permitir uma melhor integração entre sistemas, comunidades, ferramentas de busca e aplicativos em geral. Para maiores informações ver [Unicode Consortium.](http://unicode.org/)
- <span id="page-35-5"></span>UTF-8 Sigla de *8-bit Unicode Transformation Format* (Formato de transformação Unicode de 8 bits). É uma codificação da norma Unicode baseada em bytes (8 bits). A codificação compreende sequências para representação dos caracteres definidos pela Unicode, sendo definida como anexo da norma ISO/IEC 10646. Para maiores informações ver [FAQ - UTF-8, UTF-16, UTF-32 e BOM.](http://unicode.org/faq/utf_bom.html)
- Vancouver Conjunto de normas definidas, publicadas e mantidas pelo *International Committee of Medical Journal Editors* (ICMJE). A entidade é composta de um diminuto grupo de trabalho de editores de periódicos médicos que se reune anualmente para deferir recomendações, condutas, relatórios, normas para editoração e publicação de trabalhos técnicos em periódicos médicos. As normas são amplamente utilizadas nas áreas de medicina, biotecnologia, biomedicina e ciências da saúde, principalmente pela *National Library of Medicine* (NLM). Para maiores informações ver [ICMJE - Home.](http://www.icmje.org/)
- <span id="page-35-9"></span>W3C Sigla em forma reduzida de *World Wide Web Consortium* (Consórcio da Rede Global). Comunidade internacional onde suas organizações-membro, um time de tempo integral e seu público usuário interagem para
desenvolver padrões para a Internet com intuito de conduzi-la ao seu pleno potencial. Para maiores informações ver [About W3C.](https://www.w3.org/Consortium/)

<span id="page-36-0"></span>XML Sigla de *eXtensible Markup Language* (Linguagem de Marcação Extensível). Conjunto de regras baseado em *SGML* para codificação de documentos textuais de maneira legível para seres humanos e máquinas, desenvolvido pelo *W3C* (*World Wide Web Consortium*). Para maiores informações ver [XML in Wikipedia.](https://en.wikipedia.org/wiki/XML)

## **5.6 Referências**

AMERICAN LIBRARY ASSOCIATION, CANADIAN LIBRARY ASSOCIATION and CHARTERED INSTITUTE OF LIBRARY AND INFORMATION PROFESSIONALS. AACR2: Anglo-American Cataloguing Rules. 2nd ed. Disponível em: [<http://www.aacr2.org/>](http://www.aacr2.org/). Acesso em: 10 ago. 2016.

ASSOCIAÇÃO BRASILEIRA DE NORMAS TÉCNICAS. Site da instituição. Rio de Janeiro. Disponível em: [<http:](http://www.abnt.org.br/) [//www.abnt.org.br/>](http://www.abnt.org.br/). Acesso em: 10 ago. 2016.

ASSOCIAÇÃO BRASILEIRA DE NORMAS TÉCNICAS. NBR 14724: informação e documentação: trabalhos acadêmicos: apresentação. Rio de Janeiro: ABNT, 2011.

ASSOCIAÇÃO BRASILEIRA DE NORMAS TÉCNICAS. NBR 6023: informação e documentação: referências: elaboração. Rio de Janeiro: ABNT, 2002.

ASSOCIAÇÃO BRASILEIRA DE NORMAS TÉCNICAS. NBR 6024: informação e documentação: numeração progressiva das seções de um documento escrito: apresentação. Rio de Janeiro, 2003.

CONSELHO NACIONAL DE DESENVOLVIMENTO CIENTÍFICO E TECNOLÓGICO (CNPq). Sobre a Plataforma Lattes. Página de Internet. Disponível em: [<http://lattes.cnpq.br/>](http://lattes.cnpq.br/). Acesso em: 20 ago. 2016.

Comma-separated values. In: Wikipedia: the free encyclopedia. [S.l] [20–]. Disponível em: [<https://en.wikipedia.](https://en.wikipedia.org/wiki/Comma-separated_values) [org/wiki/Comma-separated\\_values>](https://en.wikipedia.org/wiki/Comma-separated_values). Acesso em: 10 ago. 2016.

CREATIVE COMMONS ORGANIZATION. Creative Commons Licenses. [S.l] [20–]. Disponível em: [<https://](https://creativecommons.org/) [creativecommons.org/>](https://creativecommons.org/). Acesso em: 10 ago. 2016.

DTD: Document Type Definition. In: Wikipedia: the free encyclopedia. Página da Internet. Disponível [<https:](https://en.wikipedia.org/wiki/Document_type_definition) //en.wikipedia.org/wiki/Document type definition>. Acesso em: 17 ago. 2016.

FAPESP/FAP/CNPq. SciELO: Scientific Electronic Library Online. Site da Internet. Disponível em: [<http://www.](http://www.scielo.org/) [scielo.org/>](http://www.scielo.org/). Acesso em: 10 ago. 2016.

FEDERAÇÃO BRASILEIRA DE ASSOCIAÇÕES DE BIBLIOTECÁRIOS, CIENTISTAS DA INFORMAÇÃO E INSTITUIÇÕES – FEBAB. AACR2: Código de Catalogação Anglo-Americano. (tradução) 2nd. ed. Disponível em: [<http://www.febab.org.br/aacr2-2/>](http://www.febab.org.br/aacr2-2/). Acesso em: 10 ago. 2016.

INTERNATIONAL COMMITTEE OF MEDICAL JOURNAL EDITORS. Norma Vancouver. [S.l.], [20–?]. Disponível em: [<http://www.icmje.org/>](http://www.icmje.org/). Acesso em: 29 set. 2014.

INTERNATIONAL DOI FOUNDATION. Digital Object Identifier System. Página da Internet. Disponível em: [<http:](http://www.doi.org/) [//www.doi.org/>](http://www.doi.org/). Acesso em: 17 ago. 2016.

INTERNATIONAL ORGANIZATION FOR STANDARDIZATION (ISO). Site da instituição. Disponível em: [<http:](http://www.iso.org/iso/home.html) [//www.iso.org/iso/home.html>](http://www.iso.org/iso/home.html). Acesso em: 20 ago. 2016.

INTERNATIONAL ORGANIZATION FOR STANDARDIZATION. ISO 639 - Language Codes. Genebra, 1998- 2010. Disponível em: [<http://www.iso.org/iso/home/standards/language\\_codes.htm>](http://www.iso.org/iso/home/standards/language_codes.htm). Acesso em: 20 ago. 2016.

INTERNATIONAL ORGANIZATION FOR STANDARDIZATION. ISO 2108:2005 - Information and documentation – International standard book number (ISBN). Genebra, 2005. Disponível em: [<http://www.iso.org/iso/catalogue\\_](http://www.iso.org/iso/catalogue_detail?csnumber=36563) [detail?csnumber=36563>](http://www.iso.org/iso/catalogue_detail?csnumber=36563). Acesso em: 24 ago. 2016.

INTERNATIONAL ORGANIZATION FOR STANDARDIZATION. ISO 3166-3 - Country codes. Genebra, 2013. Disponível em: [<http://www.iso.org/iso/country\\_codes>](http://www.iso.org/iso/country_codes). Acesso em: 20 ago. 2016.

INTERNATIONAL ORGANIZATION FOR STANDARDIZATION. ISO 3297:2007 - Information and documentation - International standard serial number (ISSN). Genebra, 2007. Disponível em: [<http://www.iso.org/iso/catalogue\\_](http://www.iso.org/iso/catalogue_detail?csnumber=39601) [detail?csnumber=39601>](http://www.iso.org/iso/catalogue_detail?csnumber=39601). Acesso em: 20 ago. 2016.

INTERNATIONAL ORGANIZATION FOR STANDARDIZATION. ISO 8879:1986 - Information Processing - Text and office systems - Standard Generalized Markup Language (SGML). Genebra, 1986. Disponível em: [<http://www.](http://www.iso.org/iso/catalogue_detail.htm?csnumber=16387) [iso.org/iso/catalogue\\_detail.htm?csnumber=16387>](http://www.iso.org/iso/catalogue_detail.htm?csnumber=16387). Acesso em: 20 ago. 2016.

FUNDAÇÃO BIBLIOTECA NACIONAL. Agência Brasileira do ISBN. Site da Internet. Rio de Janeiro, 2016. Disponível em: [<http://www.isbn.bn.br/website/>](http://www.isbn.bn.br/website/). Acesso em: 24 ago. 2016.

JATS. Journal Article Tag Suite ANSI/NISO Z39.96-2012. Baltimore, USA: National Information Standards Organization, 2012. Disponível em: [<http://jats.niso.org/>](http://jats.niso.org/).

JATS. Journal Article Tag Suite. Rockville Pike, USA: National Center for Biotechnology Information, 2013. Disponível em: [<http://jats.nlm.nih.gov/>](http://jats.nlm.nih.gov/).

JATS. Journal Publishing Tag Library NISO JATS Version 1.0. Rockville, USA: National Center for Biotechnology Information (NCBI), National Library of Medicine (NLM). 2012. Disponível em: [<http://jats.nlm.nih.gov/publishing/](http://jats.nlm.nih.gov/publishing/tag-library/1.0/) [tag-library/1.0/>](http://jats.nlm.nih.gov/publishing/tag-library/1.0/).

MICROSOFT CORPORATION. Microsoft Word - Document and word processing software. Programa de computa-dor. Disponível em: [<https://products.office.com/en/word>](https://products.office.com/en/word). Acesso em: 24 ago. 2016.

Namespace. In: Wikipedia: the free encyclopedia. [S.l.: s.n.], [20–]. Disponível em: [<https://en.wikipedia.org/wiki/](https://en.wikipedia.org/wiki/Namespace) [Namespace>](https://en.wikipedia.org/wiki/Namespace). Acesso em: 24 ago. 2016.

NISO. Site da instituição. Disponível em: [<http://www.niso.org/home/>](http://www.niso.org/home/). Acesso em: 10 ago. 2016.

Open Source Software. In: Wikipedia: the free encyclopedia. [S.l.: s.n.], [20–]. Disponível em: [<https://en.wikipedia.](https://en.wikipedia.org/wiki/Open-source_software) [org/wiki/Open-source\\_software>](https://en.wikipedia.org/wiki/Open-source_software). Acesso em: 24 ago. 2016.

PubMed Central (NCBI). Sample PubMed Central Citations. Rockville Pike, USA: US National Library of Medicine National Institutes of Health. 2008. Disponível em: [<http://www.ncbi.nlm.nih.gov/pmc/pmcdoc/tagging-guidelines/](http://www.ncbi.nlm.nih.gov/pmc/pmcdoc/tagging-guidelines/citations/v3/toc.html) [citations/v3/toc.html>](http://www.ncbi.nlm.nih.gov/pmc/pmcdoc/tagging-guidelines/citations/v3/toc.html).

PYTHON SOFTWARE FOUNDATION. Welcome to Python.org. Site de Internet. Disponível em: [<https://www.](https://www.python.org/) [python.org/>](https://www.python.org/). Acesso em: 24 ago. 2016.

SCIENTIFIC ELECTRONIC LIBRARY ONLINE. Orientação para publicar artigos em Ahead of Print (AOP) no Sci-ELO. São Paulo, 2014. Disponível em: [<http://www.scielo.org/php/level.php?lang=pt&component=56&item=60>](http://www.scielo.org/php/level.php?lang=pt&component=56&item=60). Acesso em: 17 set. 2014.

SCIENTIFIC ELECTRONIC LIBRARY ONLINE. XML Package Maker. Programa de computador. Disponível em: [<http://docs.scielo.org/projects/scielo-pc-programs/en/latest/xml\\_package\\_maker.html>](http://docs.scielo.org/projects/scielo-pc-programs/en/latest/xml_package_maker.html). Acesso em: 20 ago. 2016.

SCIENTIFIC ELECTRONIC LIBRARY ONLINE. Packtools. Programa de computador. Disponível em: [<http:](http://manager.scielo.org/tools/validators/stylechecker/) [//manager.scielo.org/tools/validators/stylechecker/>](http://manager.scielo.org/tools/validators/stylechecker/). Acesso em: 20 ago. 2016.

SCIENTIFIC ELECTRONIC LIBRARY ONLINE. SciELO Manager. Programa de computador. Disponível em: [<http://manager.scielo.org/accounts/login/>](http://manager.scielo.org/accounts/login/). Acesso em: 20 ago. 2016.

SCIENTIFIC ELECTRONIC LIBRARY ONLINE. Packtools - Style Checker. Programa de computador. Disponível em: [<http://manager.scielo.org/tools/validators/stylechecker/>](http://manager.scielo.org/tools/validators/stylechecker/). Acesso em: 20 ago. 2016.

SOFTWARE de Código Aberto. In: Wikipédia: a enciclopédia livre. [S.l.: s.n.], [20–]. Disponível em: [<http:](http://pt.wikipedia.org/wiki/Software_de_c%C3%B3digo_aberto) [//pt.wikipedia.org/wiki/Software\\_de\\_c%C3%B3digo\\_aberto>](http://pt.wikipedia.org/wiki/Software_de_c%C3%B3digo_aberto). Acesso em: 17 set. 2014.

UNICODE CONSORTIUM. FAQ - UTF-8, UTF-16, UTF-32 and BOM. Página da Internet. Disponível em: [<http:](http://unicode.org/faq/utf_bom.html) [//unicode.org/faq/utf\\_bom.html>](http://unicode.org/faq/utf_bom.html). Acesso em: 24 ago. 2016.

US NATIONAL LIBRARY OF MEDICINE. Element Table (NISO JATS table model). Bethesda, [20–]. Disponível em: [<https://jats.nlm.nih.gov/archiving/tag-library/1.1d1/n-by90.html>](https://jats.nlm.nih.gov/archiving/tag-library/1.1d1/n-by90.html). Acesso em: 24 ago. 2016.

US NATIONAL LIBRARY OF MEDICINE. Journal Article Tag Suite. Bethesda, [20–]. Disponível em: [<http:](http://jats.nlm.nih.gov/) [//jats.nlm.nih.gov/>](http://jats.nlm.nih.gov/). Acesso em: 30 set. 2014.

US NATIONAL LIBRARY OF MEDICINE. Journal Publishing Tag Set. Bethesda, [20–]. Disponível em: [<http:](http://jats.nlm.nih.gov/publishing/) [//jats.nlm.nih.gov/publishing/>](http://jats.nlm.nih.gov/publishing/). Acesso em: 30 set. 2014.

US NATIONAL LIBRARY OF MEDICINE. Home - PubMed - NCBI. Bethesda, [19–]. Disponível em: [<http://www.](http://www.ncbi.nlm.nih.gov/pubmed) [ncbi.nlm.nih.gov/pubmed>](http://www.ncbi.nlm.nih.gov/pubmed). Acesso em: 24 ago. 2016.

US NATIONAL LIBRARY OF MEDICINE. PMC Overview. Bethesda, [20–]. Disponível em: [<http://www.ncbi.](http://www.ncbi.nlm.nih.gov/pmc/about/intro/) [nlm.nih.gov/pmc/about/intro/>](http://www.ncbi.nlm.nih.gov/pmc/about/intro/). Acesso em: 24 ago. 2016.

XML In: Wikipedia: the free encyclopedia. Página da Internet. Disponível em: [<https://en.wikipedia.org/wiki/XML>](https://en.wikipedia.org/wiki/XML). Acesso em: 20 ago. 2016.

WORLD WIDE WEB CONSORTIUM (W3C). About W3C. Página da Internet. Disponível em: [<https://www.w3.](https://www.w3.org/Consortium/) [org/Consortium/>](https://www.w3.org/Consortium/). Acesso em: 24 ago. 2016.

WORLD WIDE WEB CONSORTIUM (W3C). W3C Math Home. Página da Internet. Disponível em: [<https://www.](https://www.w3.org/Math/) [w3.org/Math/>](https://www.w3.org/Math/). Acesso em: 20 ago. 2016.

WORLD WIDE WEB CONSORTIUM (W3C). W3C HTML. Disponível em: <[<https://www.w3.org/html/>](https://www.w3.org/html/). Acesso em: 20 ago. 2016.

WORLD WIDE WEB CONSORTIUM (W3C). Overview of SGML. Disponível em: [<https://www.w3.org/MarkUp/](https://www.w3.org/MarkUp/SGML/) [SGML/>](https://www.w3.org/MarkUp/SGML/). Acesso em: 24 ago. 2016.

ZOPE CORPORATION. reStrucutredText. Linguagem de computador. [S.l.], 1996. Disponível em: [<http://docutils.](http://docutils.sourceforge.net/rst.html) [sourceforge.net/rst.html>](http://docutils.sourceforge.net/rst.html). Acesso em: 24 ago. 2016.

# CHAPTER 6

### Lista de elementos

Esta lista compreende apenas os elementos *XML* do *[Estilo SciELO PS](#page-33-0)*. A lista completa dos elementos *XML* que compõem o *[tag set](#page-35-0)* da JATS nas versões [1.0](http://jats.nlm.nih.gov/publishing/1.0/) e [1.1](http://jats.nlm.nih.gov/publishing/1.1/) devem ser consultadas se necessário.

### **6.1 encoding**

Atributo que especifica a codificação de caracteres usada no texto do documento. Para a *[SciELO PS](#page-35-1)* todos os XMLs devem ser codificados em *[UTF-8](#page-35-2)*.

A especificação do padrão *[XML](#page-36-0)* [\(2.8 Prolog and Document Type Declaration\)](http://www.w3.org/TR/2000/REC-xml-20001006#sec-prolog-dtd) fornece mais informação sobre as características de codificação requeridas para este padrão.

Exemplo:

```
<?xml version="1.0" encoding="utf-8"?>
```
### <span id="page-40-0"></span>**6.2 <!DOCTYPE>**

A declaração <!DOCTYPE> indica a *[DTD](#page-33-1)* à qual o XML encontra-se associado, ou seja, define as regras estruturais do *[documento](#page-32-0)*. O *[SciELO Publishing Schema](#page-35-3)* utiliza como base o padrão JATS nas versões [1.0](http://jats.nlm.nih.gov/publishing/1.0/) e [1.1.](http://jats.nlm.nih.gov/publishing/1.1/)

Exemplo *JATS versão 1.0*:

```
<!DOCTYPE article PUBLIC "-//NLM//DTD JATS (Z39.96) Journal Publishing DTD v1.0
˓→20120330//EN" "http://jats.nlm.nih.gov/publishing/1.0/JATS-journalpublishing1.dtd">
```
Exemplo *JATS versão 1.1*:

```
<!DOCTYPE article PUBLIC "-//NLM//DTD JATS (Z39.96) Journal Publishing DTD v1.1
˓→20151215//EN" "https://jats.nlm.nih.gov/publishing/1.1/JATS-journalpublishing1.dtd">
```
### **6.3 Elementos Flutuantes**

Os elementos flutuantes podem aparecer em todo o *[documento](#page-32-0)*, seja em *[<article>](#page-51-0) [<sub-article>](#page-148-0)* ou em *[<response>](#page-140-0)* nos blocos: *[<article-meta>](#page-54-0)* ou *[<front-stub>](#page-102-0)*, *[<body>](#page-59-0)* e *[<back>](#page-58-0)*.

Exemplos:

- *[Exemplo de elemento flutuante <xref> em <article-meta>:](#page-41-0)*
- *[Exemplo de elemento flutuante <xref> em <p>:](#page-41-1)*
- *[Exemplo de elemento flutuante <xref> em elementos de <back>:](#page-41-2)*

#### <span id="page-41-0"></span>**6.3.1 Exemplo de elemento flutuante <xref> em <article-meta>:**

```
...
   <article-meta>
    ...
    <contrib contrib-type="author">
            <name>
            <surname>
            <given-names>
            </name>
            <xref ref-type="aff" rid="aff01">1</xref>
    </contrib>
...
    </article-meta>
    ...
```
#### <span id="page-41-1"></span>**6.3.2 Exemplo de elemento flutuante <xref> em <p>:**

```
...
<body>
<p>text text text text text text text (<xref ref-type="bibr" rid="B42">Da Silva, 1976
˓→</xref>). text text text</p>
...
</body>
...
```
#### <span id="page-41-2"></span>**6.3.3 Exemplo de elemento flutuante <xref> em elementos de <back>:**

```
...
<fn fn-type="other" id="fn2">
<label>1</label>
       <p>Compreende-se por habilidades "comportamentos ou conjuntos de
˓→comportamentos que caracterizam determinado desempenho do indivíduo" (<xref ref-
˓→type="bibr" rid="B22">Santos, Kienen, Viecili, Botomé, & Kubo, 2009</xref>, p.
˓→133-134).</p>
</fn>
...
```
## <span id="page-42-0"></span>**6.4 Sugestão de atribuição de @id**

Para a composição do @id, deve-se combinar o prefixo do tipo de elemento com um número inteiro, como segue:

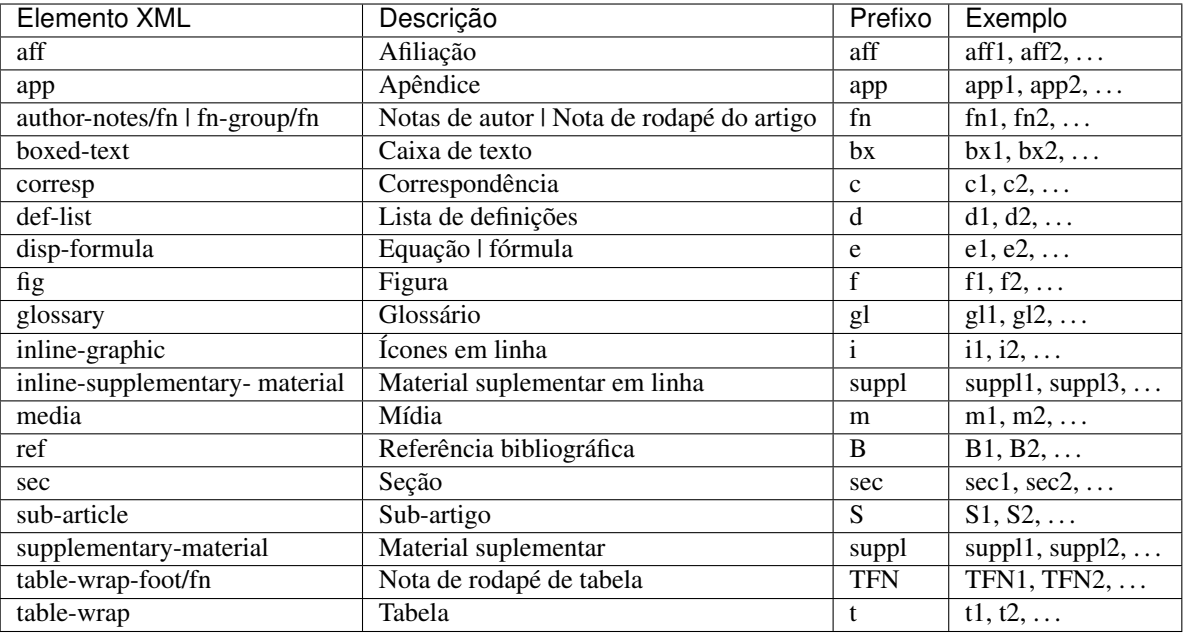

## **6.5 <abbrev-journal-title>**

Aparece em:

*[<journal-title-group>](#page-117-0)*

Atributos obrigatórios:

1. @abbrev-type="publisher"

Ocorre:

Uma vez

Define a forma abreviada do título do periódico de acordo com o registro no *ISSN*.

Note: Consulte o *[arquivo de metadados dos periódicos](#page-14-0)* como referência na identificação dos elementos.

Exemplo:

```
...
<journal-title-group>
    <abbrev-journal-title abbrev-type="publisher">Braz. J. Med. Biol. Res.</abbrev-
˓→journal-title>
</journal-title-group>
...
```
### **6.6 <abstract>**

Aparece em:

*[<article-meta>](#page-54-0)*

Ocorre:

Zero ou mais vezes

Elemento que identifica o resumo de um artigo. Não deve conter o atributo @xml:lang. Embora <abstract> possa não ocorrer, faz-se obrigatório quando *[<article>](#page-51-0)* for declarado com atributo @article-type="research-article" ou @article-type="review-article".

<abstract> contém obrigatoriamente um elemento <title> que especifica o título do resumo.

Os resumos dos artigos publicados na *SciELO* normalmente se apresentam em dois formatos:

• Estruturado: Possui grupos de textos organizados em seções identificadas com um título (Por exemplo: Introdução, Objetivos, Métodos e Resultados).

Exemplo:

```
...
<article-meta>
    ...
   <abstract>
     <title>Resumo</title>
       <sec>
            <title>Objetivo</title>
            <p>Verificar a sensibilidade e especificidade das curvas de fluxo-
˓→volume na detecção de obstrução da via aérea central (OVAC), e se os critérios
˓→qualitativos e quantitativos da curva se relacionam com a localização, o tipo e
˓→o grau de obstrução.</p>
       </sec>
       <sec>
            <title>Métodos</title>
            <p>Durante quatro meses foram selecionados, consecutivamente,
˓→indivíduos com indicação para broncoscopia. Todos efetuaram avaliação clínica,
˓→preenchimento de escala de dispneia, curva de fluxo-volume e broncoscopia num
→intervalo de uma semana. Quatro revisores classificaram a morfologia da curva
→sem conhecimento dos dados quantitativos, clínicos e broncoscopicos. Um quinto
˓→revisor averiguou os critérios morfológicos e quantitativos.</p>
       </sec>
   </abstract>
    ...
</article-meta>
...
```
• Simples: Apresenta de forma sucinta os principais pontos do texto sem a divisão por seções.

Exemplo:

˓<sup>→</sup>quantitativos.**</p>**

```
...
    <article-meta>
        ...
        <abstract>
          <title>Resumo</title>
            <p>Verificar a sensibilidade e especificidade das curvas de fluxo-volume
    ˓→na detecção de obstrução da via aérea central (OVAC), e se os critérios
     ˓→qualitativos e quantitativos da curva se relacionam com a localização, o tipo e
(continues on next page)
     →o grau de obstrução. Métodos: Durante quatro meses foram selecionados,
     ˓→consecutivamente, indivíduos com indicação para broncoscopia. Todos efetuaram
40   →avaliação clínica, preenchimento de escala de dispnei�ohapter6deLista de elementos
     →broncoscopia num intervalo de uma semana. Quatro revisores classificaram a
     ˓→morfologia da curva sem conhecimento dos dados quantitativos, clínicos e
     →broncoscopicos. Um quinto revisor averiguou os critérios morfológicos e
```

```
</abstract>
    ...
</article-meta>
...
```
## **6.7 <ack>**

Aparece em:

*[<back>](#page-58-0)*

Ocorre:

Zero ou mais vezes

Seção de agradecimentos. Frequentemente indica os dados de financiamento da pesquisa como descrito em *[<funding](#page-103-0)[group>](#page-103-0)*.

No caso de ter um título (ex. "Agradecimentos" ou "Acknowledgment") identifica-se com o elemento <title>. O elemento *[<p>](#page-127-0)* é utilizado para identificar parágrafos do texto.

Exemplo:

```
...
<back>
    <ack>
        <title>Agradecimentos</title>
        <p>Texto de agradecimentos, pode ou não conter dados de financiamento</p>
    </ack>
</back>
...
```
Note: Não se deve inserir o elemento *[<sec>](#page-143-0)* para identificar uma seção de agradecimentos.

## <span id="page-44-0"></span>**6.8 <addr-line>**

Aparece em:

*[<aff>](#page-45-0)*

Ocorre:

Zero ou mais vezes

Identifica a cidade e o estado da instituição vinculada ao autor, caso exista.

Exemplo:

...

```
<addr-line>
    <named-content content-type="city">São Paulo</named-content>
    <named-content content-type="state">SP</named-content>
</addr-line>
...
```
## <span id="page-45-0"></span>**6.9 <aff>**

Aparece em:

*[<article-meta>](#page-54-0) [<contrib-group>](#page-67-0) [<front-stub>](#page-102-0)*

Atributos obrigatórios:

1. @id (ver *[Sugestão de atribuição de @id](#page-42-0)*)

Ocorre:

Zero ou mais vezes

Considera-se como afiliação o vínculo institucional dos contribuintes do artigo naquele momento, seja pelo título em processo de outorga, por exemplo, *Mestrando(a)*, *Doutorando(a)*, *Pós-Graduando(a)* etc, como também pessoas vinculadas diretamente à instituição, como por exemplo, *Professor na Universidade X*, *Médico na instituição Y*, *Enfermeira no Hospital Z* etc.

Dados de afiliação são importantes para localizar e mensurar a produção científica por país, estado, cidade, bem como por instituição e seus departamentos.

Recomenda-se especificar os nomes das instituições nas afiliações em sua forma original, sem tradução ou abreviaturas.

Ex. *Universidade de São Paulo*.

Quando ocorrer mais de uma forma, deve-se utilizar sempre o nome original.

Não configura vínculo institucional quando refere-se a título outorgado. Ex.: Doutor, Mestre ou Especialista em (área) pela Universidade (nome).

Exemplo:

```
...
<aff id="aff01">
   <label>1</label>
   <institution content-type="orgname">Fundação Oswaldo Cruz</institution>
   <institution content-type="orgdiv1">Escola Nacional de Saúde Pública Sérgio Arouca
˓→</institution>
   <institution content-type="orgdiv2">Centro de Estudos da Saúde do Trabalhador e
˓→Ecologia Humana</institution>
   <addr-line>
       <named-content content-type="city">Manguinhos</named-content>
        <named-content content-type="state">RJ</named-content>
   </addr-line>
   <country country="BR">Brasil</country>
   <email>maurosilva@foo.com</email>
   <institution content-type="original">Prof. da Fundação Oswaldo Cruz; da Escola
˓→Nacional de Saúde Pública Sérgio Arouca, do Centro de Estudos da Saúde do
˓→Trabalhador e Ecologia Humana. RJ - Manguinhos / Brasil. maurosilva@foo.com </
˓→institution>
</aff>
...
```
## **6.10 <alternatives>**

Aparece em:

- *[<table-wrap>](#page-156-0)*
- *[<disp-formula>](#page-77-0)*
- *[<inline-formula>](#page-109-0)*

Ocorre:

Zero ou mais vezes

Elemento usado para armazenar um grupo de alternativas para processamento de um determinado conjunto informacional em versões logicamente equivalentes (substituto), como por exemplo, uma tabela ou uma equação codificada e sua imagem SVG equivalente. Caso não exista mais de uma alternativa de visualização do conjunto informacional em questão, não se faz necessário a utilização da tag.

Note: Em <alternatives> as imagens em <graphic> devem, obrigatoriamente, possuir a extensão .svg.

Exemplos:

- *[Exemplo de <alternatives> em <table-wrap>:](#page-46-0)*
- *[Exemplo de <alternatives> em <disp-formula>:](#page-47-0)*
- *[Exemplo de <alternatives> em <inline-formula>:](#page-47-1)*

#### <span id="page-46-0"></span>**6.10.1 Exemplo de <alternatives> em <table-wrap>:**

```
...
<table-wrap id="t5">
 <label>Tabela 5</label>
 <caption>
    <title>Alíquota menor para prestadores</title>
 </caption>
 <alternatives>
  <graphic xlink:href="nomedaimagemdatabela.svg"/>
 <table>
    <thead>
      <tr>
        <th rowspan="3">Proposta de Novas Tabelas - 2016</th>
      </tr>
      <tr>
        <th>Receita Bruta em 12 Meses - em R$</th>
        <th>Anexo I - Comércio</th>
        <th>Anexo II Indústria</th>
      </tr>
    </thead>
    <tbody>
      <tr>
        <td>De R$ 225.000,01 a RS 450.000,00</td>
        <td>4,00%</td>
        <td>4,50%</td>
      </tr>
      <tr>
        <td>De R$ 450.000,01 a R$ 900.000,00</td>
        <td>8,25%</td>
        <td>8,00%</td>
      </tr>
```

```
<tr>
        <td>De R$ 900.000,01 a R$ 1.800.000,00</td>
        <td>11,25%</td>
        <td>12,25%</td>
      </tr>
    </tbody>
  </table>
 </alternatives>
  <table-wrap-foot>
    <fn id="TFN1">
       <p>A informação de alíquota do anexo II é significativa</p>
    </fn>
  </table-wrap-foot>
</table-wrap>
...
```
#### <span id="page-47-0"></span>**6.10.2 Exemplo de <alternatives> em <disp-formula>:**

```
...
    <disp-formula id="e10">
        <label>(1)</label>
          <alternatives>
              <tex-math id="tx1">
               \documentclass {article}
               \usepackage{wasysym}
               \usepackage[substack]{amsmath}
               \usepackage{amsfonts}
               \usepackage{amssymb}
               \usepackage{amsbsy}
               \usepackage[mathscr] {eucal}
               \usepackage{mathrsfs}
               \usepackage{pmc}
               \usepackage[Euler]{upgreek}
               \pagestyle{empty}
                \oddsidemargin -1.0in
                \begin{document}
                \left( E_i t = \alpha_i + Z_i t \gamma + W_i t \delta + C_i t \theta + i^n \right) EFind_i+_t^n EFtemp_t+ \epsilon_iit
\rightarrow\end{document}
              </tex-math>
             <graphic xlink:href="0103-507X-rbti-26-02-0089-ee10.svg"/>
             </alternatives>
      </disp-formula>
```
#### <span id="page-47-1"></span>**6.10.3 Exemplo de <alternatives> em <inline-formula>:**

```
...
<inline-formula>
  <alternatives>
   <mml:math id="e03">
      <mml:mrow>
          <mml:msup>
```

```
<mml:mover accent="true">
                   \langlemml:mi>\sigma</mml:mi>
                   <mml:mo>^</mml:mo>
               </mml:mover>
               <mml:mn>2</mml:mn>
          </mml:msup>
      </mml:mrow>
   </mml:math>
   <graphic xlink:href="0103-507X-rbti-26-02-0089-ee10.svg"/>
  </alternatives>
</inline-formula>
```
### <span id="page-48-1"></span>**6.11 <app>**

Aparece em:

<app-group

Atributos obrigatórios:

1. @id (Ver *[Sugestão de atribuição de @id](#page-42-0)*)

#### Ocorre:

Zero ou mais vezes

Utilizado para indicar um apêndice ao documento. Exige o elemento *[<label>](#page-118-0)* como título do apêndice. O elemento <app-group> deve sempre ser usado como agrupador do elemento <app> mesmo se houver somente uma ocorrência deste último.

Exemplos:

- *[Exemplo de apêndice com texto](#page-48-0)*
- *[Exemplo de apêndice com imagem \(fotografia, figura, tabela, quadro, equação e etc\)](#page-49-0)*
- *[Exemplo de apêndice com link externo \(endereço do tipo URI\)](#page-49-1)*
- *[Exemplo de apêndice com tabela](#page-49-2)*
- *[Exemplo de apêndice misto \(figura mais tabela\)](#page-50-0)*
- *[Exemplo de apêndice misto \(texto mais figura\)](#page-51-1)*
- *[Exemplo de apêndice com vídeo](#page-51-2)*

#### <span id="page-48-0"></span>**6.11.1 Exemplo de apêndice com texto**

```
...
<app-group>
     <app id="app01">
         <label>Apêndice</label>
         <p>Vivamus fermentum elit et pellentesque iaculis. Curabitur egestas
˓→rhoncus purus quis iaculis. Sed laoreet id leo eu tristique. Etiam hendrerit nibh
→in tincidunt mattis. Sed et volutpat nulla, eget semper tellus. Nullam imperdiet
˓→fringilla diam, nec mollis elit sagittis a. Nam euismod sagittis posuere.</p>
     </app>
```

```
</app-group>
...
```
<span id="page-49-0"></span>**6.11.2 Exemplo de apêndice com imagem (fotografia, figura, tabela, quadro, equação e etc)**

```
...
<app-group>
    <app id="app01">
          <label>Appendix 1</label>
          <title>Questionnaire for SciELO</title>
          <graphic xlink:href="1234-5678-rctb-45-05-0110-app01.tif"/>
    </app>
</app-group>
...
```
#### <span id="page-49-1"></span>**6.11.3 Exemplo de apêndice com link externo (endereço do tipo URI)**

```
...
<app-group>
    <app id="app01">
       <label>Appendix 1</label>
        <p>Para mais informações <ext-link ext-link-type="uri" xlink:href="http://www.
˓→scielo.org">clique aqui</ext-link> para verificar o pdf.</p>
   </app>
</app-group>
...
```
### <span id="page-49-2"></span>**6.11.4 Exemplo de apêndice com tabela**

```
...
<app-group>
 <app id="app01">
 <label>Appendix</label>
       <table-wrap>
          <label>Table 1</label>
          <caption>
              <title>Título da tabela</title>
          </caption>
          <table frame="hsides" rules="all">
              <colgroup width="XX%">
                  <col/>
                  <col/>
                  <col/>
              </colgroup>
              <thead>
                  <tr>
                       <th style="background-color:#e5e5e5">xxxxx</th>
                       <th style="background-color:#e5e5e5">xxxxx</th>
                       <th style="background-color:#e5e5e5">xxxxxx</th>
```

```
</tr>
               </thead>
               <tbody>
                   <tr>
                        <td align="center">xxxxx</td>
                        <td align="center">xxxx</td>
                        <td align="center">xxxx</td>
                   </tr>
               </tbody>
          </table>
        </table-wrap>
  </app>
</app-group>
...
```
#### <span id="page-50-0"></span>**6.11.5 Exemplo de apêndice misto (figura mais tabela)**

```
...
<app-group>
    <app id="app01">
        <label>Appendix 1</label>
        <title>Questionnaire for SciELO</title>
        <graphic xlink:href="1234-5678-rctb-45-05-0110-app01.tif"/>
    </app>
    <app id="app02">
        <label>Appendix 2</label>
        <table-wrap>
            <label>Supplementary Table S1</label>
            <caption>
                <title>Título da tabela</title>
            </caption>
            <table frame="hsides" rules="all">
                <colgroup width="XX%">
                    <col/>
                    <col/>
                    <col/>
                </colgroup>
                <thead>
                    <tr>
                         <th style="background-color:#e5e5e5">xxxxx</th>
                        <th style="background-color:#e5e5e5">xxxxx</th>
                         <th style="background-color:#e5e5e5">xxxxxx</th>
                    </tr>
                </thead>
                <tbody>
                    <tr>
                         <td align="center">xxxxx</td>
                        <td align="center">xxxx</td>
                         <td align="center">xxxx</td>
                    </tr>
                </tbody>
            </table>
        </table-wrap>
    </app>
</app-group>
```
...

#### <span id="page-51-1"></span>**6.11.6 Exemplo de apêndice misto (texto mais figura)**

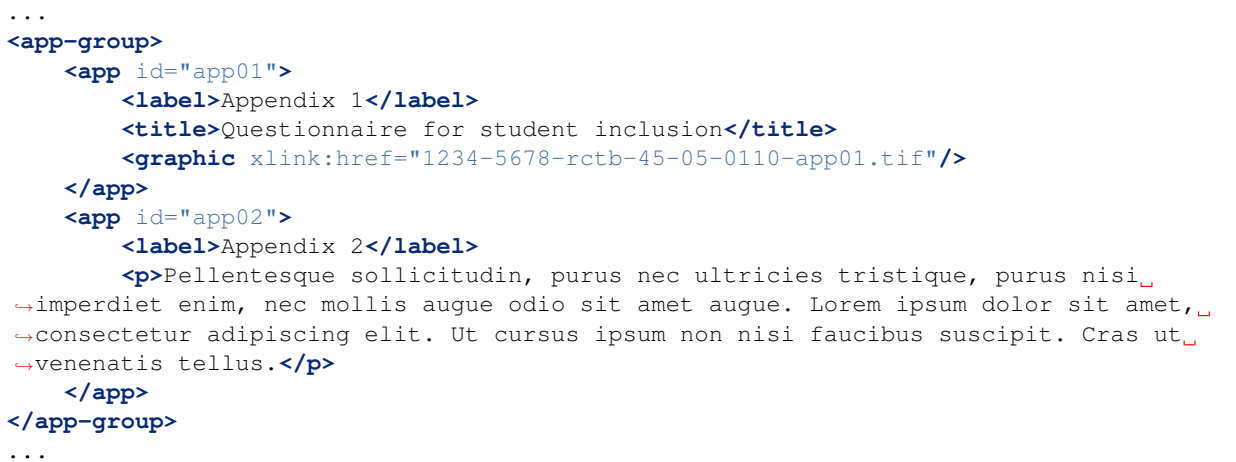

#### <span id="page-51-2"></span>**6.11.7 Exemplo de apêndice com vídeo**

```
...
<app-group>
      <app id="app01">
          <label>Apêndice 1</label>
         <supplementary-material id="suppl01">
         <media xlink:href="1234-5678-rctb-45-05-0110-m01.avi" mimetype="video" mime-
˓→subtype="avi"/>
          </supplementary-material>
      </app>
</app-group>
...
```
### <span id="page-51-0"></span>**6.12 <article>**

Aparece em:

/

Atributos obrigatórios:

- 1. @dtd-version
- 2. @article-type
- 3. @xml:lang
- 4. @xmlns:mml
- 5. @xmlns:xlink="http://www.w3.org/1999/xlink"
- 6. @specific-use="sps-1.0"

Note: No atributo @specific-use o valor sps-1.0 é apenas uma referência genérica à versão da *SciELO PS*. Deve ser utilizada sempre a versão corrente (atual).

Ocorre:

Uma vez

*[<article>](#page-51-0)* é a raiz do *XML* do *[documento](#page-32-0)* e deve explicitar, obrigatoriamente, os atributos de versão da *[DTD](#page-33-1)*, tipo de documento, idioma do texto, declarações de *[namespace](#page-34-0)* e versão da *[SciELO PS](#page-35-1)* utilizada.

O atributo @xmlns:mml="http://www.w3.org/1998/Math/MathML" é opcional e deve ser utilizado sempre que equações do tipo *[MathML](#page-34-1)* forem identificadas no *[documento](#page-32-0)*.

Para @dtd-version deve-se utilizar o valor 1.0 conforme a *[DTD](#page-33-1)*, explicitada em *[<!DOCTYPE>](#page-40-0)*.

Para tipo de documento (@article-type) os valores possíveis são:

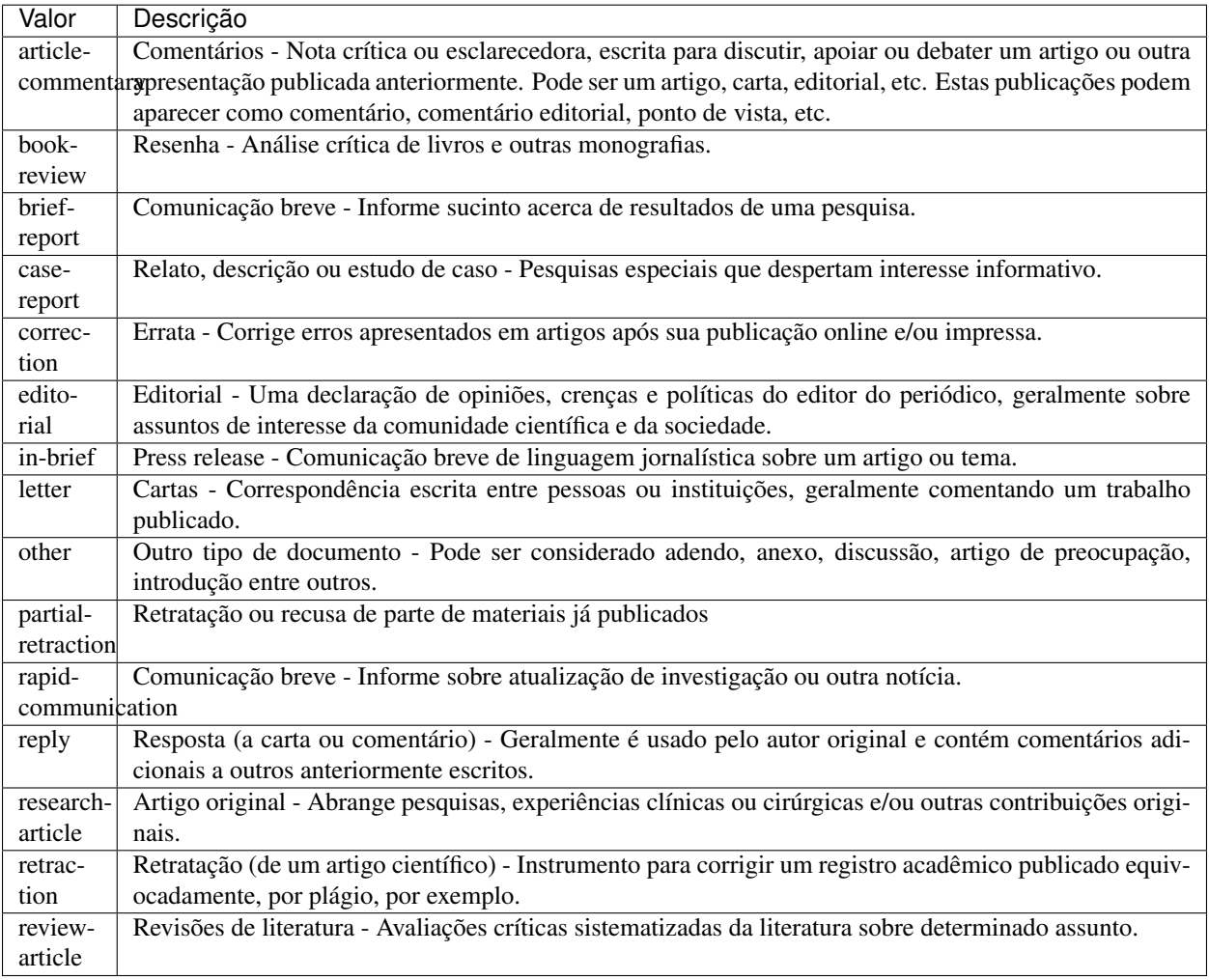

Note: O atributo tipo de documento não deve ser confundido com a seção em que o *[documento](#page-32-0)* aparece no sumário.

O idioma do texto (@xml:lang) é descrito pela norma *[ISO 639-1](#page-33-2)* como um código de dois caracteres alfabéticos em caixa baixa, cujo conteúdo encontra-se disponível no [site.](http://www.mathguide.de/info/tools/languagecode.html)

O atributo @specific-use identifica a versão utilizada da *[SciELO Publishing Schema](#page-35-3)*.

Exemplo (tag completa da [JATS versão 1.0\)](http://jats.nlm.nih.gov/publishing/1.0/):

```
<article xmlns:xlink="http://www.w3.org/1999/xlink" xmlns:mml="http://www.w3.org/1998/
˓→Math/MathML" dtd-version="1.0" specific-use="sps-1.0" article-type="research-article
˓→" xml:lang="en">
      ...
    </article>
```
### <span id="page-53-0"></span>**6.13 <article-categories>**

Aparece em:

*[<article-meta>](#page-54-0) [<front-stub>](#page-102-0)*

Ocorre:

Uma vez

Identifica a classificação do artigo de acordo com a seção em que aparece no sumário do periódico, podendo ser temática ou por tipologia do documento.

Exemplo:

```
...
<article-categories>
     <subj-group subj-group-type="heading">
          <subject>Artigo Original</subject>
    </subj-group>
</article-categories>
...
```
## **6.14 <article-id>**

Aparece em:

*[<article-meta>](#page-54-0)*

Atributos obrigatórios:

1. @pub-id-type

Ocorre:

Uma ou mais vezes

Identificador único do artigo em uma base de dados.

O elemento deve, obrigatoriamente, apresentar o atributo @pub-id-type, o qual é utilizado para nomear o tipo de identificador.

O atributo @pub-id-type permite os seguintes valores:

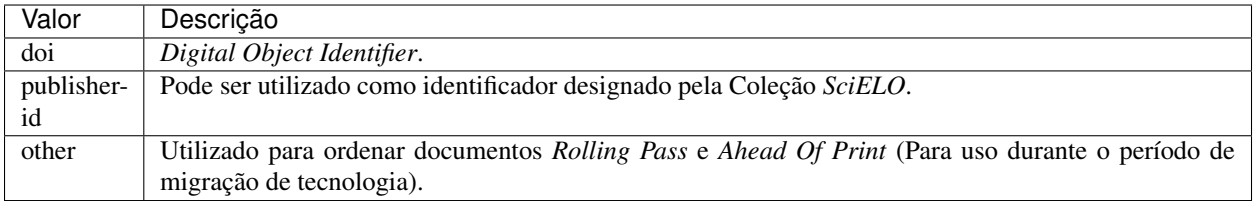

Para *SciELO* Brasil consulte:

*[Regras Específicas para SciELO Brasil](#page-30-0)*

## <span id="page-54-0"></span>**6.15 <article-meta>**

Aparece em:

*[<front>](#page-98-0)*

Ocorre:

Uma vez

Contém os metadados do artigo, cujos elementos básicos são:

- *[DOI](#page-32-1)*;
- seção (de acordo com o sumário do periódico);
- título(s) do artigo;
- autor(es);
- afiliação e notas de autor \*;
- data de publicação;
- volume  $\star$ ;
- número \*;
- paginação do artigo \*;
- resumo(s)  $\star$ ;
- palavras-chave \*;
- histórico \*;
- indicação da licença de uso *[Creative Commons](#page-32-2)*;
- contagem de elementos \*; e
- dados de financiamento \*.

Note: Os itens identificados com asterisco devem ser inseridos no *[documento](#page-32-0)* somente se aplicável.

### **6.16 <article-title>**

Aparece em:

*[<title-group>](#page-157-0) [<element-citation>](#page-80-0)*

Ocorre:

zero ou uma vez

Utilizado para identificar o título do artigo em *[<title-group>](#page-157-0)* ou para especificar um título de documento nas referências em *[<element-citation>](#page-80-0)*. Em ambos casos, o atributo @xml:lang não deve ser utilizado.

Note: <article-title> é obrigatório em *[<title-group>](#page-157-0)*.

Exemplos:

- *[Exemplo de <article-title> nos dados iniciais do documento:](#page-55-0)*
- *[Exemplo de <article-title> em Referência Bibliográfica:](#page-55-1)*

#### <span id="page-55-0"></span>**6.16.1 Exemplo de <article-title> nos dados iniciais do documento:**

```
...
<title-group>
   <article-title>The teaching of temporomandibular disorders and orofacial pain at
˓→undergraduate level in Brazilian dental schools</article-title>
</title-group>
...
```
Note: Se o título do artigo ou da referência possuir um subtítulo, este deve ser marcado juntamente com o título sob <article-title>. Não se deve marcar nenhum título e/ou subtítulo separadamente em outras tags. A mesma regra se aplica a *[<trans-title>](#page-160-0)*.

#### <span id="page-55-1"></span>**6.16.2 Exemplo de <article-title> em Referência Bibliográfica:**

```
<element-citation publication-type="journal">
     ...
   <article-title>Framing processes and social movements: an overview and assessment</
˓→article-title>
     ...
</element-citation>
```
Note: Caso haja coincidência entre os títulos da seção e do artigo, a informação será marcada tanto em [<article](#page-53-0)*[categories>](#page-53-0)* como em <article-title>.

## <span id="page-55-2"></span>**6.17 <attrib>**

Aparece em:

*[<boxed-text>](#page-61-0) [<fig>](#page-92-0)* <graphic> *[<media>](#page-122-0) [<supplementary-material>](#page-150-0) [<table-wrap>](#page-156-0) [<verse-group>](#page-161-0) [<table-wrap-foot>](#page-157-1)*

Ocorre:

Zero ou mais vezes

Utilizado para creditar o autor ou o licenciador de ativos ou conteúdos que requerem tal atribuição.

Exemplo em figura:

```
...
<fig id="f02" fig-type="other">
 <label>Figure 2</label>
    <caption>
      <title>Produtividade das variantes lexicais para a questão 132 do QSL segundo a
˓→região administrativa</title>
    </caption>
    <graphic xlink:href="0103-507X-rbti-26-02-0130-g02.tif"/>
    <attrib>Fonte: Banco de dados do ALiB (2013).</attrib>
</fig>
```
Note: em figuras o elemento < *attrib*> deve ser inserido abaixo de < graphic>.

Exemplo em versos:

```
...
<verse-group>
   <verse-line>Porque quando te não vejo, deixastes de existir.</verse-line>
   <verse-line>E se se tem saudades do que não existe,</verse-line>
   <verse-line>Sinto-a em relação a cousa nenhuma;</verse-line>
    <verse-line>Não é do navio, é de nós, que sentimos saudade.</verse-line>
    <attrib>(Alberto Caeiro, O guardador de rebanhos e outros poemas).</attrib>
</verse-group>
...
```
### <span id="page-56-0"></span>**6.18 <author-notes>**

Aparece em:

*[<article-meta>](#page-54-0) [<front-stub>](#page-102-0)*

Ocorre:

Zero ou mais vezes

Identifica notas relacionadas ao autor, tais como: correspondência, contribuição igualitária etc.

Exemplo:

```
...
<article-meta>
    ...
    <author-notes>
        <corresp id="c01"><bold>Correspondence:</bold> Maria Silva, Avenida Senador
˓→Felinto Muller,s/n - Cidade Universitária, 79070-192 Campo Grande - MS Brasil,
˓→<email>maria.ra@foo.com</email></corresp>
```

```
<fn fn-type="conflict">
            <p>Conflict of interest: none</p>
        </fn>
    </author-notes>
    ...
</article-meta>
...
```
## <span id="page-57-0"></span>**6.19 <award-group>**

Aparece em:

*[<funding-group>](#page-103-0)*

Ocorre:

Uma ou mais vezes

Identifica um grupo de dados de financiamento referente a um artigo. Pode haver tantos grupos quantos forem os financiadores.

Note: O grupo de dados deve, obrigatoriamente, possuir o número de contrato e a instituição financiadora.

Exemplo:

...

```
<award-group>
    <funding-source>Fundação de Amparo à Pesquisa do Estado de São Paulo</funding-
˓→source>
    <award-id>2013/24633-2</award-id>
</award-group>
...
```
### **6.20 <award-id>**

Aparece em:

*[<award-group>](#page-57-0)*

Ocorre:

Uma ou mais vezes

Especifica o número do contrato firmado com a instituição financiadora.

Exemplo:

```
...
<article-meta>
    ...
    <funding-group>
        <award-group>
            <funding-source>CNPq</funding-source>
```

```
<award-id>00001</award-id>
            <award-id>00002</award-id>
        </award-group>
        <award-group>
            <funding-source>FAPESP</funding-source>
            <award-id>0000X</award-id>
        </award-group>
   </funding-group>
    ...
</article-meta>
...
```
### <span id="page-58-0"></span>**6.21 <back>**

Aparece em:

*[<article>](#page-51-0) [<response>](#page-140-0) [<sub-article>](#page-148-0)*

Ocorre:

Zero ou uma vez

Parte final do *[documento](#page-32-0)* que compreende:

- lista de referências;
- notas de rodapé;
- agradecimentos
- apêndice(s)
- material suplementar
- anexos; e
- glossário.

Exemplo:

```
...
<back>
    <ref-list>
          <title>References</title>
          <ref id="B1">
         <mixed-citation>Associação Brasileira das Indústrias Exportadoras de Carnes.
˓→ (2012, fevereiro 29). [Entrevista com o Antônio Camardelli]. Presidente da ABIEC.
˓→Retrieved from http://www.abiec.com.br/noticia.asp?id=779#.Uj8VnWt5mSM </mixed-
˓→citation>
          <element-citation publication-type="book">
               <person-group person-group-type="author">
                    <collab>Associação Brasileira das Indústrias Exportadoras de
˓→Carnes</collab>
               </person-group>
               <year>2012,</year>
               <source>[Entrevista com o Antônio Camardelli]. Presidente da ABIEC</
˓→source>
               <ext-link ext-link-type="uri" xlink:href="http://www.abiec.com.br/
˓→noticia.asp?id=779#.Uj8VnWt5mSM">http://www.abiec.com.br/noticia.asp?id=779#.
→Uj8VnWt5mSM</ext-link>
```

```
</element-citation>
          </ref>
          <ref id="B2">
               <mixed-citation>Blumentritt, T. P. (2003). Foreign subsidiaries'
˓→government affairs activities. Business & Society, 42(2), 202-233. doi: 10.1177/
˓→0007650303042002003</mixed-citation>
               <element-citation publication-type="journal">
                    <person-group person-group-type="author">
                         <name>
                             <surname>Blumentritt</surname>
                             <given-names>T. P.</given-names>
                         </name>
                    </person-group>
                    <year>2003</year>
                    <article-title>Foreign subsidiaries' government affairs activities
˓→</article-title>
                    < source> Business &amp; Society</source>
                    <volume>42</volume>
                    <issue>2</issue>
                    <fpage>202</fpage>
                    <lpage>233</lpage>
                    <pub-id pub-id-type="doi">10.1177/0007650303042002003</pub-id>
               </element-citation>
          </ref>
        ...
     </ref-list>
     <app-group>
          <app id="app1">
               <label>ANNEX A</label>
               <table-wrap id="t6">
                    <label>Table 6</label>
                    <caption>
                         <title>Multivariate analysis of risk factors associated with
˓→readmission - Model 2</title>
                    </caption>
                    <graphic xlink:href="1234-5678-rctb-45-05-0110-gt031.tif"/>
               </table-wrap>
          </app>
     </app-group>
</back>
...
```
## <span id="page-59-0"></span>**6.22 <body>**

Aparece em:

*[<article>](#page-51-0) [<sub-article>](#page-148-0) [<response>](#page-140-0)*

Ocorre:

Uma vez

Compreende todo o conteúdo formal de desenvolvimento do artigo científico, ou seja texto, imagens, tabelas, figuras, gráficos, equações, fórmulas etc.

Note: Tabelas, figuras e equações que não estejam identificadas sob <app-group> devem ser inseridas obrigatoriamente após a primeira chamada no texto. Para material suplementar, analisar e identificar caso a caso.

#### Exemplo:

```
...
<body>
    <sec sec-type="intro">
         <title>INTRODUCTION</title>
               <p>Cyclin-dependent kinase-like 5 (CDKL5), which is also known as
→serine/threonine kinase 9 (STK9), is a protein kinase that is widely distributed in
˓→all tissues and highly expressed in the brain (<xref ref-type="bibr" rid="B10">Lin
˓→et al. 2005</xref>). CDKL5 is homologous to mitogen-activated protein kinases
˓→(MAPKs) and cyclin-dependent kinases (CDKs). Mutations in the gene that encodes
→CDKL5 cause intellectual disability, infantile spasms, and variant form of Rett.
\rightarrowsyndrome, which is a neurodevelopmental disorder that is caused primarily by
˓→mutations in the methyl CpG binding protein 2 gene (<italic>MECP2</italic>) (<xref
˓→ref-type="bibr" rid="B5">Evans et al. 2005</xref>; <xref ref-type="bibr" rid="B7">
˓→Kalscheuer et al. 2003</xref>; <xref ref-type="bibr" rid="B11">Mari et al. 2005</
˓→xref>; <xref ref-type="bibr" rid="B17">Tao et al. 2004</xref>; <xref ref-type="bibr
˓→" rid="B18">Weaving et al. 2004</xref>). Because mutations in <italic>CDKL5</italic>
˓→ and <italic>MECP2</italic> can cause similar phenotypes in patients, it is
→possible that CDKL5 and MeCP2 share the same molecular pathway in the central
→nervous system. Investigating the relationship of CDKL5 with MeCP2 and other
\rightarrowinteractors will help to further elucidate the critical roles of CDKL5 and MeCP2 in.
˓→neural development, plasticity and neurological disorders. </p>
    </sec>
    <sec sec-type="materials|methods">
         <title>MATERIALS AND METHODS</title>
          <sec>
               <title>Rat embryonic cortical neuron cultures</title>
                    <p>This study was approved by the Experimental Animal Ethics
→Committee of Peking University First Hospital (protocol number J201223). Primary,
→cortical neurons were prepared from the brains of embryonic day 18 (E18) Sprague
˓→Dawley (SD) rats. Cell culture was performed as described previously (<xref ref-
˓→type="bibr" rid="B19">Zhang et al. 2006</xref>), with the following modifications.
˓→Cortical tissue from fetal rats was carefully dissected and digested with 0.25
˓→%Trypsin (Gibco) at 37°C under 5%CO<sub>2</sub> for 5-8 min in 3.5 cm dishes. The
→digestion was terminated by the addition of 6-8 ml of Dulbecco Modified Eagle
→Medium (DMEM) (Gibco) supplemented with 10% FBS (Gibco). Then, the tissue was.
→scattered with pipettes. The separated neurons were plated on poly-L-lysine-coated
\rightarrow(Sigma) dishes and maintained first in DMEM with 10% FBS for 2-4 hours and then in<sub>d</sub>
→Neurobasal<sup> (r)</sup> Medium (Gibco) supplemented with 2% B-27 Supplement.
˓→(Gibco) and 1% L-Glutamine (200 mM, Gibco). Every other day, 50% of the medium
˓→volume was replaced.</p>
          </sec>
          <sec>
               <title>Antibodies </title>
               <p>The following primary antibodies were used in this study: rabbit
˓→polyclonal anti-CDKL5 (Abcam, ab191510), rabbit polyclonal anti-CDKL5 (Santa Cruz
˓→Biotechnology), mouse monoclonal anti-MeCP2 (Abcam, ab50005), mouse monoclonal anti-
˓→MAP2 (Abcam), rabbit monoclonal anti-Dnmt1 (Cell Signaling Technology), and rabbit
\rightarrowmonoclonal anti-\beta-Actin (Cell Signaling Technology). The secondary antibodies used.
→were the HRP Goat anti-Mouse IgG Antibody (Abgent) and the HRP Goat anti-Rabbit IgG<sub>u</sub>
˓→Antibody (Abgent). </p>
          </sec>
```

```
</sec>
    <sec sec-type="results">
         <title>RESULTS</title>
         <p>To elucidate whether CDKL5 can bind to MeCP2 and Dnmt1 during rat
→neuronal in vitro differentiation, co-immunoprecipitation was performed. Incubation,
→of polyclonal anti-CDKL5 with primary neuronal cell lysate samples at DIV4 and
→subsequent western blot analysis of MeCP2 and Dnmt1 revealed that an interaction
˓→occurs among endogenous CDKL5, MeCP2 and Dnmt1.</p>
    </sec>
</body>
...
```
## <span id="page-61-0"></span>**6.23 <boxed-text>**

Aparece em:

*[<app>](#page-48-1)* <app-group> *[<body>](#page-59-0) [<boxed-text>](#page-61-0) [<glossary>](#page-106-0) [<p>](#page-127-0) [<ref-list>](#page-139-0) [<sec>](#page-143-0)*

Atributos obrigatórios:

1. @id (ver *[Sugestão de atribuição de @id](#page-42-0)*)

Ocorre:

Zero ou mais vezes

Identifica texto ou objeto que faz parte do artigo, mas não do corpo do texto (flutuante ou não ancorado). Permite apresentar texto com seções, figuras, tabelas etc.

Exemplos:

- *[Exemplo de <boxed-text> com seção:](#page-61-1)*
- *[Exemplo de <boxed-text> com figura:](#page-62-0)*

#### <span id="page-61-1"></span>**6.23.1 Exemplo de <boxed-text> com seção:**

```
...
<boxed-text id="bx1">
    <sec>
        <title>Box 1 Use of antidepressants and suicidality in young individuals</
˓→title>
        <p>In 2004, the FDA made the decision to include a black box warning about
\rightarrowthe risk of suicidality associated with antidepressant use among individuals under
˓→25 years of age<xref ref-type="bibr" rid="B26">26</xref>.</p>
        <p>Based on the fact that for the treatment of depressive disorders the
→number needed to treat (NNT) in this age group is at least 10 and the number needed
\rightarrowto harm (number needed to harm, NNH) is 112, it was concluded that the benefits
˓→associated with the use of antidepressants outweigh the potential risks.</p>
    </sec>
</boxed-text>
...
```
#### <span id="page-62-0"></span>**6.23.2 Exemplo de <boxed-text> com figura:**

```
...
<boxed-text id="bx1">
    <fig id="f12">
        <label>Figure</label>
        <caption>
            <title>Diagnostic algorithm for depressive episodes in children and
˓→adolescents</title>
        </caption>
        <graphic xlink:href="1516-4446-rbp-1516-4446-2012-S0022-gf01.jpg"/>
    </fig>
</boxed-text>
...
```
### **6.24 <caption>**

Aparece em:

*[<boxed-text>](#page-61-0) [<disp-formula>](#page-77-0) [<fig>](#page-92-0) [<media>](#page-122-0) [<supplementary-material>](#page-150-0) [<table-wrap>](#page-156-0)*

Ocorre:

Zero ou mais vezes

Descreve uma legenda para vários tipos de objeto. <caption> envolve o elemento <title> para conter o texto descritivo de uma tabela, figura, mídia, fórmula ou objeto similar e também o elemento <p> para identificação de texto adicional.

Exemplos:

- *[Exemplo de <fig> com <caption> simples:](#page-62-1)*
- *[Exemplo de <fig> com <caption> com informação adicional:](#page-62-2)*

#### <span id="page-62-1"></span>**6.24.1 Exemplo de <fig> com <caption> simples:**

```
...
<fig id="f03">
    <label>Figura 3</label>
    <caption>
        <title>Percentual de atividade mitocondrial (método MTT) das células dos
˓→diferentes grupos experimentais em relação às células do grupo controle</title>
    </caption>
    <graphic xlink:href="1234-5678-rctb-45-05-0110-gf03.tif"/>
</fig>
...
```
#### <span id="page-62-2"></span>**6.24.2 Exemplo de <fig> com <caption> com informação adicional:**

```
...
<fig id="f03">
      <label>Figura 4</label>
```

```
<caption>
         <title>Despesas realizadas pelas IES brasileiras em 2005 como percentuais
˓→do PIB</title>
         <p>(Valores em R$ bilhões, a preços de janeiro de 2010, corrigidos pelo
˓→IPCA)</p>
     </caption>
     <graphic xlink:href="1234-5678-rctb-45-05-0110-gf04.tif"/>
 </fig>
 ...
```
### **6.25 <chapter-title>**

Aparece em:

*[<element-citation>](#page-80-0)*

Ocorre:

Zero ou mais vezes

Identifica um título de capítulo de um documento em uma referência.

Exemplo:

```
...
<element-citation>
    <chapter-title>Anjo da morte</chapter-title>
</element-citation>
...
```
## **6.26 <city>**

Aparece em:

*[<addr-line>](#page-44-0)*

Ocorre:

Zero ou mais vezes

Identifica a cidade da instituição vinculada ao autor, caso exista.

Exemplo:

...

```
<addr-line>
   <city>São José do Rio Preto</city>
   <state>São Paulo</state>
    <postal-code>00000-000</postal-code>
    ...
</addr-line>
...
```
## <span id="page-64-2"></span>**6.27 <collab>**

Aparece em:

*[<contrib>](#page-66-0) [<person-group>](#page-132-0)*

#### Ocorre:

Zero ou mais vezes

Identifica uma autoria institucional individual ou em grupo.

Exemplos:

- *[Exemplo de <collab> em <front>:](#page-64-0)*
- *[Exemplo de <collab> em <back>:](#page-64-1)*

#### <span id="page-64-0"></span>**6.27.1 Exemplo de <collab> em <front>:**

```
...
<contrib-group>
    <contrib contrib-type="author">
          <collab>BFG - The Brazil Flora Group</collab>
     </contrib>
     <contrib contrib-type="author">
          <name>
               <surname>Zappi</surname>
               <given-names>Daniela C.</given-names>
          </name>
          <xref ref-type="corresp" rid="c1">1</xref>
     </contrib>
</contrib-group>
...
```
### <span id="page-64-1"></span>**6.27.2 Exemplo de <collab> em <back>:**

```
...
<element-citation publication-type="book">
    <person-group person-group-type="author">
          <collab>World Health Organization (WHO)</collab>
    </person-group>
    <source>The top 10 causes of death. Fact sheet nº 310</source>
    <date-in-citation content-type="updated">Updated May 2014</date-in-citation>
     <date-in-citation content-type="access-date">citado 2012 Out 10</date-in-
˓→citation>
     <comment>Disponível em: <ext-link ext-link-type="uri" xlink:href="http://www.who.
˓→int/mediacentre/factsheets/fs310/en/index2.html">http://www.who.int/mediacentre/
˓→factsheets/fs310/en/index2.html</ext-link>
     </comment>
</element-citation>
...
```
### **6.28 <comment>**

Aparece em:

*[<element-citation>](#page-80-0)*

Ocorre:

Zero ou mais vezes

Identifica informações adicionais, como por exemplo, "Disponível em:", que precede uma URL (ver elemento *[<ext](#page-91-0)[link>](#page-91-0)*) em uma referência, e que não possuem marcação específica.

Exemplos:

```
...
<element-citation>
    <comment>1 CD-ROM: color, 4 3/4 in.</comment>
</element-citation>
...
```

```
...
<element-citation>
    ...
    <comment>Disponível em: <ext-link ext-link-type="uri" xlink:href="http://www.
˓→scielo.org/">http://www.scielo.org/</ext-link>.</comment>
    ...
</element-citation>
...
```
## **6.29 <conf-date>**

Aparece em:

*[<element-citation>](#page-80-0)*

Ocorre:

Zero ou mais vezes

Identifica a data de uma conferência, evento etc. Pode ser também um período, por exemplo: 2003 Aug 25-29.

Exemplo:

```
...
<element-citation>
    <conf-date>2002 Jul 28-Aug 2</conf-date>
</element-citation>
...
```
## **6.30 <conf-loc>**

Aparece em:

*[<element-citation>](#page-80-0)*

Ocorre:

Zero ou mais vezes

Identifica a localização geográfica (país, cidade, estado, província) e/ou local físico (assembléia, anfiteatro etc.) de uma conferência, congresso, reunião, palestra, seminário e similares, mencionado em uma referência bibliográfica.

Exemplo:

```
...
<element-citation>
    <conf-loc>Dallas, TX</conf-loc>
</element-citation>
...
```
### **6.31 <conf-name>**

Aparece em:

*[<element-citation>](#page-80-0)*

Ocorre:

Zero ou mais vezes

Identifica o nome de uma conferência, congresso, reunião, palestra, seminário e similares mencionado em uma referência bibliográfica.

Exemplo:

```
...
<element-citation>
    <conf-name>Proceedings of the 23rd International Summer School of Brain Research</
˓→conf-name>
</element-citation>
...
```
### <span id="page-66-0"></span>**6.32 <contrib>**

Aparece em:

*[<contrib-group>](#page-67-0)*

Atributos obrigatórios:

1. @contrib-type

Ocorre:

Uma ou mais vezes

Identifica dados individuais, institucionais ou de grupo, de contribuintes do artigo, podendo ser inclusive anônimos. *[<name>](#page-125-0)*, *[<collab>](#page-64-2)*, *[<on-behalf-of>](#page-127-1)*, *[<xref>](#page-162-0)*, *[<role>](#page-141-0)* e <anonymous> podem ser encontrados neste elemento.

O atributo @contrib-type define o tipo de contribuição e pode ter os valores:

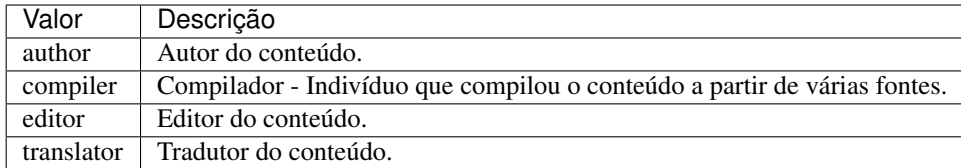

Exemplo:

```
...
<contrib-group>
    <contrib contrib-type="author">
        <name>
            <surname>Freitas</surname>
            <given-names>Ismael Forte</given-names>
            <suffix>Júnior</suffix>
        </name>
        <xref ref-type="aff" rid="aff01">1</xref>
    </contrib>
    ...
</contrib-group>
...
```
Note:

- Utilizar *AACR2 Código de Catalogação Anglo Americano* e/ou *Currículo Lattes* dos autores e avaliar formas de entrada autorizadas para nomes.
- Para artigos que apresentam assinatura, como editoriais, apresentação etc., repetir autores de <sig-block> em front/contrib caso não exista tal informação.
- Em caso de autorias institucionais ou de grupos o elemento não é requerido.

## <span id="page-67-0"></span>**6.33 <contrib-group>**

Aparece em:

```
<article-meta> <front-stub>
```
Ocorre:

Uma vez

Contém o grupo de elementos relativos à contribuição na elaboração do artigo. Os contribuintes mais frequentes são os autores pessoais, instituições e grupos de pesquisa.

Os principais elementos de <contrib-group> são:

- $\bullet \leq \text{aff} >$ ;
- *[<contrib>](#page-66-0)*;
- $<$ *role*>;
- *[<xref>](#page-162-0)*;

Exemplo:

```
...
<contrib-group>
    <contrib contrib-type="author">
        <contrib-id contrib-id-type="orcid">0000-0001-8528-2091</contrib-id>
        <contrib-id contrib-id-type="scopus">24771926600</contrib-id>
        <name>
            <surname>Einstein</surname>
            <given-names>Albert</given-names>
        </name>
        ...
    </contrib>
    <contrib contrib-type="author">
        <contrib-id contrib-id-type="lattes">4760273612238540</contrib-id>
        <name>
            <surname>Meneghini</surname>
            <given-names>Rogerio</given-names>
        </name>
        ...
    </contrib>
    ...
</contrib-group>
...
```
### **6.34 <contrib-id>**

Aparece em:

```
<contrib>
```
Atributos obrigatórios:

```
1. @contrib-id-type
```
Ocorre:

Zero ou mais vezes

Determina um identificador digital a um pesquisador.

O atributo @contrib-id-type possui os seguintes valores:

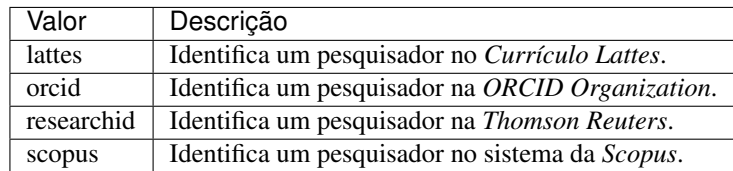

Exemplo:

```
...
<contrib-group>
    <contrib contrib-type="author">
        <contrib-id contrib-id-type="orcid">0000-0001-8528-2091</contrib-id>
        <contrib-id contrib-id-type="scopus">24771926600</contrib-id>
        <name>
            <surname>Einstein</surname>
```

```
<given-names>Albert</given-names>
        </name>
        ...
    </contrib>
    <contrib contrib-type="author">
        <contrib-id contrib-id-type="lattes">4760273612238540</contrib-id>
        <name>
            <surname>Meneghini</surname>
            <given-names>Rogerio</given-names>
        </name>
        ...
    </contrib>
    ...
</contrib-group>
...
```
Note: <contrib-id> não pode conter dados do tipo URI (URL), não sendo aceitos os exemplos:

- <contrib-id contrib-id-type="lattes">http://lattes.cnpq.br/ 4760273612238540</contrib-id>
- <contrib-id contrib-id-type="orcid">http://orcid.org/0000-0001-8528-2091</ contrib-id>

## **6.35 <copyright-holder>**

Aparece em:

*[<permissions>](#page-129-0)*

Ocorre:

Zero ou mais

Elemento utilizado quando um artigo está protegido por direitos autorais, sendo identificada a pessoa ou instituição detentora destes.

Exemplo:

```
...
<article-meta>
   ...
   <permisssions>
       ...
        <copyright-holder>SciELO</copyright-holder>
       ...
   </permissions>
    ...
</article-meta>
```
## **6.36 <copyright-statement>**

Aparece em:

*[<permissions>](#page-129-0)*

Ocorre:

Zero ou mais

Descreve pessoa ou instituição detentora dos direitos autorais, normalmente em conjunto com o símbolo © e ano.

Exemplo:

```
...
<article-meta>
  ...
   <permisssions>
       ...
       <copyright-statement>Copyright © 2014 SciELO</copyright-statement>
       ...
   </permissions>
    ...
</article-meta>
```
## **6.37 <copyright-year>**

Aparece em:

*[<permissions>](#page-129-0)*

Ocorre:

Zero ou mais

Identifica o ano do direito autoral com quatro dígitos e sem espaços.

Exemplo:

```
...
<article-meta>
  ...
   <permisssions>
       ...
       <copyright-year>2014</copyright-holder>
       ...
    </permissions>
    ...
</article-meta>
```
### <span id="page-70-0"></span>**6.38 <corresp>**

Aparece em:

*[<author-notes>](#page-56-0)*

Ocorre:

Zero ou mais vezes

Elemento que engloba dados de correspondência de um ou mais autores do artigo. Pode ou não conter um elemento *[<label>](#page-118-0)*. O atributo @id também é opcional. É possível ainda marcar a informação de correio eletrônico com <email>, caso exista.

O guia *[Sugestão de atribuição de @id](#page-42-0)* descreve o modo de composição do atributo @id.

Exemplo:

```
...
<author-notes>
    ...
    <corresp id="c01">Dr. Edmundo Figueira Departamento de Fisioterapia, Universidade
˓→FISP - São Paulo, Brasil. E-mail: <email>contato@foo.com</email></corresp>
    ...
</author-notes>
...
```
Note: Para este elemento não utilizar parágrafo (*[<p>](#page-127-0)*).

### **6.39 <country>**

Aparece em:

*[<aff>](#page-45-0) [<corresp>](#page-70-0)*

Atributos obrigatórios:

```
1. @country
```
Ocorre:

Uma vez

Identifica o país em um endereço. Em afiliação de autor é elemento obrigatório.

O atributo @country é mandatório e deve ser preenchido de acordo com a Norma *ISO 3166*, cujos códigos tem dois caracteres alfabéticos em caixa alta.

Os códigos de país podem ser consultados através deste [link.](http://www.iso.org/iso/country_codes)

Exemplo:

```
...
<aff id="aff01">
    ...
    <country country="BR">Brasil</country>
    ...
</aff>
...
```
Note: Artigos do tipo "translation" não devem apresentar o elemento <country> em <aff>. No caso de tradução, o detalhamento da afiliação é feito apenas uma vez e no arquivo de idioma principal.
# <span id="page-72-0"></span>**6.40 <counts>**

Aparece em:

*[<article-meta>](#page-54-0)*

#### Ocorre:

Zero ou uma vez

Elemento utilizado para contabilizar o número exato de tabelas, figuras, referências, equações e páginas presentes no documento. Deve ser inserido como último item de *[<article-meta>](#page-54-0)*.

Os elementos que identificam os totais no *[documento](#page-32-0)* são:

- <fig-count>: Total de figuras
- <table-count>: Total de tabelas
- <equation-count>: Total de equações
- <ref-count>: Total de referências
- <page-count>: Total de páginas

#### Exemplo:

```
...
<article-meta>
    ...
    <counts>
        <fig-count count="5"/>
        <table-count count="3"/>
        <equation-count count="10"/>
        <ref-count count="26"/>
        <page-count count="6"/>
    </counts>
</article-meta>
...
```
Note: A ordem dos elementos é importante. Caso o *[documento](#page-32-0)* não apresente algum dos elementos contabilizados, o valor do respectivo atributo @count deve ser 0. Ex.: <equation-count count="0"/>. No caso de haver *[<sub-article>](#page-148-0)* e/ou *[<response>](#page-140-0)*, deve-se contabilizar o total de elementos em ambos.

# **6.41 <data-title>**

Aparece em:

*[<product>](#page-134-0) [<element-citation>](#page-80-0)*

Ocorre:

Zero ou mais vezes

Identifica referência do tipo base de dados.

Exemplo:

```
...
<element-citation publication-type="database">
 <person-group person-group-type="author">
    <collab>NCBI</collab>
 </person-group>
<data-title>Genome Information by organism</data-title>
 <source>Genome Database</source>
<publisher-loc>Bethesda (MD)</publisher-loc>
<publisher-name>National Library of Medicine (US)</publisher-name>
 <year>1950</year>
 <comment>Available from: <ext-link ext-link-type="uri" xlink:href="https://www.ncbi.
˓→nlm.nih.gov/genome/browse/">https://www.ncbi.nlm.nih.gov/genome/browse/</ext-link></
˓→comment>
  <date-in-citation content-type="access-date">2017 Sep 4</date-in-citation>
</element-citation>
...
```
## <span id="page-73-0"></span>**6.42 <date>**

#### Aparece em:

#### *[<history>](#page-108-0)*

Atributos obrigatórios:

```
1. @date-type
```
#### Ocorre:

Uma ou mais vezes

<date> deve conter obrigatoriamente o elemento *[<year>](#page-165-0)*. Usa-se o atributo @date-type para especificar o tipo da ação envolvida.

Os valores possíveis para o atributo @date-type são:

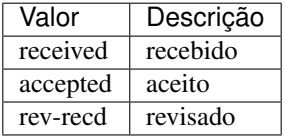

Exemplo:

```
...
<article-meta>
    ...
    <history>
        <date date-type="received">
            <day>15</day>
            <month>03</month>
            <year>2013</year>
        </date>
        <date date-type="rev-recd">
            <day>06</day>
            <month>11</month>
            <year>2013</year>
```

```
</date>
        <date date-type="accepted">
            <day>12</day>
            <month>05</month>
            <year>2014</year>
        </date>
    </history>
    ...
</article-meta>
...
```
## <span id="page-74-2"></span>**6.43 <date-in-citation>**

Aparece em:

*[<element-citation>](#page-80-0)*

Atributos obrigatórios:

1. @content-type

Ocorre:

Zero ou mais vezes

Indica a data de citação em uma referência. O atributo @content-type é obrigatório e deve conter um valor que qualifica a data de acesso ou a data de atualização do *[documento](#page-32-0)*, cujos valores possíveis são:

- update;
- access-date.

Exemplos:

- *[Exemplo de <date-in-citation> do tipo data de acesso:](#page-74-0)*
- *[Exemplo <date-in-citation> do tipo data de atualização:](#page-74-1)*

#### <span id="page-74-0"></span>**6.43.1 Exemplo de <date-in-citation> do tipo data de acesso:**

```
...
<element-citation>
    <date-in-citation content-type="access-date">cited 2007 Feb 21</date-in-citation>
</element-citation>
...
```
#### <span id="page-74-1"></span>**6.43.2 Exemplo <date-in-citation> do tipo data de atualização:**

```
...
<element-citation>
    <date-in-citation content-type="updated">2006 Jul 20</date-in-citation>
</element-citation>
...
```
# **6.44 <day>**

Aparece em:

*[<pub-date>](#page-135-0) [<product>](#page-134-0) [<element-citation>](#page-80-0) [<date-in-citation>](#page-74-2) [<date>](#page-73-0)*

Ocorre :

- 1. Zero ou uma vez nos elementos de *[<front>](#page-98-0)*
- 2. Zero ou mais vezes nos elementos de *[<back>](#page-58-0)*

Identifica o dia de acesso ao conteúdo web relativo a uma referência, podendo ser utilizado para compor a data de publicação e/ou a data de histórico.

o elemento contém valor de até 2 dígitos, sendo aceito zero não significativo à esquerda.

Exemplo:

```
...
<day>12</day>
...
```
# <span id="page-75-0"></span>**6.45 <def-list>**

Aparece em:

```
<app> <app-group> <body> <boxed-text> <def-list> <glossary> <list-item> <p> <ref-
list> <sec>
```
Atributos obrigatórios:

```
1. @id (Ver Sugestão de atribuição de @id)
```
Ocorre:

Zero ou mais vezes

Descreve uma lista de termos e suas respectivas definições, que deve ser apresentada como texto contendo os seguintes elementos:

- $\bullet$   $\lt$ title>
- <term-head>
- <def-head>
- <def-item>
- <def-list>

Em <def-item> usam-se os seguintes sub-elementos:

- <term>: Identifica a palavra, frase, equação etc., que está sendo definida ou descrita.
- <def>: Descreve, explica a palavra ou frase em <term>. Nesse contexto deve-se, obrigatoriamente, inserir o elemento *[<p>](#page-127-0)*.

O guia *[Sugestão de atribuição de @id](#page-42-0)* descreve o modo de composição do atributo @id.

Exemplos:

• *[Exemplo de <def-list> em <body>:](#page-76-0)*

• *[Exemplo de <def-list> em sublista de definições:](#page-76-1)*

### <span id="page-76-0"></span>**6.45.1 Exemplo de <def-list> em <body>:**

```
...
<body>
  <def-list id="d1">
    <def-item>
       <term>Angina pectoris (Angina de peito)</term>
       <def>
         <p>Sensação de angústia, de opressão torácica, devido a um fornecimento
˓→insuficiente de oxigênio ao coração.</p>
       </def>
    </def-item>
    <def-item>
       <term>Antagonista</term>
       <def>
           <p>É uma droga ou um composto que opõe os efeitos fisiológicos de outro
→composto. Em nível de receptor, é uma entidade química que opõe as respostas,
˓→associadas à ativação do receptor, normalmente induzidas por outro agente bioativo.
˓→</p>
       </def>
    </def-item>
     <def-item>
       <term>Biodisponibilidade</term>
         <def>
           <p>Termo que expressa a taxa ou concentração de fármaco que atinge a
˓→circulação sistêmica a partir do seu sítio de administração.</p>
         </def>
    </def-item>
  </def-list>
</body>
 ...
```
### <span id="page-76-1"></span>**6.45.2 Exemplo de <def-list> em sublista de definições:**

```
...
<def-list id="d2">
  <label>Glossário</label>
  <def-item>
    <term>I</term>
    <def>
      <p>moment of inertia</p>
    </def>
  </def-item>
  <def-item>
    <term>V</term>
    <def>
      <p>shear force</p>
    </def>
  </def-item>
    <def-list>
      <def-item>
        <term>D<sub>E</sub>50</term>
```

```
<def>
          <p>Dose do fármaco necessária para atingir 50% do efeito farmacológico
˓→desejado</p>
        </def>
      </def-item>
      <def-item>
        <term>Depuração</term>
        <def>
          <p>Indica a taxa de remoção de uma substância do sangue quando ele
˓→atravessa um órgão, por ex., fígado ou rim.</p>
        </def>
      </def-item>
    </def-list>
</def-list>
...
```
# **6.46 <disp-formula>**

Aparece em:

*[<body>](#page-59-0) [<p>](#page-127-0)* <th> <td> *[<app>](#page-48-0) [<supplementary-material>](#page-150-0)*

Atributos obrigatórios:

1. @id (ver *[Sugestão de atribuição de @id](#page-42-0)*)

Ocorre:

Zero ou mais vezes

Identifica equações, expressões ou fórmulas matemáticas exibidas como um bloco dentro de um fluxo narrativo. Pode ser codificada usando MathML, TeX ou LaTeX.

Exemplos:

- *[Equação codificada em MathML:](#page-77-0)*
- *[Equação codificada em LaTeX:](#page-78-0)*
- *[Equação em imagem:](#page-78-1)*

### <span id="page-77-0"></span>**6.46.1 Equação codificada em MathML:**

```
\langle -e^{-\frac{1}{2} \cosh \theta} \cdot \frac{1}{2} \cdot \frac{1}{2} \cdot \frac...
<xref ref-type="disp-formula" rid="e3">Equation 3</xref>
...
<disp-formula id="e3">
     <mml:math id="m1" display="block">
            <mml:mrow>
                 <mml:msub>
                       <mml:mi>q</mml:mi>
                       <mml:mi>c</mml:mi>
                 </mml:msub>
                 <mml:mo>=</mml:mo>
```

```
<mml:mi>h</mml:mi>
      <mml:mrow>
        <mml:mo>(</mml:mo>
        <mml:mrow>
          <mml:mi>T</mml:mi>
          <mml:mo></mml:mo>
          <mml:msub>
            <mml:mi>T</mml:mi>
            <mml:mn>0</mml:mn>
          </mml:msub>
        </mml:mrow>
        <mml:mo>)</mml:mo>
      </mml:mrow>
    </mml:mrow>
</mml:math>
 <label>(3)</label>
</disp-formula>
...
```
### <span id="page-78-0"></span>**6.46.2 Equação codificada em LaTeX:**

```
...
<disp-formula id="e10">
    <label>(1)</label>
    <tex-math id="tx1">
        \documentclass {article}
         \usepackage{wasysym}
         \usepackage[substack]{amsmath}
         \usepackage{amsfonts}
         \usepackage{amssymb}
        \usepackage{amsbsy}
        \usepackage[mathscr] {eucal}
        \usepackage{mathrsfs}
        \usepackage{pmc}
        \usepackage[Euler]{upgreek}
        \pagestyle{empty}
        \oddsidemargin -1.0in
        \begin{document}
        \left( E_i t = \alpha_i + Z_i t \gamma + W_i t \delta + C_i t \theta + i \gamma EFind_i+_t^n EFtemp_t+ \epsilon_i t\rightarrow\end{document}
    </tex-math>
</disp-formula>
...
```
### <span id="page-78-1"></span>**6.46.3 Equação em imagem:**

```
...
<p>The Eh measurements were recalculated to the standard hydrogen potential (Standard
˓→Hydrogen Electrode - SHE), using the following <xref ref-type="disp-formula" rid="e1
˓→">equation 1</xref>(in mV):</p>
<disp-formula id="e1">
```

```
<graphic xlink:href="1234-5678-rctb-45-05-0110-e01.tif"/>
</disp-formula>
...
```
Para *SciELO* Brasil consulte:

*[Regras Específicas para SciELO Brasil](#page-30-0)*

Note: Equações que não estejam identificadas sob <app-group> devem ser inseridas obrigatoriamente após a primeira chamada no texto. Para material suplementar, analisar e identificar caso a caso.

## **6.47 <disp-quote>**

Aparece em:

```
<body> <p> <sec>
```
Ocorre:

Zero ou mais vezes

Descreve uma citação de outra fonte. Geralmente, essa informação é apresentada com algum recuo, possui mais de três linhas e fonte em tamanho diferente do padrão para destacá-la.

Exemplo:

```
<p>In the face of the failure of the transmission argument Wright would, apparently,
˓→endorse the view that Caution could still provide an adequate route to an anti-
˓→realist account of necessity, as can be gathered from the following passage:</p>
<p>
   <disp-quote>
       <p>We suppose (i) that a priori judgement will play a part in the operation
→of any coherent system of belief, and (ii) that non-cognitivism about necessity had
→probably better grant a role for judgements of necessity as co-ordinate to (some) a
˓→priori judgements. If supposition (i) is wrong, then global Caution about
˓→necessitated judgements is, after all, at the service of the non-cognitivist about
˓→necessity</p>
   </disp-quote>
</p>
<p>I disagree. In the previous section we saw that showing that Caution is an
˓→incoherent attitude is not an easy matter.</p>
```
# **6.48 <edition>**

Aparece em:

*[<product>](#page-134-0) [<element-citation>](#page-80-0)*

Ocorre:

Zero ou mais vezes

Identifica a edição de um documento em uma referência.

Exemplos:

- *[Exemplo de <edition> envolvendo texto:](#page-80-1)*
- *[Exemplo de <edition> envolvendo número:](#page-80-2)*

#### <span id="page-80-1"></span>**6.48.1 Exemplo de <edition> envolvendo texto:**

```
...
<element-citation publication-type="book">
   ...
  <source>Ce qui nos relie</source>
  <edition>Editon de l'Aube</edition>
  <publisher-loc>La Tour d'Aigues</publisher-loc>
  <fpage>189</fpage>
  <lpage>208</lpage>
</element-citation>
...
```
#### <span id="page-80-2"></span>**6.48.2 Exemplo de <edition> envolvendo número:**

```
...
<element-citation publication-type="book">
   ...
  <publisher-name>Springer</publisher-name>
  <edition>2nd</edition>
   <publisher-loc>Dordrecht, The Netherlands</publisher-loc>
   <fpage>436</fpage>
</element-citation>
...
```
## <span id="page-80-0"></span>**6.49 <element-citation>**

Aparece em:

*[<ref>](#page-138-0)*

Atributos obrigatórios:

```
1. @publication-type
```
Ocorre:

Uma vez

<element-citation> apresenta a identificação detalhada de cada referência bibliográfica e deve aparecer apenas como filho do elemento *[<ref>](#page-138-0)*. Além disso, deve apresentar o atributo @publication-type, que indica o tipo de publicação da referência.

Os valores possíveis para o atributo @publication-type são:

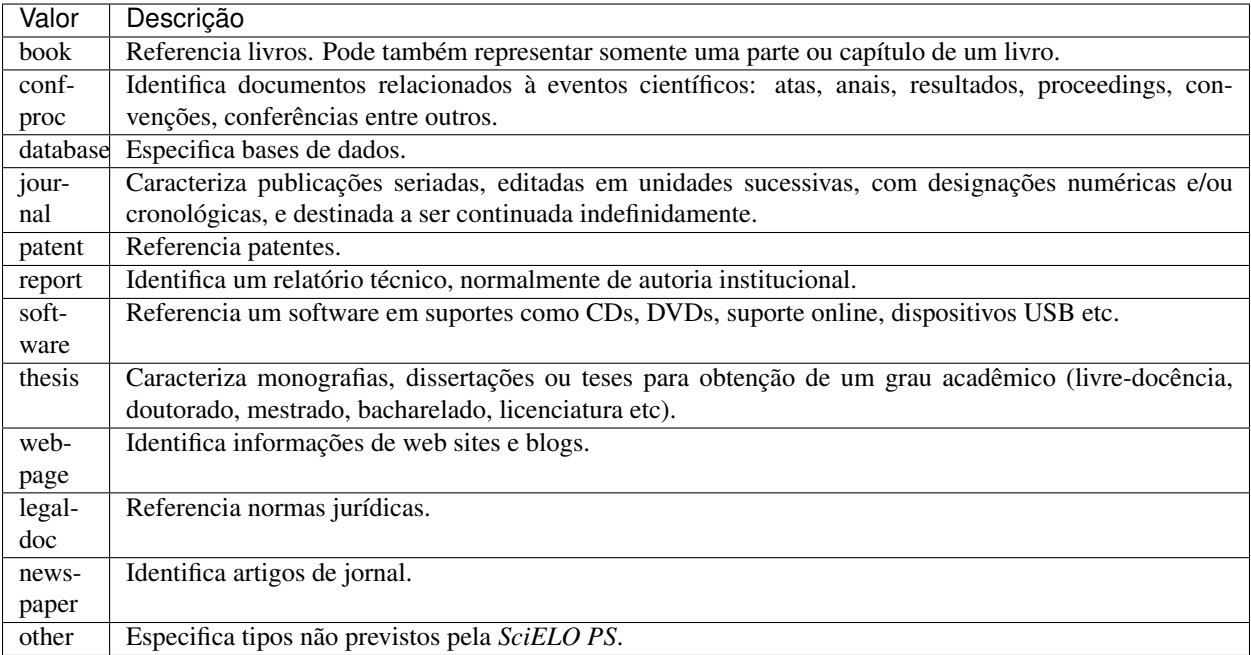

#### Note:

- Nunca incluir informação com formatação inline (<italic>, <br/> <br/> <br/>dold> etc.) dentro de um elemento;
- Nunca utilizar pontuação (ponto final, vírgula etc) dentro de *[<element-citation>](#page-80-0)*;
- Todas as informações de uma referência devem ser marcadas. Caso não exista um elemento específico para determinada informação, esta deve ser inserida em *[<comment>](#page-65-0)*.

#### Exemplos:

- *[1. Periódico](#page-82-0)*
- *[2. Capítulo de livro](#page-82-1)*
- *[3. Livro](#page-83-0)*
- *[4. Página de Internet 1](#page-84-0)*
- *[5. Página de Internet 2](#page-84-1)*
- *[6. Relatório 1](#page-85-0)*
- *[7. Relatório 2](#page-85-1)*
- *[8. Conferência 1](#page-86-0)*
- *[9. Conferência 2](#page-86-1)*
- *[10. Dissertação](#page-87-0)*
- *[11. Patente](#page-88-0)*
- *[12. Software](#page-88-1)*
- *[13. Base de dados](#page-88-2)*

### <span id="page-82-0"></span>**6.49.1 1. Periódico**

```
<!-- Journal Sample -->
...
<ref-list>
    <ref id="B01">
       <label>1</label>
        <mixed-citation>ARRETCHE, M. Federalism and territorial equality: a
˓→contradiction in terms? Dados, Rio de Janeiro, v. 5, n. 02, 2010 . Disponível em: &
˓→lt;http://socialsciences.scielo.org.</mixed-citation>
        <element-citation publication-type="journal">
            <person-group person-group-type="author">
                <name>
                    <surname>ARRETCHE</surname>
                    <given-names>M</given-names>
                </name>
            </person-group>
            <article-title>Federalism and territorial equality: a contradiction in
˓→terms?</article-title>
            <source>Dados</source>
            <publisher-loc>Rio de Janeiro</publisher-loc>
            <volume>5</volume>
            <issue>02</issue>
            <year>2010</year>
            <ext-link ext-link-type="uri" xlink:href="http://socialsciences.scielo.org
˓→">http://socialsciences.scielo.org</ext-link>
        </element-citation>
    </ref>
<ref-list>
...
```
### <span id="page-82-1"></span>**6.49.2 2. Capítulo de livro**

```
<!-- Book Chapter Sample -->
...
<ref-list>
    <ref id="B02">
        <label>2</label>
        <mixed-citation>Calkins BM, Mendeloff AI. The epidemiology of idiopathic
→inflammatory bowel disease. In: Kirsner JB, Shorter RG, eds. Inflammatory bowel
˓→disease, 4th ed. Baltimore: Williams & Wilkins. 1995:31-68.</mixed-citation>
        <element-citation publication-type="book">
          <person-group person-group-type="author">
            <name>
                <surname>Calkins</surname>
                <given-names>BM</given-names>
            </name>
            <name>
                <surname>Mendeloff</surname>
                <given-names>AI</given-names>
            </name>
          </person-group>
            <chapter-title>The epidemiology of idiopathic inflammatory bowel
```

```
disease.</chapter-title>
            <person-group person-group-type="editor">
                <name>
                    <surname>Kirsner</surname>
                    <given-names>JB</given-names>
                </name>
                <name>
                    <surname>Shorter</surname>
                    <given-names>RG</given-names>
                </name>
            </person-group>
            <source>Inflammatory bowel disease</source>
            <edition>4th ed</edition>
            <publisher-loc>Baltimore</publisher-loc>
            <publisher-name>Williams &amp; Wilkins</publisher-name>
            <year>1995</year>
            <fpage>31</fpage>
            <lpage>68</lpage>
        </element-citation>
    </ref>
</ref-list>
...
```
#### <span id="page-83-0"></span>**6.49.3 3. Livro**

```
<!-- Book Sample -->
...
<ref-list>
   <ref id="B03">
        <label>3</label>
        <mixed-citation>LÉVY, Pierre. As tecnologias da inteligência: o
        futuro do pensamento na era da informática. Edição especial. Rio de
        Janeiro: Editora 34. 2001. 208 p.</mixed-citation>
    <element-citation publication-type="book">
        <person-group person-group-type="author">
            <name>
                <surname>LÉVY</surname>
                <given-names>Pierre</given-names>
            </name>
        </person-group>
        <source>As tecnologias da inteligência: o futuro do pensamento na
        era da informática</source>
        <edition>edição especial</edition>
        <publisher-loc>Rio de Janeiro</publisher-loc>
        <publisher-name>Editora 34</publisher-name>
        <year>2001</year>
        <size units="pages">208</size>
    </element-citation>
    </ref>
</ref-list>
...
```
### <span id="page-84-0"></span>**6.49.4 4. Página de Internet 1**

```
<!-- Webpage Sample -->
...
<ref id="B04">
   <label>4</label>
    <mixed-citation>COB - Comitê Olímpico Brasileiro. Desafio para o corpo.
˓→Disponível em: http://www.cob.org.br/esportes/esporte.asp?id=39. (Acesso em 10 abr
˓→2010)</mixed-citation>
    <element-citation publication-type="webpage">
        <person-group person-group-type="author">
            <collab>COB -Comitê Olímpico Brasileiro</collab>
        </person-group>
        <source>Desafio para o corpo</source>
        <comment>Disponível em: <ext-link ext-link-type="uri" xlink:href="http://www.
˓→cob.org.br/esportes/esporte.asp?id=39">http://www.cob.org.br/esportes/esporte.asp?
˓→id=39</ext-link></comment>
        <date-in-citation content-type="access-date">10 abr 2010</date-in-citation>
    </element-citation>
</ref>
...
```
Note: Quando a referência apresentar URL com texto ("Disponível em:" ou "Available from:"), identificar conforme o exemplo acima.

### <span id="page-84-1"></span>**6.49.5 5. Página de Internet 2**

```
<!-- Webpage Sample 2 -->
<ref id="B21">
   <label>21</label>
    <mixed-citation>Fugh-Berman A. PharmedOUT [Internet]. Washington: Georgetown
˓→University, Department of Physiology and Biophysics; c2006 [cited 2007 Mar 23].
˓→Available from: http://www.pharmedout.org/.</mixed-citation>
    <element-citation publication-type="webpage">
        <person-group person-group-type="author">
            <name>
                <surname>Fugh-Berman</surname>
                <given-names>A</given-names>
            </name>
        </person-group>
        <source>PharmedOUT [Internet]</source>
        <publisher-loc>Washington</publisher-loc>
        <publisher-name>Georgetown University, Department of Physiology and Biophysics
˓→</publisher-name>
        <year>c2006</year>
        <date-in-citation>cited 2007 Mar 23</date-in-citation>
        <comment>Available from: <ext-link ext-link-type="uri" xlink:href="http://www.
˓→pharmedout.org">http://www.pharmedout.org</ext-link></comment>
   </element-citation>
</ref>
```
### <span id="page-85-0"></span>**6.49.6 6. Relatório 1**

```
<!-- Report Sample -->
...
<ref-list>
    <ref id="B05">
       <label>5</label>
        <mixed-citation>World Health Organization. Control of the leishmaniases.
˓→Geneva: WHO; 2010.(Technical Report Series; 949)</mixed-citation>
        <element-citation publication-type="report">
            <person-group person-group-type="author">
                <collab>World Health Organization</collab>
            </person-group>
            <source>Control of the leishmaniases</source>
            <publisher-loc>Geneva</publisher-loc>
            <publisher-name>WHO</publisher-name>
            <year>2010</year>
            <comment>(Technical Report Series; 949)</comment>
        </element-citation>
    </ref>
</ref-list>
...
```
### <span id="page-85-1"></span>**6.49.7 7. Relatório 2**

```
<!-- Report Sample -->
...
<ref-list>
    <ref id="B1">
        <mixed-citation>Water HP, Boshuizen HC, Perenboom RJ. Health expectancy of
→the Dutch population. Bilthoven (Netherlands): National Institute of Public Health
˓→and Environmental Protection (NL); 1995. 21 p. Report No.: 431501009</mixed-
˓→citation>
        <element-citation publication-type="report">
            <person-group person-group-type="author">
                <name>
                    <surname>Water</surname>
                    <given-names>HP</given-names>
                </name>
                <name>
                    <surname>Boshuizen</surname>
                    <given-names>HC</given-names>
                </name>
                <name>
                    <surname>Perenboom</surname>
                    <given-names>RJ</given-names>
                </name>
            </person-group>
            <source>Health expectancy of the Dutch population</source>
            <publisher-loc>Bilthoven (Netherlands)</publisher-loc>
            <publisher-name>National Institute of Public Health and Environmental
˓→Protection (NL)</publisher-name>
            <year>1995</year>
```

```
<size units="pages">21</size>
            <pub-id pub-id-type="other">Report No.: 431501009</pub-id>
        </element-citation>
    </ref>
</ref-list>
...
```
Note: Para referências que apresentam informações de coleção ou série, ex.: "Technical Report Series; 949", identifica-se com o elemento <comment>. Não deve ser confundido com referência bibliográfica do tipo "report", que apresenta número de relatório (Report No.: 431501009). Nesses casos se referencia com o elemento <pub-id pub-id-type="other">.

### <span id="page-86-0"></span>**6.49.8 8. Conferência 1**

```
<!-- Confproc (proceedings) Sample -->
...
<ref-list>
   <ref id="B06">
       <label>6</label>
        <mixed-citation>World Health Organization (WHO). Ultrasound in
→schistosomiasis. A pratical guide to the standardized use of ultrasonography for.
→the assessment of schistosomiasis-related morbidity. Second International Workshop.
˓→22 October, 1996, Niamey, Niger.</mixed-citation>
        <element-citation publication-type="confproc">
            <person-group person-group-type="author">
                <collab>World Health Organization (WHO)</collab>
            </person-group>
            <source>Ultrasound in schistosomiasis. A pratical guide to the
→standardized use of ultrasonography for the assessment of schistosomiasis-related
˓→morbidity</source>
            <comment>Second International Workshop</comment>
            <day>22</day>
            <month>10</month>
            <publisher-loc>Niamey, Niger</publisher-loc>
            <year>1996</year>
        </element-citation>
   </ref>
</ref-list>
...
```
#### <span id="page-86-1"></span>**6.49.9 9. Conferência 2**

```
<!-- Confproc (proceedings) Sample -->
...
<ref id="B42">
   <label>42</label>
   <mixed-citation>Kornilaki, E., & Nunes, T. (1997). What do young children
→understand about division? In Proceedings of the 21th Annual International
˓→Conference of Psychology of Mathematics Education. Lahti, Finland: University of
 →Helsinki. Continues on next page) (continues on next page)
```

```
</mixed-citation>
   <element-citation publication-type="confproc">
     <person-group person-group-type="author">
       <name>
         <surname>Kornilaki</surname>
          <given-names>E.</given-names>
       </name>
        <name>
         <surname>Nunes</surname>
         <given-names>T.</given-names>
       </name>
     </person-group>
     <year>1997</year>
     <source>What do young children understand about division?</source>
     <conf-name>Proceedings of the 21th Annual International Conference of
˓→Psychology of Mathematics Education</conf-name>
     <conf-loc>Lahti, Finland</conf-loc>
     <publisher-name>University of Helsinki</publisher-name>
   </element-citation>
 </ref>
 ...
```
### <span id="page-87-0"></span>**6.49.10 10. Dissertação**

```
\langle -- Thesis Sample -->
...
<ref-list>
    <ref id="B07">
        <label>7</label>
        <mixed-citation>Milani RM. Análise dos resultados imediatos da operação para
˓→revascularização do miocárdio sem pinçamento total da aorta [Dissertação de
˓→mestrado]. Curitiba: Universidade Federal do Paraná; 2000.</mixed-citation>
        <element-citation publication-type="thesis">
            <person-group person-group-type="author">
                <name>
                    <surname>Milani</surname>
                    <given-names>RM</given-names>
                </name>
            </person-group>
            <source>Análise dos resultados imediatos da operação para
˓→revascularização do miocárdio sem pinçamento total da aorta</source>
            <comment>Dissertação de mestrado</comment>
            <publisher-loc>Curitiba</publisher-loc>
            <publisher-name>Universidade Federal do Paraná</publisher-name>
            <year>2000</year>
        </element-citation>
    </ref>
</ref-list>
...
```
### <span id="page-88-0"></span>**6.49.11 11. Patente**

```
<!-- Patent Sample -->
...
<ref-list>
    <ref id="B08">
        <label>8</label>
        <mixed-citation>EMBRAPA. Medidor digital multissensor de temperatura para
˓→solos. BR n. PI 8903105-9, 30 maio 1995.</mixed-citation>
        <element-citation publication-type="patent">
            <person-group person-group-type="author">
                <collab>EMBRAPA</collab>
            </person-group>
            <source>Medidor digital multissensor de temperatura para solos</source>
            <patent country="BR">PI 8903105-9</patent>
            <day>30</day>
            <month>05</month>
            <year>1995</year>
        </element-citation>
    </ref>
</ref-list>
...
```
### <span id="page-88-1"></span>**6.49.12 12. Software**

```
<!-- Software Sample -->
...
<ref-list>
    <ref id="B09">
        <label>9</label>
        <mixed-citation>MICROSOFT. Project for Windows 95: project planning software.
˓→Version 4.1. [S.l.]: Microsoft Corporation, 1995. 1 CD-ROM.</mixed-citation>
        <element-citation publication-type="software">
            <person-group person-group-type="editor">
                <collab>MICROSOFT</collab>
            </person-group>
            <source>Project for Windows 95: project planning software</source>
            <edition>Version 4.1</edition>
            <publisher-name>Microsoft Corporation</publisher-name>
            <year>1995</year>
            <comment>1 CD-ROM</comment>
        </element-citation>
    </ref>
<ref-list>
...
```
### <span id="page-88-2"></span>**6.49.13 13. Base de dados**

```
<!-- Database Sample -->
...
```

```
<ref-list>
   <ref id="B10">
       <label>10</label>
       <mixed-citation>FUNDAÇÃO TROPICAL DE PESQUISAS E TECNOLOGIA "ANDRÉ TOSELLO".
˓→Base de Dados Tropical. 1985. Disponível em: <http://www.bdt.fat.org.br/acaro/sp/
˓→>. Acesso em: 30 maio 2002.</mixed-citation>
        <element-citation publication-type="database">
            <person-group person-group-type="author">
                <collab>FUNDAÇÃO TROPICAL DE PESQUISAS E TECNOLOGIA "ANDRÉ TOSELLO"</
˓→collab>
            </person-group>
            <source>Base de Dados Tropical</source>
            <year>1985</year>
            <comment>Disponível em: <ext-link ext-link-type="uri" xlink:href="http://
˓→www.bdt.fat.org.br/acaro/sp/">http://www.bdt.fat.org.br/acaro/sp/</ext-link></
˓→comment>
            <date-in-citation content-type="access-date">30 maio 2002</date-in-
˓→citation>
        </element-citation>
    </ref>
</ref-list>
...
```
# **6.50 <elocation-id>**

Aparece em:

*[<article-meta>](#page-54-0) [<element-citation>](#page-80-0)*

Ocorre:

Zero ou uma vez

Identificador bibliográfico de um documento que não possui numeração sequencial de páginas tradicionalmente usada em publicações impressas. Pode ocorrer também em *[<element-citation>](#page-80-0)*. Para um intervalo de páginas, deve-se optar pelo uso de *[<fpage>](#page-98-1)* e *[<lpage>](#page-122-0)*.

Exemplo em *[<article-meta>](#page-54-0)*:

```
...
<article-meta>
    ...
    <volume>10</volume>
    <issue>2</issue>
    <elocation-id>0102961</elocation-id>
    ...
</article-meta>
...
```
Note: <elocation-id> só deve ser utilizado quando não houver informação de *[<fpage>](#page-98-1)*.

Exemplo em *[<element-citation>](#page-80-0)*:

```
...
<element-citation publication-type="journal">
    ...
   <source>PLoS ONE</source>
    <volume>6</volume>
    <elocation-id>e27721</elocation-id>
</element-citation>
...
```
# **6.51 <email>**

Aparece em:

*[<aff>](#page-45-0) [<corresp>](#page-70-0)*

Ocorre:

Zero ou mais vezes

Identifica endereços de email.

Exemplos:

- *[Exemplo de <email> em <aff>:](#page-90-0)*
- *[Exemplo de <email> em <corresp>:](#page-90-1)*

### <span id="page-90-0"></span>**6.51.1 Exemplo de <email> em <aff>:**

```
...
<aff id="aff01">
    ...
    <email>ciaocomestai@foo.com</email>
    ...
</aff>
...
```
#### <span id="page-90-1"></span>**6.51.2 Exemplo de <email> em <corresp>:**

```
...
<corresp id="c01">
    <label>*</label>
    <italic>E-mail:</italic>
    <email>allorafaciamocosi@foo.com</email>
</corresp>
...
```
# **6.52 <etal>**

Aparece em:

*[<person-group>](#page-132-0) [<product>](#page-134-0)*

Ocorre:

Zero ou uma vez

Elemento utilizado com a finalidade de indicar contribuidores não identificados. Esta informação aparece primordialmente em referências.

Note: Quando a informação aparecer em referência bibliográfica, não é necessário incluir o texto "et al." no elemento <etal/>, uma vez que é vazio.

Exemplo:

```
...
<ref>
    <element-citation publication-type="book">
        <person-group person-group-type="author">
            <name>
                <surname>Borba</surname>
                <given-names>Quincas</given-names>
            </name>
            <etal/>
            ...
        </person-group>
        ...
    </element-citation>
    ...
</ref>
...
```
## **6.53 <ext-link>**

Aparece em:

*[<comment>](#page-65-0) [<element-citation>](#page-80-0) [<p>](#page-127-0) [<product>](#page-134-0)*

Atributos obrigatórios:

```
1. @ext-link-type
```

```
2. @xlink:href
```
Ocorre:

```
Zero ou mais vezes
```
Especifica referências a recursos disponíveis na internet. As únicas restrições quanto à sua utilização são:

- O *scheme* deve ser explícito, ou seja, deve começar com http://, ftp://, urn: etc;
- Referências locais, por meio do *scheme* file:// não são permitidas.

Os valores possíveis para o @ext-link-type são:

- uri
- clinical-trial

Changed in version 1.5.1: O valor ClinicalTrial, do atributo @ext-link-type, foi substituído por clinical-trial.

Exemplo URL:

```
...
<p>Neque porro quisquam est <ext-link ext-link-type="uri" xlink:href="http://www.
˓→scielo.org">www.scielo.org</ext-link> qui dolorem ipsum quia</p>
...
```
Exemplo Ensaio Clínico:

```
...
 <ext-link ext-link-type="clinical-trial" xlink:href="https://clinicaltrials.gov/ct2/
˓→show/NCT01995279?term=NCT01995279">NCT01995279</ext-link>
...
```
# **6.54 <fig>**

Aparece em:

*[<app>](#page-48-0) [<body>](#page-59-0)* <fig-group> *[<glossary>](#page-106-0) [<p>](#page-127-0) [<supplementary-material>](#page-150-0)*

Atributos obrigatórios:

1. @id (ver *[Sugestão de atribuição de @id](#page-42-0)*)

Ocorre:

Zero ou mais vezes

Identifica as figuras de um artigo. Nesse elemento é possível especificar <label>, <caption>, <graphic>,  $\langle$ links> e objetos multimídia como vídeo, áudio e filme.  $\langle$ fig> pode ainda conter os seguintes atributos: @fig-type e @xml:lang.

O elemento <graphic> é utilizado para identificar alguns tipos de arquivo e tem como atributo @xlink:href: que é utilizado para especificar o nome completo da imagem referenciada.

O atributo @id: permite fazer referência cruzada no *[documento](#page-32-0)* (link relacionado a um "rid"), desde que o atributo tenha um valor único no arquivo.

Exemplos:

- *[Exemplo de Figura sem label e caption:](#page-92-0)*
- *[Exemplo de Figura com label e caption:](#page-93-0)*
- *[Exemplo de Figura com label específico:](#page-93-1)*
- *[Exemplo de Figura sem tipo definido:](#page-93-2)*
- *[Exemplo completo de Figura com atributo @id:](#page-94-0)*
- *[Exemplo de Figura com legenda traduzida:](#page-94-1)*

#### <span id="page-92-0"></span>**6.54.1 Exemplo de Figura sem label e caption:**

As imagens podem ou não ter legendas. Para imagens sem legenda é necessário marcá-la como <fig> e identificá-la com o elemento <graphic>.

```
...
<fig id="f01">
    <graphic xlink:href="1234-5678-rctb-45-05-0110-gf01.tif"/>
</fig>
...
```
### <span id="page-93-0"></span>**6.54.2 Exemplo de Figura com label e caption:**

Para figuras com legenda a marcação deve ocorrer para toda a informação da imagem, inclusive sua descrição com o elemento <fig>. Dentro de <fig> serão identificados o rótulo da figura (*[<label>](#page-118-0)*) e a legenda (*[<caption>](#page-62-0)*) com o título da figura em <title>.

```
...
<fig id="f01">
    <label>Fig. 1</label>
    <caption>
        <title>título da imagem</title>
    </caption>
    <graphic xlink:href="1234-5678-rctb-45-05-0110-gf01.tif"/>
</fig>
...
```
#### <span id="page-93-1"></span>**6.54.3 Exemplo de Figura com label específico:**

O atributo @fig-type: é utilizado para especificar o tipo de imagem, que pode ser: Graphic, Cartoon, Chart, Diagram, Drawing, Exhibit, Illustration, Map etc. Contudo o tipo só será definido caso o <label> apresente um conteúdo diferente de "fig." ou "figure".

```
...
<fig fig-type="map" id="f01">
   <label>Map 1</label>
    <caption>
        <title>Título do Mapa<title>
    </caption>
</fig>
...
```
Se a figura não possuir um tipo específico, deve-se manter o elemento sem o atributo.

#### <span id="page-93-2"></span>**6.54.4 Exemplo de Figura sem tipo definido:**

```
...
<fig id="f01">
    <label>Fig 1</label>
    <caption>
        <title>Título da Figura<title>
    </caption>
</fig>
...
```
### <span id="page-94-0"></span>**6.54.5 Exemplo completo de Figura com atributo @id:**

```
...
<fig id="f01">
   <label>FIGURE 1</label>
    <caption>
        <title>Título da figura</title>
    </caption>
    <graphic xlink:href="1234-5678-rctb-45-05-0110-gf01.tif"/>
</fig>
```
### **6.54.6 Legendas traduzidas**

Figuras que apresentam legendas traduzidas (com mais de um *[<label>](#page-118-0)* e *[<caption>](#page-62-0)*), devem ser identificadas com o elemento <fig-group>, o qual deve conter os elementos <fig> para cada idioma utilizando o atributo @xml:lang.

#### <span id="page-94-1"></span>**Exemplo de Figura com legenda traduzida:**

```
...
<fig-group id="f1">
    <fig xml:lang="pt">
        <label>Figura 1</label>
        <caption>
            <title>Caracterização química em óxidos do rejeito.</title>
        </caption>
    </fig>
    <fig xml:lang="en">
        <label>Figure 1</label>
        <caption>
            <title>Chemical characterization of the oxides of the tailing.</title>
        </caption>
    </fig>
    <graphic xlink:href="1234-5678-rctb-45-05-0110-gf05.tif"/>
</fig-group>
...
```
Note: Figuras que não estejam identificadas sob <app-group> devem ser inseridas obrigatoriamente após a primeira chamada no texto. Para material suplementar, analisar e identificar caso a caso.

## <span id="page-94-3"></span>**6.55 <fn>**

Representa um complemento ou um comentário explicativo do que está sendo citado no texto e deve ser identificado de acordo com sua natureza.

### <span id="page-94-2"></span>**6.55.1 Notas de autor**

Aparece em:

*[<author-notes>](#page-56-0)*

Atributos obrigatórios:

1. @fn-type

Ocorre:

Zero ou mais vezes

Notas de rodapé de autores são inseridas em *<author-notes*> e, obrigatoriamente, possuem o atributo @fn-type.

Os valores possíveis para @fn-type são:

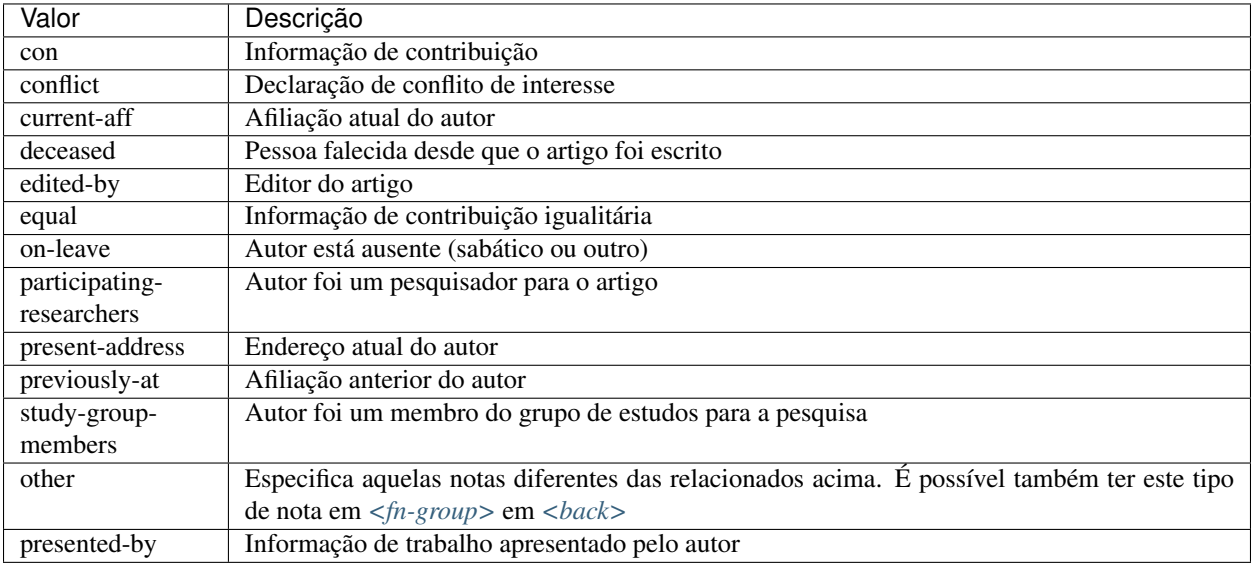

Exemplo:

```
...
<author-notes>
   <corresp id="c01">
       <label>*</label>
       <bold>Correspondence</bold>: Dr. Edmundo Figueira Departamento de
˓→Fisioterapia, Universidade FISP - Hogwarts, Brasil. E-mail: <email>contato@foo.com
˓→</email>
   </corresp>
   <fn fn-type="conflict">
       <p>Não há conflito de interesse entre os autores do artigo.</p>
   </fn>
   <fn fn-type="equal">
       <p>Todos os autores tiveram contribuição igualitária na criação do artigo.</p>
   </fn>
</author-notes>
...
```
### **6.55.2 Notas gerais**

Aparece em:

*[<fn-group>](#page-97-0)*

Atributos obrigatórios:

1. @fn-type

Ocorre:

Uma ou mais vezes

Representa um complemento ou um comentário explicativo do que está sendo citado no texto.

As notas que devem ser consideradas como nota de rodapé de *[<back>](#page-58-0)*, são aquelas que não fazem qualquer tipo de referência aos autores, as quais deverão ser identificadas em *[Notas de autor](#page-94-2)*.

Notas marcadas em *[<back>](#page-58-0)* devem ser identificadas dentro do grupo *<fn-group*>.

O guia *[Sugestão de atribuição de @id](#page-42-0)* descreve o modo de composição do atributo @id.

Notas que apresentam uma etiqueta de identificação (1, 2, a, b, \*, e etc) devem ser marcadas com o elemento *[<label>](#page-118-0)*. Este elemento não pode ocorrer dentro de *[<p>](#page-127-0)*.

Os valores possíveis para @fn-type são:

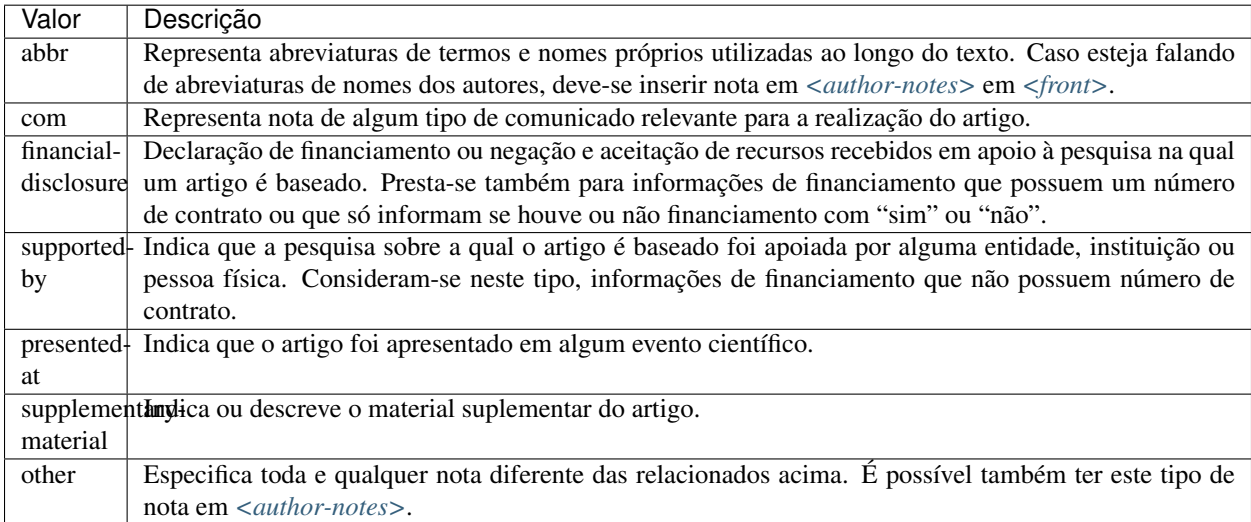

Exemplo:

```
...
<fn-group>
    <fn fn-type="financial-disclosure" id="fn01">
       <label>1</label>
        <p>Declaração de financiamento: sim</p>
    </fn>
    <fn fn-type="presented-at" id="fn02">
        <label>**</label>
        <p>Artigo foi apresentado na XVIII Conferência Internacional de
˓→Biblioteconomia 2014</p>
    </fn>
</fn-group>
...
```
### **6.55.3 Nota de Tabela**

Aparece em:

*[<table-wrap-foot>](#page-157-0)*

Atributos obrigatórios:

1. @id

Ocorre:

Uma ou mais vezes

Notas de rodapé de tabelas são incluídas em *[<table-wrap-foot>](#page-157-0)* e, obrigatoriamente, possuem o atributo @id.

O guia *[Sugestão de atribuição de @id](#page-42-0)* descreve o modo de composição do atributo @id.

Exemplo:

```
...
<table-wrap id="t05">
  ...
 <table-wrap-foot>
    <fn id="TFN1">
      <label>*</label>
      <p>All diagnoses at admission (sepsis, cardiovascular, respiratory,
→neurological, gastrointestinal, and emergency surgery) were grouped except for
˓→elective surgery.</p>
    </fn>
  </table-wrap-foot>
</table-wrap>
...
```
# <span id="page-97-0"></span>**6.56 <fn-group>**

Aparece em:

*[<back>](#page-58-0)*

Ocorre:

Zero ou mais vezes

<fn-group> faz parte do elemento *[<back>](#page-58-0)* e deve conter todo o grupo de notas de rodapé mencionadas no *[docu](#page-32-0)[mento](#page-32-0)*, que estão relacionadas com o documento como um todo, não confundir com notas de rodapé relacionadas ao autor. Este elemento pode apresentar um único título identificado com <title> e uma ou mais notas *[<fn>](#page-94-3)*.

Exemplo:

```
...
<back>
    ...
   <fn-group>
       <title>Notas</title>
        <fn fn-type="supported-by" id="fn01">
            <label>*</label>
            <p>Vivamus sodales fermentum lorem, consectetur mollis lacus sollicitudin
˓→quis</p>
        </fn>
        <fn fn-type="presented-at" id="fn02">
           <label>**</label>
            <p>Donec et urna sed orci volutpat sollicitudin. Vestibulum quis tempor
˓→lacus. Nunc cursus, mi sed auctor pellentesque, orci tellus tincidunt arcu, eu
˓→imperdiet augue ligula eget justo.</p>
```

```
</fn>
    </fn-group>
    ...
</back>
...
```
# <span id="page-98-1"></span>**6.57 <fpage>**

Aparece em:

*[<article-meta>](#page-54-0) [<element-citation>](#page-80-0)*

Ocorre:

Zero ou uma vez

Indica a paginação inicial do artigo. No caso de *[ahead of print](#page-32-1)*, deve ser preenchido com 00.

Exemplo:

```
...
<article-meta>
    ...
    <fpage>17</fpage>
    <lpage>21</lpage>
    ...
</article-meta>
...
```
Este elemento também pode ser utilizado com o atributo @seq para números onde mais de um artigo inicia-se na mesma página. Uma sequência alfanumérica deve diferenciar um artigo dos outros na mesma página. Por exemplo, o primeiro artigo que começar na página 82 pode receber a sequência "82a"; a letra sequencial seria "a" seguido de "b" para um segundo artigo e assim por diante.

Exemplo:

```
...
<article-meta>
    ...
    <fpage seq="a">82</fpage>
    <lpage>82</lpage>
    ...
</article-meta>
...
```
## <span id="page-98-0"></span>**6.58 <front>**

Aparece em:

*[<article>](#page-51-0)*

Ocorre:

Uma vez

Neste elemento devem ser identificados *[<journal-meta>](#page-115-0)* e *[<article-meta>](#page-54-0)*.

#### Exemplo:

```
...
<front>
     <journal-meta>
          <journal-id journal-id-type="publisher-id">bjos</journal-id>
          <journal-title-group>
               <journal-title>Brazilian Journal of Oral Sciences</journal-title>
               <abbrev-journal-title abbrev-type="publisher">Braz. J. Oral Sci.</
˓→abbrev-journal-title>
          </journal-title-group>
          <issn pub-type="ppub">1677-3217</issn>
          <issn pub-type="epub">1677-3225</issn>
          <publisher>
               <publisher-name>Faculdade de Odontologia de Piracicaba - UNICAMP</
˓→publisher-name>
          </publisher>
     </journal-meta>
     <article-meta>
          <article-id pub-id-type="doi">10.1590/1677-3225v14n4a01</article-id>
          <article-categories>
               <subj-group subj-group-type="heading">
                    <subject>Original Articles</subject>
               </subj-group>
          </article-categories>
          <title-group>
               <article-title>Dentists' actions about oral health of individuals with
˓→Down Syndrome</article-title>
          </title-group>
          <contrib-group>
               <contrib contrib-type="author">
                    <name>
                         <surname>Lira</surname>
                         <given-names>Ana de Lourdes Sá de</given-names>
                    </name>
                    <xref ref-type="aff" rid="aff1">
                         <sup>1</sup>
                    </xref>
               </contrib>
               <contrib contrib-type="author">
                    <name>
                         <surname>Silva</surname>
                         <given-names>Claudio Inácio Reis da</given-names>
                    </name>
                    <xref ref-type="aff" rid="aff1">
                         <sup>1</sup>
                    </xref>
               </contrib>
               <contrib contrib-type="author">
                    <name>
                         <surname>Rebelo</surname>
                         <given-names>Sylvana Thereza de Castro Pires</given-names>
                    </name>
                    <xref ref-type="aff" rid="aff1">
                         <sup>1</sup>
                    </xref>
```

```
</contrib>
               <aff id="aff1">
                    <label>1</label>
                    <institution content-type="original">Universidade Estadual do
˓→Piauí - UESPI, School of Dentistry, Department of Clinical Dentistry, Area of
˓→Integrated Clinic, Parnaíba, PI, Brazil</institution>
                    <institution content-type="normalized">Universidade Estadual do
˓→Piauí</institution>
                    <institution content-type="orgname">Universidade Estadual do Piauí
˓→</institution>
                    <institution content-type="orgdiv1">School of Dentistry</
˓→institution>
                    <institution content-type="orgdiv2">Department of Clinical
˓→Dentistry</institution>
                    <addr-line>
                         <named-content content-type="city">Parnaíba</named-content>
                         <named-content content-type="state">PI</named-content>
                    </addr-line>
                    <country country="BR">Brazil</country>
               </aff>
         </contrib-group>
         <author-notes>
              <corresp id="c1">Correspondence to: Ana de Lourdes Sá de Lira
˓→Universidade Estadual do Piauí, Faculdade de Odontologia Rua Senador Joaquim Pires
˓→2076 - Ininga CEP: 64049-590 Teresina, PI, Brasil Phone: +55 00 000000000 E-mail:
˓→<email>foobar@foobar.com</email>
              </corresp>
         </author-notes>
         <pub-date pub-type="epub-ppub">
               <season>Oct-Dec</season>
               <year>2015</year>
         </pub-date>
         <volume>14</volume>
         <issue>04</issue>
         <fpage>256</fpage>
         <lpage>261</lpage>
         <history>
              <date date-type="received">
                   <day>21</day>
                    <month>10</month>
                    <year>2015</year>
              </date>
               <date date-type="accepted">
                    <day>09</day>
                    <month>12</month>
                    <year>2015</year>
              </date>
         </history>
         <permissions>
              <license license-type="open-access" xlink:href="http://creativecommons.
˓→org/licenses/by/4.0/" xml:lang="en">
                    <license-p>This is an open-access article distributed under the
˓→terms of the Creative Commons Attribution License</license-p>
              </license>
         </permissions>
         <abstract>
              <title>Abstract</title>
```
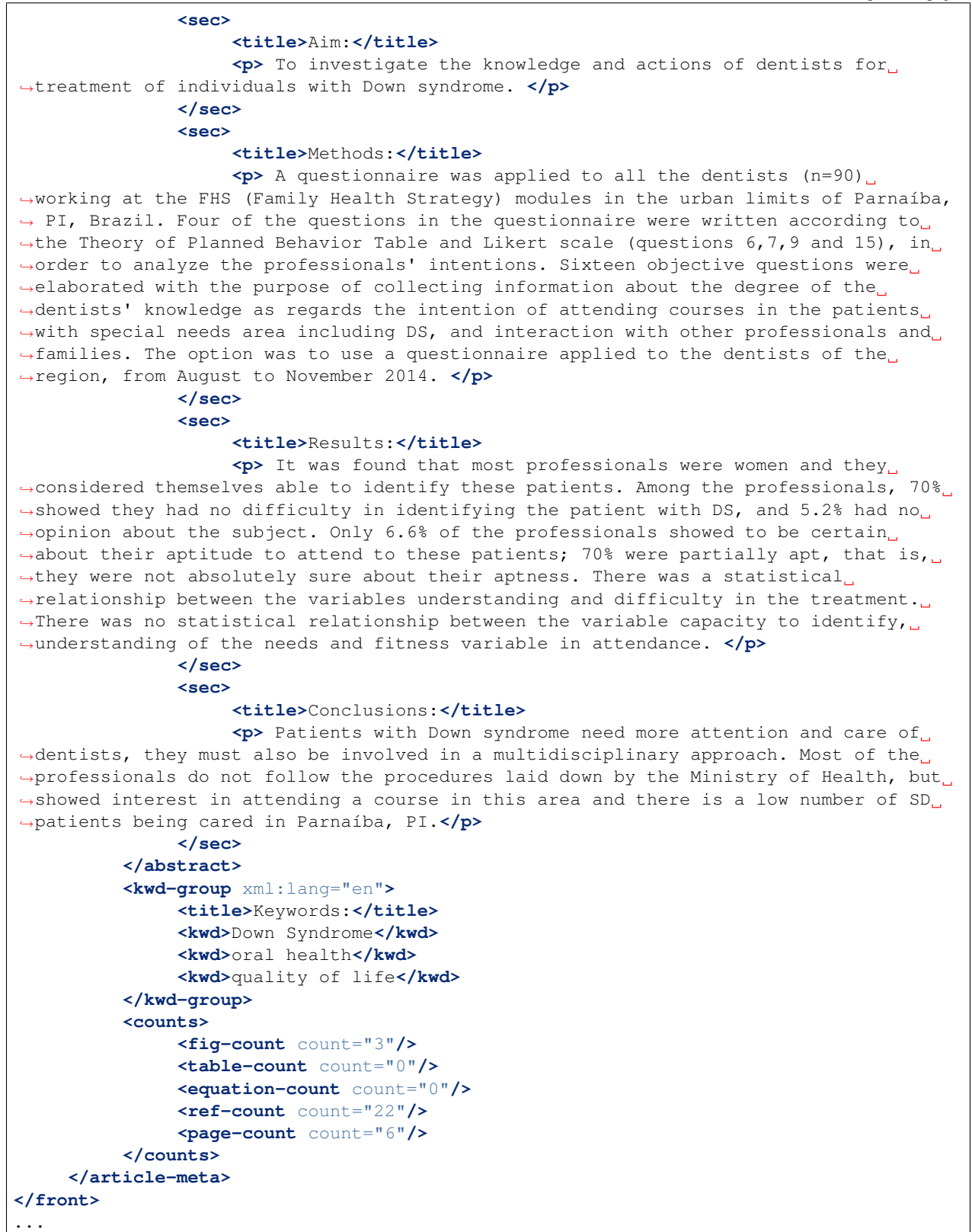

# **6.59 <front-stub>**

Aparece em:

*[<sub-article>](#page-148-0) [<response>](#page-140-0)*

Tags obrigatórias:

<subject> *[<article-title>](#page-55-0)*

Ocorre:

Uma vez

Utilizado em *[<sub-article>](#page-148-0)* o qual herda os metadados do xml principal. Por este motivo não devem ser inseridos os elementos *[<journal-meta>](#page-115-0)* e *[<article-meta>](#page-54-0)*.

Nesse elemento devem ser inseridas apenas informações diferentes das que constam no artigo principal, ou seja, não é necessário incluir *[<volume>](#page-162-0)*, *[<issue>](#page-113-0)*, *[<pub-date>](#page-135-0)*, *[<funding-group>](#page-103-0)* e *[<history>](#page-108-0)* uma vez que estes tenham seus conteúdos definidos no artigo principal.

Note: Caso ocorra *tradução de afiliação* e/ou *notas de autor*, os dados destes autores devem ser duplicados para permitir uma referência cruzada entre os elementos no artigo traduzido.

Exemplo da tag completa:

```
...
<front-stub>
    <article-categories>
        <subj-group subj-group-type="heading">
            <subject>Editorial</subject>
        </subj-group>
    </article-categories>
    <title-group>
        <article-title>Economia Clínica e Enfermagem</article-title>
    </title-group>
    <contrib-group>
        <contrib contrib-type="author">
            <name>
                <surname>Porzsolt</surname>
                <given-names>Franz</given-names>
            </name>
            <xref ref-type="aff" rid="aff4">1</xref>
        </contrib>
        <aff id="aff4">
            <label>1</label>
            <institution content-type="original">Health Care Research, General and
→Visceral Surgery, University Hospital Ulm, 89070 Ulm, Alemanha. Institute of
˓→Clinical Economics (ICE) e. V., 89081 Ulm, Alemanha. E-mail:
˓→pesquisador@pesquisador.org</institution>
        </aff>
    </contrib-group>
</front-stub>
...
```
Note: Para [<sub-article>](#page-148-0) do tipo @translation, inserir em <front-stub> somente os dados traduzidos. Para

afiliação, manter os dados apenas em <institution content-type="original">.

# <span id="page-103-0"></span>**6.60 <funding-group>**

Aparece em:

*[<article-meta>](#page-54-0)*

Ocorre:

Zero ou uma vez

Usado somente quando há um número de contrato explicitado no artigo. As informações de financiamento podem aparecer nas tags *[<fn>](#page-94-3)* ou *[<ack>](#page-44-0)*.

Exemplo:

```
...
    <funding-group>
             <award-group>
                     <funding-source>CNPQ</funding-source>
                     <award-id>12345</award-id>
             </award-group>
    </funding-group>
     ...
```
Note: <funding-group> deve ser inserido antes de *[<counts>](#page-72-0)* ou depois de *[<kwd-group>](#page-118-1)*.

## **6.61 <funding-source>**

Aparece em:

*[<award-group>](#page-57-0)*

Ocorre:

Uma ou mais vezes

Elemento contido em *[<award-group>](#page-57-0)* onde deve ser especificado o órgão e/ou instituição financiadora, caso exista.

Exemplos:

- *[Exemplo de <funding-source> em <funding-group>:](#page-103-1)*
- *[Exemplo de 2 instituições financiadoras para 1 <award-id>:](#page-104-0)*

### <span id="page-103-1"></span>**6.61.1 Exemplo de <funding-source> em <funding-group>:**

```
...
<article-meta>
    ...
    <funding-group>
        <award-group>
```

```
<funding-source>CNPq</funding-source>
            <award-id>1685X6-7</award-id>
        </award-group>
    </funding-group>
    ...
</article-meta>
...
```
#### <span id="page-104-0"></span>**6.61.2 Exemplo de 2 instituições financiadoras para 1 <award-id>:**

Um mesmo número de contrato pode ter mais de uma instituição financiadora.

Exemplo:

```
...
<article-meta>
   ...
   <funding-group>
      <award-group>
         <funding-source>CNPq</funding-source>
         <funding-source>FAPESP</funding-source>
         <award-id>#09/06953-4</award-id>
      </award-group>
  </funding-group>
   ...
</article-meta>
...
```
# **6.62 <funding-statement>**

Aparece em:

*[<funding-group>](#page-103-0)*

Ocorre:

Zero ou uma vez

Contém os dados de financiamento exatamente como apresentado na nota de rodapé.

Este elemento só deverá ser inserido quando as informações de financiamento forem apresentadas em notas de rodapé (*[<fn>](#page-94-3)*).

Exemplo:

```
<front>
   ...
   <article-meta>
      ...
       <kwd-group>
          ...
      </kwd-group>
       <funding-group>
          <award-group>
              <funding-source>Coordenação de Aperfeiçoamento de Pessoal de Nível
 ˓→Superior</funding-source> (continues on next page)
```
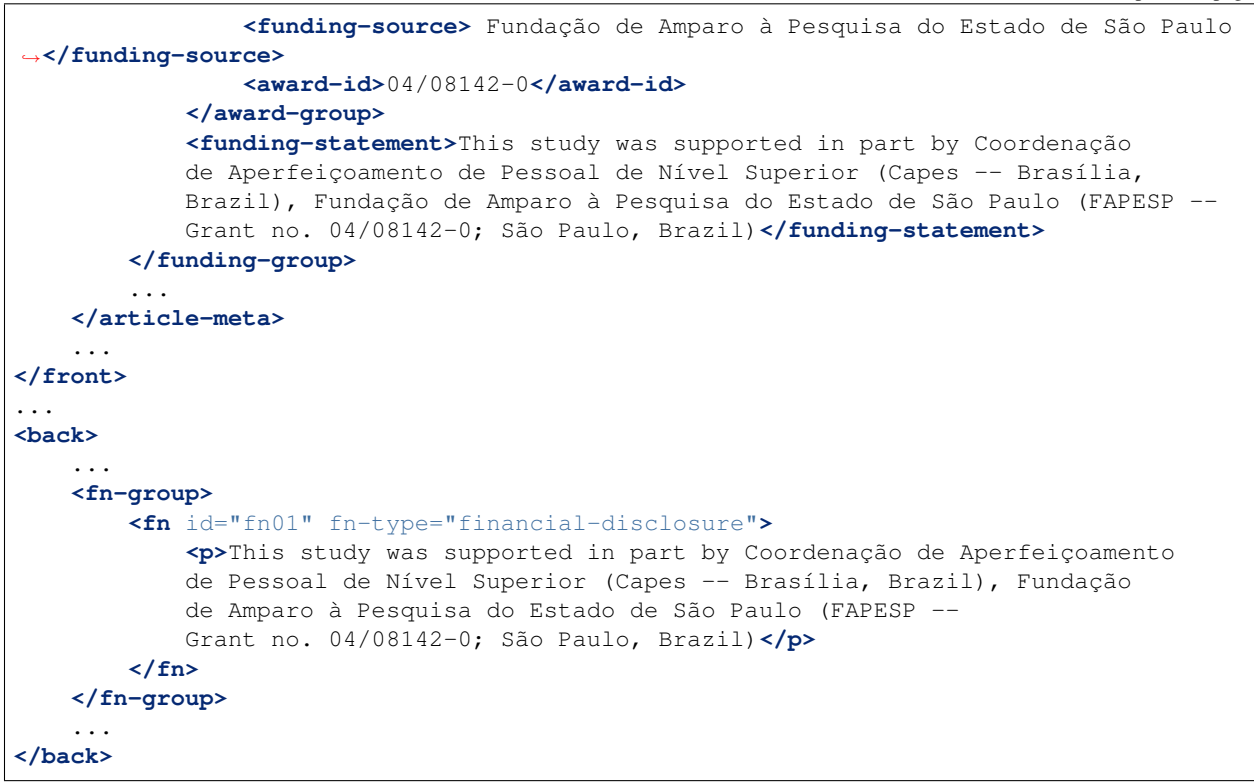

Note: Nota de rodapé com informação de instituição financiadora e número de contrato deve ser identificado dentro de *[<back>](#page-58-0)* em *[<fn-group>](#page-97-0)* com o tipo @fn-type="financial-disclosure".

Note: Notas SEM NÚMERO DE CONTRATO, ficam apenas em *[<back>](#page-58-0)* mas com tipo @fn-type="supported-by".

## **6.63 <given-names>**

Aparece em:

*[<name>](#page-125-0)*

Ocorre:

Zero ou uma vez

Identifica o prenome do autor, ou seja, todos os nomes exceto pelo sobrenome.

```
...
<name>
    <surname>Santos</surname>
    <given-names>Ana Maria da Silva</given-names>
    ...
</name>
...
```
# <span id="page-106-0"></span>**6.64 <glossary>**

Aparece em:

*[<app>](#page-48-0) [<back>](#page-58-0) [<boxed-text>](#page-61-0)* <glossary>

Ocorre:

Zero ou mais vezes

Este elemento tem a finalidade de descrever um glossário para o *[documento](#page-32-0)*. Geralmente, seu conteúdo é uma lista de definições, apresentando elementos do tipo *[<def-list>](#page-75-0)*.

O guia *[Sugestão de atribuição de @id](#page-42-0)* descreve o modo de composição do atributo @id, caso este seja utilizado.

O glossário pode ser apresentado como imagem, utilizando-se o elemento <graphic>, ou como texto.

Note: Não deve ser utilizada pontuação nos elementos  $\langle \text{term} \rangle$  e  $\langle \text{def} \rangle$ .

Exemplos:

- *[Exemplo de <glossary> em <back>:](#page-106-1)*
- *[Exemplo de <glossary> em <app-group>:](#page-107-0)*
- *[Exemplo de <glossary> em <boxed-text>:](#page-107-1)*

#### <span id="page-106-1"></span>**6.64.1 Exemplo de <glossary> em <back>:**

```
<back>
 <glossary id="gl1">
   <label>Glossário</label>
   <def-list>
     <def-item>
        <term>PEL</term>
        <def>
          <p>Passivo Externo Líquido</p>
        </def>
      </def-item>
      <def-item>
        <term>PEL1</term>
        <def>
          <p>Passivo Externo Líquido1</p>
        </def>
      </def-item>
      <def-item>
        <term>PEL2</term>
        <def>
          <p>Passivo Externo Líquido2</p>
        </def>
      </def-item>
      <def-item>
        <term>DCCA</term>
        <def>
          <p>déficit acumulado na conta corrente do balanço de pagamentos</p>
        </def>
      </def-item>
```

```
</def-list>
  </glossary>
</back>
```
#### <span id="page-107-0"></span>**6.64.2 Exemplo de <glossary> em <app-group>:**

```
<back>
  <app-group>
    <app id="app01">
    <label>Glossário</label>
      <glossary id="gl2">
        <def-list>
          <def-item>
            <term>Metabólito</term>
            <def>
              <p>É qualquer intermediário ou produto resultante do metabolismo.</p>
            </def>
          </def-item>
          <def-item>
            <term>Potência</term>
            <def>
              <p>É a dose de uma droga requerida para produzir um efeito específico
˓→de dada intensidade, comparada a um padrão de referência</p>
            </def>
          </def-item>
          <def-item>
            <term>Relação estrutura-atividade</term>
            <def>
              <p>É a relação entre estrutura química e atividade farmacológica para
˓→uma série de composto</p>
            </def>
          </def-item>
        </def-list>
      </glossary>
    </app>
  </app-group>
</back>
```
#### <span id="page-107-1"></span>**6.64.3 Exemplo de <glossary> em <boxed-text>:**

```
...
<boxed-text id="bx2">
  <sec>
    <title>Box 1. De Humanis corporis fabrica libri septem, or the <italic>Fabrica</
˓→italic>, and others.</title>
    <p><italic>De humani corporis fabrica libri septem, </italic> the <italic>
→Fabrica</italic>,1<sup>st </sup>edition, came to light in 1543, by the printer
→Johannes Oporinus, from Basel. It is one of the most influential books on human.
→anatomy, and considered one of the great scientific and artistic oeuvre of mankind.
˓→The <italic>Fabrica</italic> is illustrated with detailed illustrations, printed
˓→with woodcut engravings, in Venice, with the identity of the artist is uncertain.</
˓→p>
    <p>The <italic>Fabrica,</italic> 2<sup>nd</sup> edition, released in 1555,
→dedicated to Charles V, is considered more sumptuous than the 1<sup>st (cony up next page)
\rightarrowThere are also corrections, decrease of redundancies, as well as inclusion of
  physiological experiments, by means of nervous section, e.g., sec
```

```
104 current nerve, with consequent laryngeal paralysis.</p> Chapter 6. Lista de elementos
```
```
(continued from previous page)
```

```
<p><italic>De Humani corporis fabrica librorum Epitome</italic>, the <italic>
˓→Epitome</italic>, printed in 1543, was intended by Vesalius to be a very brief
→descriptive book, being a remarkable condensation of the 1<sup>st</sup> edition of
→the main book. It has 6 chapters, the 5<sup>th</sup> concerned with "The brain and
˓→the nervous system". </p>
  </sec>
  <glossary>
    <def-list id="d1">
      <title>Nomenclature</title>
      <def-item>
        <term>u</term>
         <def>
          <p>time domain vertical displacement</p>
         </def>
      </def-item>
       <def-item>
         <term>û</term>
         <def>
           <p>frequency domain vertical displacement</p>
         </def>
       </def-item>
       <def-item>
         <term>E</term>
         <def>
           <p>Young´s Modulus</p>
         </def>
      </def-item>
    </def-list>
  </glossary>
</boxed-text>
...
```
## <span id="page-108-0"></span>**6.65 <history>**

Aparece em:

*[<article-meta>](#page-54-0) [<front-stub>](#page-102-0)*

Ocorre:

Zero ou uma vez

Agrupa as datas nas quais o artigo foi recebido, aceito e/ou revisado. Contém, obrigatoriamente, elementos do tipo *[<date>](#page-73-0)*.

Exemplo:

...

```
<history>
     <date date-type="received">
          <day>20</day>
          <month>10</month>
          <year>2014</year>
     </date>
     <date date-type="rev-recd">
          <day>06</day>
```

```
<month>12</month>
          <year>2014</year>
     </date>
     <date date-type="accepted">
          <day>14</day>
          <month>07</month>
          <year>2015</year>
     </date>
</history>
...
```
# **6.66 <inline-formula>**

Aparece em:

*[<product>](#page-134-0) [<body>](#page-59-0) [<p>](#page-127-0) [<sec>](#page-143-0)* th td

Ocorre:

Zero ou mais vezes

Utilizado para identificar equações codificadas em linha. Nesse caso, a codificação pode ser escrita de acordo com *[W3C](#page-35-0)* em linguagem *[MathML](#page-34-0)* [\(http://www.w3.org/TR/MathML3/\)](http://www.w3.org/TR/MathML3/), sendo o elemento base <mml:math>; ou com outros tipos de codificação, por exemplo, TeX ou LaTeX.

Exemplo para codificar  $\sigma^2$ <sup>\*</sup> usando *MathML*:

```
...
<inline-formula>
    <mml:math id="e03">
         <mml:mrow>
              <mml:msup>
                   <mml:mover accent="true">
                        \text{cmm1}: \text{mi} > \sigma < /mml: \text{mi} ><mml:mo>^</mml:mo>
                   </mml:mover>
                   <mml:mn>2</mml:mn>
              </mml:msup>
         </mml:mrow>
    </mml:math>
</inline-formula>
...
```
# **6.67 <inline-graphic>**

Aparece em:

*[<product>](#page-134-0) [<body>](#page-59-0) [<p>](#page-127-0) [<sec>](#page-143-0)* th td

Ocorre:

Zero ou mais vezes

Usado para identificar ícones inseridos como imagem que estejam posicionado em linha, ou seja, ancorados em um parágrafo.

Exemplo:

```
...
<p>We also used an enrichment factor for surface waters (EF<sub>w</sub>) based on the
˓→equation:<inline-graphic xlink:href="1234-5678-rctb-45-05-0110-e01.tif"/>. The EF
→<sub>s</sub> and EF<sub>w</sub> quantified the concentration of the element of the subsets of the set of the set of the set of the set of the set of the set of the set of the set of the set of the set of the set of the s
→interest (C<sub>i</sub>) in the sample, in relation to the (natural) geochemical,
˓→background.</p>
...
```
### **6.68 <inline-supplementary-material>**

#### Aparece em:

*[<article-meta>](#page-54-0) [<p>](#page-127-0) [<app>](#page-48-0)*

#### Atributos obrigatórios:

- 1. @xlink:href
- 2. @mimetype
- 3. @mime-subtype

#### Ocorre:

Zero ou mais vezes

Tem a mesma função do elemento *[<supplementary-material>](#page-150-0)*, mas é utilizado somente quando a menção ao material suplementar está em linha, ou seja, descrita em um parágrafo.

Os atributos obrigatórios são:

- @mimetype:: Especifica o tipo de mídia como, por exemplo, "vídeo", "aplicação", entre outros.
- @mime-subtype: Identifica o formato da mídia.
- @xlink:href: Contém o nome completo do arquivo de mídia, por exemplo, "artigo.pdf", "video.mov", "arquivo.zip" etc.

Note: No endereço <http://www.iana.org/assignments/media-types/media-types.xhtml> há informação detalhada sobre os valores dos atributos @mimetype e @mime-subtype.

Exemplo 1:

```
<p>Devido a esse elevado percentual de dados omissos, possivelmente não influenciaram
˓→no resultado final do <inline-supplementary-material xlink:href="0103-507X-rbti-26-
˓→02-0130-suppl1.pdf" mimetype="application" mime-subtype="pdf">Material Suplementar</
˓→inline-supplementary-material></p>
```
Exemplo 2:

```
<p>Nunc faucibus orci ut bibendum mollis. Nunc rutrum ullamcorper neque sit amet
˓→venenatis. Praesent mattis <inline-supplementary-material xlink:href="0103-507X-
˓→rbti-26-02-0130-suppl1.pdf" mimetype="video" mime-subtype="avi"/> elit id augue
→tincidunt, sit amet ornare nibh laoreet. Morbi et odio a libero facilisis dapibus,
˓→id vitae orci.</p>
```
## **6.69 <institution>**

Aparece em:

*[<aff>](#page-45-0)*

Atributos obrigatórios:

1. @content-type

Ocorre:

Zero ou mais vezes

Neste elemento identifica-se a instituição de afiliação do autor, a qual pode ser dividida em até três níveis, definidos pelo atributo obrigatório @content-type, cujos valores possíveis são:

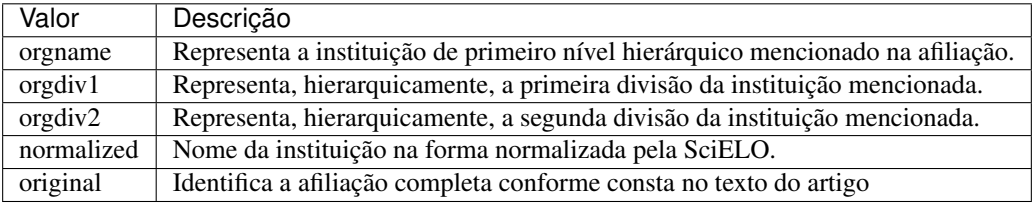

Note: Divisões abaixo do terceiro nível hierárquico da institução são identificadas somente no elemento <institution content-type="original">.

Exemplo:

```
...
<aff id="aff1">
 <institution content-type="orgname">Universidade de São Paulo</institution>
  <institution content-type="normalized">Universidade de São Paulo</institution>,
  <institution content-type="orgdiv2">Departamento de Fisiologia e Biofísica</
˓→institution>
  <institution content-type="orgdiv1">Instituto de Ciências Biomédicas</institution>
 <addr-line>
    <named-content content-type="city">São Paulo</named-content>
    <named-content content-type="state">SP</named-content>
 </addr-line>
 <country country="BR">Brasil</country>
 <institution content-type="original">Departamento de Fisiologia e Biofísica,
˓→Instituto de Ciências Biomédicas, Universidade de São Paulo, São Paulo, SP, Brasil</
˓→institution>
</aff>
...
```
Deve-se especificar a afiliação completa como aparece no documento original.

Exemplo:

```
<institution content-type="original">Técnica de Cardiopneumologia. Unidade de
Fisiopatologia Respiratória, Serviço de Pneumologia, Centro Hospitalar Lisboa
Norte, Lisboa, Portugal. mara@scielo.org</institution>
```
## **6.70 <isbn>**

Aparece em:

*[<product>](#page-134-0) [<element-citation>](#page-80-0)*

Ocorre:

Zero ou mais vezes

Identifica o *[ISBN](#page-33-0)* em uma referência bibliográfica ou produto.

Exemplo:

```
<element-citation publication-type="book">
 <person-group person-group-type="author">
  <name>
    <surname>Stern</surname>
    <given-names>SD</given-names>
  </name>
  <etal/>
</person-group>
 <source>Symptom to diagnosis:an evidence-based guide</source>
  <publisher-loc>New York</publisher-loc>
  <publisher-name>Lange Medical Books</publisher-name>
 <year>c2006</year>
  <size units="page">434 p</size>
  <isbn>9780071463898</isbn>
</element-citation>
```
# **6.71 <issn>**

Aparece em:

*[<journal-meta>](#page-115-0) [<element-citation>](#page-80-0)*

Atributos obrigatórios (em *[<front>](#page-98-0)*):

1. @pub-type='ppub' ou @pub-type='epub'

Ocorre:

Uma ou mais vezes

*[ISSN](#page-33-1)* é um código numérico, único, que identifica uma publicação seriada definida pela norma *[ISO 3297:2007](#page-33-2)*.

Normalmente, cada tipo de suporte utilizado pelo periódico implica em um código ISSN específico.

Também se pode encontrar esta informação em *[<back>](#page-58-0)* dentro de *[<element-citation>](#page-80-0)* nas referências, mas não se faz uso de nenhum atributo neste caso.

Note: Pode-se consultar o *[arquivo de metadados dos periódicos](#page-14-0)* como referência na identificação dos elementos.

Os valores permitidos @pub-type são:

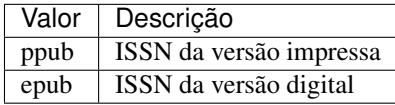

Caso estejam disponíveis, ambos ISSNs deverão ser identificados.

Exemplos:

- *[Exemplo de ISSN em <journal-meta>:](#page-113-0)*
- *[Exemplo de ISSN em <element-citation>:](#page-113-1)*

### <span id="page-113-0"></span>**6.71.1 Exemplo de ISSN em <journal-meta>:**

```
...
<journal-meta>
    ...
    <issn pub-type="epub">1808-8686</issn>
    <issn pub-type="ppub">1808-8694</issn>
    ...
</journal-meta>
...
```
#### <span id="page-113-1"></span>**6.71.2 Exemplo de ISSN em <element-citation>:**

```
...
 <element-citation publication-type="journal">
     ...
   <source>Chronic Respiratory Disease</source>
   <volume>vol. 1</volume>
   <year>2004</year>
   <issn>1479-9723</issn>
 </element-citation>
...
```
### **6.72 <issue>**

Aparece em:

*[<article-meta>](#page-54-0) [<element-citation>](#page-80-0)*

Ocorre:

1. Zero ou uma vez

Identifica o fascículo (ou suplemento deste), seja como parte de um volume ou de fascículo especial.

Exemplos:

- *[Exemplo de Suplemento de Fascículo em <front>:](#page-114-0)*
- *[Exemplo de Fascículo Especial em <front>:](#page-114-1)*
- *[Exemplo de Fascículo Especial com Numeração em <front>:](#page-114-2)*
- *[Exemplo de <issue> em <element-citation>:](#page-114-3)*

### <span id="page-114-0"></span>**6.72.1 Exemplo de Suplemento de Fascículo em <front>:**

```
...
<front>
    ...
   <article-meta>
        ...
        <volume>10</volume>
        <issue>5 suppl 1</issue>
        ...
    </article-meta>
    ...
</front>
...
```
### <span id="page-114-1"></span>**6.72.2 Exemplo de Fascículo Especial em <front>:**

```
...
<front>
    ...
    <article-meta>
        ...
        <volume>10</volume>
        <issue>spe</issue>
        ...
    </article-meta>
    ...
</front>
...
```
### <span id="page-114-2"></span>**6.72.3 Exemplo de Fascículo Especial com Numeração em <front>:**

```
...
<front>
    ...
   <article-meta>
        ...
        <volume>59</volume>
        <issue>spe2</issue>
        ...
   </article-meta>
    ...
</front>
...
```
### <span id="page-114-3"></span>**6.72.4 Exemplo de <issue> em <element-citation>:**

```
...
<ref id="B01">
    ...
    <source>text text text</source>
```

```
<volume>10</volume>
    <issue>5</issue>
    ...
</ref>
...
```
## **6.73 <journal-id>**

Aparece em:

*[<journal-meta>](#page-115-0)*

Atributos obrigatórios:

1. @journal-id-type

Ocorre:

Uma ou mais vezes

Contém o identificador único do periódico indexado em uma base de dados ou instituição publicadora. Minimamente, o acrônimo do periódico deve ser identificado por meio do valor publisher-id.

É obrigatório ter ao menos uma ocorrência de <journal-id> com o valor publisher-id no atributo @journal-id-type. Nesta ocorrência deve ser identificado o acrônimo do periódico.

Os valores permitidos para @journal-id-type são:

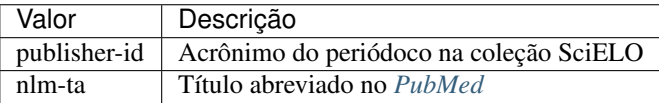

Artigos de periódico indexados no *[PubMed](#page-35-1)* devem apresentar, adicionalmente, o título abreviado do periódico naquele índice por meio do elemento <journal-id @journal-id-type="nlm-ta">.

Exemplo:

```
...
<journal-meta>
    ...
    <journal-id journal-id-type="publisher-id">mioc</journal-id>
    <journal-id journal-id-type="nlm-ta">Mem Inst Oswaldo Cruz</journal-id>
    ...
</journal-meta>
...
```
Pode-se consultar o [PubMed](http://www.ncbi.nlm.nih.gov/pubmed/advanced) para verificar se o periódico encontra-se indexado.

Note: Sugere-se consultar o *[arquivo de metadados dos periódicos](#page-14-0)* como referência na identificação dos elementos.

## <span id="page-115-0"></span>**6.74 <journal-meta>**

Aparece em:

#### *[<front>](#page-98-0)*

#### Ocorre:

Uma vez

Em <journal-meta> são identificados os metadados do periódico.

Note: Sugere-se consultar o *[arquivo de metadados dos periódicos](#page-14-0)* como referência na identificação dos elementos.

Exemplo:

```
...
<journal-meta>
     <journal-id journal-id-type="nlm-ta">Braz J Med Biol Res</journal-id>
     <journal-id journal-id-type="publisher-id">bjmbr</journal-id>
     <journal-title-group>
          <journal-title>Brazilian Journal of Medical and Biological Research</
˓→journal-title>
          <abbrev-journal-title abbrev-type="publisher">Braz. J. Med. Biol. Res.</
˓→abbrev-journal-title>
    </journal-title-group>
     <issn pub-type="epub">1414-431X</issn>
     <issn pub-type="ppub">0100-879X</issn>
     <publisher>
          <publisher-name>Associação Brasileira de Divulgação Científica</publisher-
˓→name>
    </publisher>
</journal-meta>
...
```
# **6.75 <journal-title>**

Aparece em:

*[<journal-title-group>](#page-117-0)*

Ocorre:

Uma vez

Contém o título longo do periódico de acordo com seu registro no *[ISSN](#page-33-1)*.

Note: Sugere-se consultar o *[arquivo de metadados dos periódicos](#page-14-0)* como referência na identificação dos elementos.

Exemplo:

```
...
<journal-meta>
    ...
    <journal-title-group>
        <journal-title>Brazilian Journal of Medical and Biological Research</journal-
˓→title>
        ...
    </journal-title-group>
```

```
</journal-meta>
...
```
...

# <span id="page-117-0"></span>**6.76 <journal-title-group>**

Aparece em:

*[<journal-meta>](#page-115-0)*

Ocorre:

Uma vez

Contém os elementos que identificam os metadados referentes ao título do periódico.

Exemplo:

```
...
<journal-meta>
    ...
    <journal-title-group>
        <journal-title>Brazilian Journal of Otorhinolaryngology</journal-title>
        <abbrev-journal-title abbrev-type="publisher">Braz J Otorhinolaryngol.</
˓→abbrev-journal-title>
        ...
    </journal-title-group>
    ...
</journal-meta>
...
```
## **6.77 <kwd>**

Aparece em:

*[<kwd-group>](#page-118-0)*

Ocorre:

Uma ou mais vezes

Elemento obrigatório dentro de *[<kwd-group>](#page-118-0)* que identifica cada palavra-chave individualmente.

Exemplo:

```
...
<article-meta>
    ...
    <kwd-group xml:lang="pt">
        <title>Palavras-chave</title>
        <kwd>Broncoscopia</kwd>
        <kwd>Curvas de fluxo-volume expiratório máximo</kwd>
        <kwd>sensibilidade e especificidade</kwd>
        <kwd>Neoplasias pulmonares</kwd>
    </kwd-group>
```

```
<kwd-group xml:lang="en">
        <title>Keywords</title>
        <kwd>Bronchoscopy</kwd>
        <kwd>Maximal expiratory flow-volume curves</kwd>
        <kwd>Sensitivity and specificity</kwd>
        <kwd>Lung neoplasms</kwd>
    </kwd-group>
    ...
</article-meta>
...
```
# <span id="page-118-0"></span>**6.78 <kwd-group>**

#### Aparece em:

*[<article-meta>](#page-54-0) [<front-stub>](#page-102-0)*

Atributos obrigatórios:

1. @xml:lang

Ocorre:

Zero ou mais vezes

Identifica o grupo de palavras-chave do artigo por idioma. Contém, obrigatoriamente, o atributo @xml:lang. <kwd-group> deve ter ainda um título identificando o grupo por meio do elemento title.

```
...
<article-meta>
    ...
    <kwd-group xml:lang="pt">
        <title>Palavra-chave</title>
        <kwd>Broncoscopia</kwd>
    </kwd-group>
    ...
</article-meta>
...
```
## **6.79 <label>**

Aparece em:

*[<aff>](#page-45-0) [<app>](#page-48-0) [<boxed-text>](#page-61-0) [<corresp>](#page-70-0) [<def-list>](#page-75-0) [<disp-formula>](#page-77-0) [<fig>](#page-92-0) [<fn>](#page-94-0)* glossary *[<list>](#page-121-0)* list-item *[<media>](#page-122-0) [<ref>](#page-138-0) [<supplementary-material>](#page-150-0) [<table-wrap>](#page-156-0) [<verse-group>](#page-161-0)*

Ocorre:

Zero ou mais vezes

<label> tem como função identificar, numérica e/ou alfabéticamente, um grupo de elementos de tipo específico.

Exemplos:

- *[Exemplo em <aff>:](#page-119-0)*
- *[Exemplo em <corresp>:](#page-119-1)*
- *[Exemplo em <fig>:](#page-119-2)*
- *[Exemplo em <table-wrap>:](#page-119-3)*
- *[Exemplo em <ref>:](#page-119-4)*
- *[Exemplo em <app>:](#page-119-5)*

### <span id="page-119-0"></span>**6.79.1 Exemplo em <aff>:**

```
<aff id="aff01">
    <label>a</label>
    ...
</aff>
```
### <span id="page-119-1"></span>**6.79.2 Exemplo em <corresp>:**

```
<corresp id="c01">
  <label>*</label>
   ...
</corresp>
```
### <span id="page-119-2"></span>**6.79.3 Exemplo em <fig>:**

```
<fig id="f01">
   <label>Figure 1</label>
    ...
</fig>
```
### <span id="page-119-3"></span>**6.79.4 Exemplo em <table-wrap>:**

```
<table-wrap id="t01">
   <label>Table 1</label>
    ...
</table-wrap>
```
### <span id="page-119-4"></span>**6.79.5 Exemplo em <ref>:**

```
<ref id="B01">1</ref>
   <label>1</label>
    ...
</ref>
```
### <span id="page-119-5"></span>**6.79.6 Exemplo em <app>:**

```
<app id="app01">
    <label>Apêndice</label>
    ...
</app>
```
## **6.80 <license>**

Aparece em:

*[<permissions>](#page-129-0)*

Atributos obrigatórios:

- 1. @license-type="open-access"
- 2. @xlink:href
- 3. @xml:lang

Ocorre:

Uma ou mais vezes

Indica a licença de uso (*[Creative Commons](#page-32-0)*) adotada pelo artigo, por meio de referência à URL onde o texto da licença encontra-se disponível. Cada tipo de licença define regras que regulam uso, distribuição e adaptação da obra. Mais informações podem ser consultadas no site [Creative Commons.](http://creativecommons.org/)

O valor para @xml:lang deve ser o correspondente ao idioma do texto da licença, identificado pelo elemento  $\langle$ license-p>. Obrigatoriamente, deve haver um  $\langle$ license-p> no idioma original do artigo ou em inglês.

Exemplo:

```
...
<article-meta>
    ...
    <permissions>
       ...
       <license license-type="open-access"
                xlink:href="http://creativecommons.org/licenses/by/4.0/"
                xml:lang="en">
            <license-p>This is an open-access article distributed under the terms of
→the Creative Commons Attribution License, which permits unrestricted use,
\rightarrowdistribution, and reproduction in any medium, provided the original work is
˓→properly cited.</license-p>
       </license>
       <license license-type="open-access"
                xlink:href="http://creativecommons.org/licenses/by/4.0/"
                xml:lang="pt">
           <license-p>Este artigo está licenciado com uma Licença Creative Commons
→que permite uso irrestrito, distribuição, e reprodução em qualquer mídia, desde que
˓→a obra original seja citada adequadamente.</license-p>
       </license>
       <license license-type="open-access"
                xlink:href="http://creativecommons.org/licenses/by/4.0/"
                xml:lang="es">
           <license-p>Este es un artículo de acceso abierto distribuido bajo los
→términos de la licencia Creative Commons Attribution License, que permite el uso
→ilimitado, distribución y reproducción en cualquier medio, siempre que el artículo,
 ˓→original esté debidamente citado.</license-p> (continues on next page)
```

```
</license>
    </permissions>
    ...
</article-meta>
...
```
Para *SciELO* Brasil consulte:

*[Regras Específicas para SciELO Brasil](#page-30-0)*

## <span id="page-121-0"></span>**6.81 <list>**

#### Aparece em:

```
<app> <body> <boxed-text> <disp-quote> <list-item> <p> <sec>
```
#### Atributos obrigatórios:

1. @list-type

Ocorre:

Zero ou mais vezes

Lista contendo dois ou mais itens. Pode conter, opcionalmente, um elemento  $\text{title>}$  ou um elemento  $\text{label}>$ , exclusivamente.

O elemento <label> deve ser utilizado para identificar a legenda que pode acompanhar a lista. São consideradas legendas: legenda de equação, figura, referência, etc.

O atributo @list-type especifica o prefixo a ser utilizado no marcador da lista, cujos valores possíveis são:

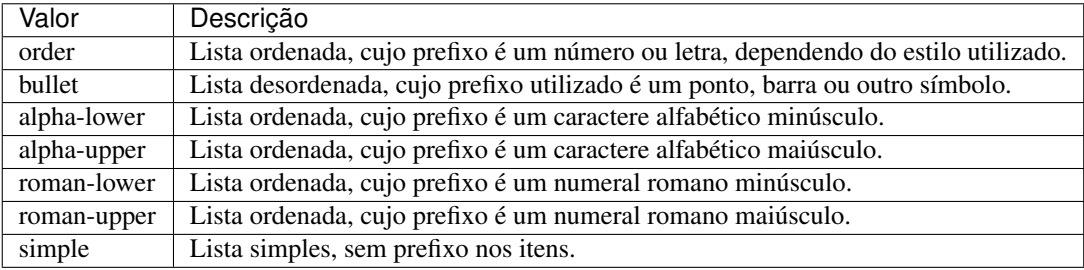

#### Exemplo:

Lista Numérica:

- 1. Nullam gravida tellus eget condimentum egestas.
	- 1.1. Curabitur luctus lorem ac feugiat pretium.
- 2. Donec pulvinar odio ut enim lobortis, eu dignissim elit accumsan.

Deve ser identificada como:

```
...
<list list-type="order">
    <title>Lista Númerica</title>
    <list-item>
```

```
<p>Nullam gravida tellus eget condimentum egestas.</p>
            <list list-type="order">
                    <list-item>
                    <p>Curabitur luctus lorem ac feugiat pretium.</p>
                    </list-item>
            </list>
    </list-item>
    <list-item>
        <p>Donec pulvinar odio ut enim lobortis, eu dignissim elit accumsan.</p>
    </list-item>
</list>
...
```
Note: Note que o marcador não deve ser identificado como parte do texto no elemento <list-item>.

# <span id="page-122-1"></span>**6.82 <lpage>**

Aparece em:

*[<article-meta>](#page-54-0) [<element-citation>](#page-80-0)*

Ocorre:

Zero ou uma vez

Indica a paginação final do artigo. No caso de *[ahead of print](#page-32-1)*, a informação deve ser preenchida com 00.

Exemplo:

```
...
<article-meta>
    ...
    <fpage>396</fpage>
    <lpage>452</lpage>
    ...
</article-meta>
...
```
## <span id="page-122-0"></span>**6.83 <media>**

Aparece em:

*[<app>](#page-48-0) [<body>](#page-59-0) [<fig>](#page-92-0)* <fig-group> *[<p>](#page-127-0) [<sec>](#page-143-0) [<table-wrap>](#page-156-0)*

Atributos obrigatórios:

- 1. @mime-subtype
- 2. @xlink:href
- 3. @mime-type

Ocorre:

Zero ou mais vezes

<media> é usado para especificar arquivos multimídia como, por exemplo:

- vídeos;
- áudios;
- filmes;
- animações.

@mimetype é usado para especificar o tipo de mídia, por exemplo, "vídeo" ou "aplicação". @mime-subtype é usado para especificar o formato da mídia.

Note: Para vídeos o formato mp4 é obrigatório.

Exemplos:

- *[Exemplo de Media generalizado:](#page-123-0)*
- *[Exemplo de Media em elemento-p:](#page-123-1)*
- *[Exemplo de Media em elemento-fig:](#page-123-2)*
- *[Exemplo de Media em elemento-sec do tipo Material Suplementar:](#page-124-0)*

#### <span id="page-123-0"></span>**6.83.1 Exemplo de Media generalizado:**

```
<media mimetype="video"
      mime-subtype="mp4"
      xlink:href="1234-5678-rctb-45-05-0110-m01.mp4"/>
```
#### <span id="page-123-1"></span>**6.83.2 Exemplo de Media em <p>:**

```
<p>Within the limitations of this study, it may be concluded that remaining
tooth wall thickness did not influence the fatigue resistance of
molars restored with CAD/CAM ceramic inlays <media mimetype="video"
mime-subtype="mp4" xlink:href="1234-5678-rctb-45-05-0110-m01.mp4"/></p>
```
#### <span id="page-123-2"></span>**6.83.3 Exemplo de Media em <fig>:**

```
<p>
    <fig id="f01">
        <label>Figure 1</label>
        <caption>
            <title>descrição da fig.<title>
        </caption>
        <media xlink:href="1234-5678-rctb-45-05-0110-m01.mp4" mimetype="video" mime-
˓→subtype="mp4"/>
    </fig>
</p>
```
#### <span id="page-124-0"></span>**6.83.4 Exemplo de Media em <sec> do tipo Material Suplementar:**

```
<sec sec-type="supplementary-material">
    <title>Supplementary Material</title>
    <supplementary-material id="m1">
        <caption>
            <title>legenda</title>
        </caption>
        <media mimetype="application" mime-subtype="pdf" xlink:href="1234-5678-rctb-
˓→45-05-0110-m01.pdf"/>
    </supplementary-material>
</sec>
```
### <span id="page-124-2"></span>**6.84 <mixed-citation>**

Aparece em: *[<ref>](#page-138-0)*

Ocorre: Uma vez.

Elemento que identifica uma referência bibliográfica formatada no *[documento](#page-32-2)*, preservando espaços em branco e pontuação.

Exemplo:

...

```
<mixed-citation>15. Bacon BR, Gordon SC, Lawitz E, Marcellin P, Vierling JM, Zeuzem S,
→ et al. Boceprevir for previously treated chronic HCV genotype 1 infection. N Engl.
˓→J Med 2011; 364: 1207-1217, doi: 10.1056/NEJMoa1009482.</mixed-citation>
...
```
## <span id="page-124-1"></span>**6.85 <month>**

Aparece em:

*[<date>](#page-73-0) [<element-citation>](#page-80-0) [<product>](#page-134-0) [<pub-date>](#page-135-0)*

Ocorre :

Zero ou uma vez

Identifica o mês em referências, podendo representar:

- o mês de publicação de um periódico científico;
- o mês da realização de um relatório;
- o mês de publicação de um artigo (ver *[<pub-date>](#page-135-0)*) ou de um produto (ver *[<product>](#page-134-0)*) quando utilizada em *[<front>](#page-98-0)*.

Os valores possíveis são números inteiros de até 2 dígitos, no intervalo de 1 a 12, sendo aceito zero não significativo à esquerda.

Intervalos de meses, por exemplo, Jan-Mar, devem ser identificados em *[<season>](#page-142-0)*.

Exemplos:

• *[Exemplo de <month> em elemento-pub-date:](#page-125-0)*

- *[Exemplo de <month> em elemento-date de elemento-history:](#page-125-1)*
- *[Exemplo de <month> em elemento-element-citation:](#page-125-2)*

#### <span id="page-125-0"></span>**6.85.1 Exemplo de** <month> **em** <pub-date>:

```
...
<pub-date pub-type="epub-ppub">
     <day>01</day>
     <month>06</month>
     <year>2016</year>
</pub-date>
...
```
<span id="page-125-1"></span>**6.85.2 Exemplo de <month> em <date> de <history>:**

```
...
<date date-type="received">
     <day>20</day>
     <month>10</month>
     <year>2014</year>
</date>
...
```
#### <span id="page-125-2"></span>**6.85.3 Exemplo de <month> em <element-citation>:**

```
...
<element-citation publication-type="book">
    <person-group person-group-type="author">
         <collab>American Occupational Therapy Association, Ad Hoc Committee on
˓→Occupational Therapy Manpower</collab>
    </person-group>
    <source>Occupational therapy manpower: a plan for progress</source>
    <publisher-loc>Rockville (MD)</publisher-loc>
    <publisher-name>The Association</publisher-name>
    <year>1985</year>
     <month>4</month>
     <size units="page">84 p</size>
</element-citation>
...
```
### <span id="page-125-3"></span>**6.86 <name>**

Aparece em:

*[<contrib>](#page-66-0) [<person-group>](#page-132-0)*

Ocorre:

Zero ou mais vezes

<name> é usado para especificar o nome pessoal de um contribuinte autoral.

Os elementos possíveis em <name> são: *[<surname>](#page-153-0)*, *[<given-names>](#page-105-0)*, *[<prefix>](#page-133-0)*, *[<suffix>](#page-150-1)*, e devem, obrigatoriamente, seguir esta sequência na descrição.

Exemplos:

- *[Exemplo de <name> em <contrib>:](#page-126-0)*
- *[Exemplo de <name> em <person-group>:](#page-126-1)*

#### <span id="page-126-0"></span>**6.86.1 Exemplo de <name> em <contrib>:**

```
...
<contrib contrib-type="author">
     <name>
          <surname>Amon</surname>
          <given-names>Joseph J.</given-names>
     </name>
</contrib>
...
```
#### <span id="page-126-1"></span>**6.86.2 Exemplo de <name> em <person-group>:**

```
...
<person-group person-group-type="author">
    <name>
          <surname>Silva</surname>
          <given-names>Jaqueline Figueiredo da</given-names>
    </name>
</person-group>
...
```
## **6.87 <named-content>**

Aparece em:

*[<addr-line>](#page-44-0)*

Atributos obrigatórios:

1. @content-type

Ocorre:

Zero ou mais vezes

Representa as informações de endereço na afiliação, sendo portanto, parte de *[<addr-line>](#page-44-0)*. Tem, obrigatoriamente, o atributo @content-type cujos valores possíveis são:

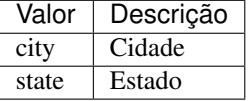

Exemplo:

```
...
<addr-line>
    <named-content content-type="city">
        São José do Rio Preto
    </named-content>
    <named-content content-type="state">
        São Paulo
    </named-content>
    ...
</addr-line>
...
```
# **6.88 <on-behalf-of>**

Aparece em:

*[<contrib-group>](#page-67-0) [<contrib>](#page-66-0)*

Ocorre:

Zero ou mais vezes

Utiliza-se quando um autor age como representante de um grupo ou organização na autoria ou edição de um artigo.

Exemplo:

```
...
<contrib-group>
    ...
    <contrib contrib-type="author">
        <name>
            <surname>Proietti</surname>
            <given-names>Fernando Augusto</given-names>
        </name>
        <xref ref-type="aff" rid="aff02">II</xref>
        <on-behalf-of>Interdisciplinary HTLV Research Group</on-behalf-of>
    </contrib>
    ...
</contrib-group>
...
```
## <span id="page-127-0"></span>**6.89 <p>**

Aparece em:

```
<abstract> <ack> <app> <body> <boxed-text> <def> <disp-quote> <fn> <list-item> <ref-list>
<sec> <trans-abstract>
```
Ocorre:

Uma ou mais vezes

Elemento que identifica parágrafos de texto. Deve ser inserida no *[documento](#page-32-2)* sem qualquer atributo.

Exemplo:

```
...
<boxed-text id="box1">
 <sec>
    <title>Box 1. De Humanis corporis fabrica libri septem, or the <italic>Fabrica</
˓→italic>, and others.</title>
    <p><italic>De humani corporis fabrica libri septem, </italic> the <italic>Fabrica
→</italic>,1<sup>st </sup>edition, came to light in 1543, by the printer Johannes,
→Oporinus, from Basel. It is one of the most influential books on human anatomy, and
˓→considered one of the great scientific and artistic oeuvre of mankind. The <italic>
˓→Fabrica</italic> is illustrated with detailed illustrations, printed with woodcut
˓→engravings, in Venice, with the identity of the artist is uncertain.</p>
    <p>The <italic>Fabrica,</italic> 2<sup>nd</sup> edition, released in 1555,
→dedicated to Charles V, is considered more sumptuous than the 1<sup>st </sup>one.
\rightarrowThere are also corrections, decrease of redundancies, as well as inclusion of
→physiological experiments, by means of nervous section, e.g., section of the
˓→recurrent nerve, with consequent laryngeal paralysis.</p>
    <p><italic>De Humani corporis fabrica librorum Epitome</italic>, the <italic>
˓→Epitome</italic>, printed in 1543, was intended by Vesalius to be a very brief
→descriptive book, being a remarkable condensation of the 1<sup>st</sup> edition of
→the main book. It has 6 chapters, the 5<sup>th</sup> concerned with "The brain and
˓→the nervous system". </p>
 </sec>
</boxed-text>
...
```
### **6.90 <page-range>**

Aparece em:

*[<element-citation>](#page-80-0) [<product>](#page-134-0)*

Ocorre:

Zero ou uma vez

Identifica um ou mais sub-intervalos de paginação contidos entre os valores de *[<fpage>](#page-98-1)* e *[<lpage>](#page-122-1)* em uma referência bibliográfica. Cada sub-intervalo pode ser composto de um valor numérico (denotando uma página simples) ou dois valores numéricos separados por hífen (indicando um intervalo de páginas). Sub-intervalos são separados por vírgula.

Exemplo:

```
...
<ref>
    <element-citation publication-type="book">
        ...
        <fpage>300</fpage>
        <lpage>420</lpage>
        <page-range>300-301, 305, 407-420</page-range>
        ...
    </element-citation>
    ...
</ref>
...
```
Note: A inserção do intervalo de paginação deve ocorrer após a informação de última página (*[<lpage>](#page-122-1)*).

# **6.91 <patent>**

Aparece em:

*[<element-citation>](#page-80-0)*

Atributos obrigatórios:

1. @country

Ocorre:

Zero ou uma vez

Identifica um número de patente. Deve ter o atributo @country contendo o código de país de acordo com a norma *[ISO 3166](#page-33-3)*, com dois caracteres alfabéticos.

Os códigos de país podem ser consultados na página da [norma ISO 3166.](https://www.iso.org/obp/ui/#iso:pub:PUB500001:en)

Exemplo de patente americana:

```
...
<element-citation>
    <patent country="US">US 6,980,855</patent>
</element-citation>
...
```
# <span id="page-129-0"></span>**6.92 <permissions>**

Aparece em:

*[<article-meta>](#page-54-0) [<boxed-text>](#page-61-0) [<disp-quote>](#page-79-0) [<fig>](#page-92-0)* <graphic> *[<media>](#page-122-0) [<supplementary-material>](#page-150-0) [<table-wrap>](#page-156-0) [<verse-group>](#page-161-0)*

Ocorre:

1. Uma vez em *[<article-meta>](#page-54-0)*

2. Zero ou mais vezes nos demais elementos

A permissão é um conjunto de condições sob as quais o conteúdo do artigo pode ser usado, acessado e distribuído.

A tabela abaixo demonstra o tipo de objeto no texto, quais elementos podem apresentar *[<permissions>](#page-129-0)* e qual o tipo de permissão envolvida nestes.

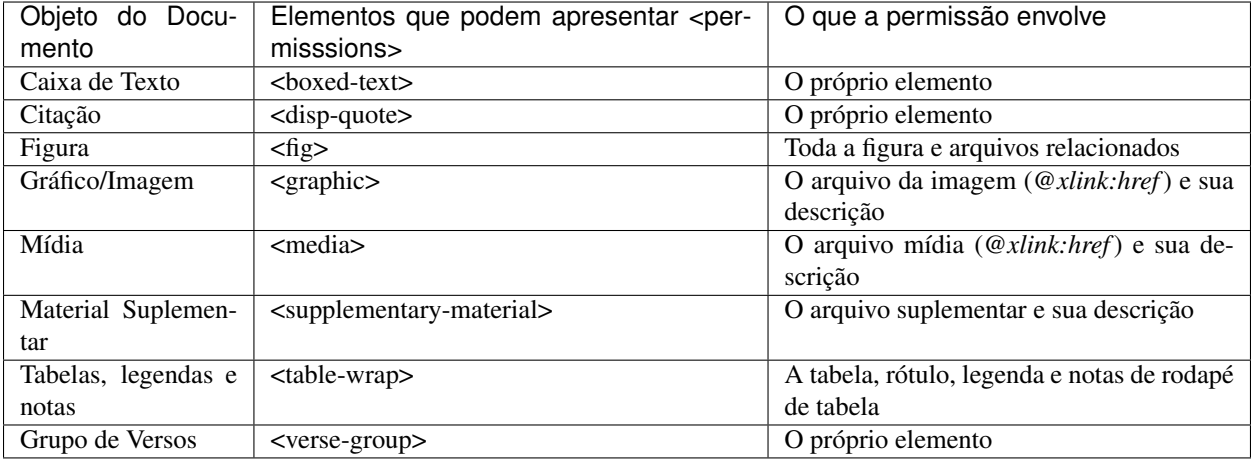

#### Exemplos:

- *[1. em <article-meta>](#page-130-0)*
- *[2. em <fig>](#page-130-1)*
- *[3. em <table-wrap>](#page-131-0)*
- *[4. referente imagem dentro de <table-wrap>](#page-132-1)*

### <span id="page-130-0"></span>**6.92.1 1. em <article-meta>**

```
...
<article-meta>
    ...
    <permissions>
        <copyright-statement>Copyright © 2014 SciELO</copyright-statement>
        <copyright-year>2014</copyright-year>
        <copyright-holder>SciELO</copyright-holder>
       <license license-type="open-access" xlink:href="http://creativecommons.org/
˓→licenses/by-nc/4.0/" xml:lang="en">
            <license-p>The JATS Standard is copyrighted by NISO, but all of the non-
˓→normative information found on this repository is in the CC BY-NC 4.0</license-p>
       </license>
    </permissions>
    ...
</article-meta>
...
```
#### <span id="page-130-1"></span>**6.92.2 2. em <fig>**

```
...
<fig id="f01">
    <label>Fig. 1</label>
    <caption>
        <title>título da imagem</title>
    </caption>
    <graphic xlink:href="1234-5678-rctb-45-05-0110-gf01.tif"/>
```

```
<permissions>
        <copyright-statement>Copyright © 2014 SciELO</copyright-statement>
        <copyright-year>2014</copyright-year>
        <copyright-holder>SciELO</copyright-holder>
        <license license-type="open-access" xlink:href="http://creativecommons.org/
˓→licenses/by-nc-sa/4.0/" xml:lang="en">
            <license-p>This work is licensed under a Creative Commons Attribution-
˓→NonCommercial-ShareAlike 4.0 International License.</license-p>
        </license>
   </permissions>
</fig>
...
```
### <span id="page-131-0"></span>**6.92.3 3. em <table-wrap>**

```
...
<table-wrap>
  <label>Table 1</label>
   <caption>
      <title>Chemical characterization of the oxides of the tailing</title>
   </caption>
   <table frame="hsides" rules="groups">
      <thead>
          <tr>
             <th>Variável</th>
             <th>Resultados (N=880)</th>
          </tr>
       </thead>
       <tbody>
          <tr>
             <td align="center">Gênero</td>
             <td align="center"/>
          </tr>
          <tr>
             <td align="center">Masculino</td>
             <td align="center">411 (46,7)</td>
          </tr>
          <tr>
             <td align="center">Feminino</td>
             <td align="center">469 (53,3)</td>
          </tr>
       </tbody>
   </table>
   <permissions>
         <copyright-statement>Copyright © 2014 SciELO</copyright-statement>
         <copyright-year>2014</copyright-year>
         <copyright-holder>SciELO</copyright-holder>
         <license license-type="open-access" xlink:href="http://creativecommons.org/
˓→licenses/by-nc-sa/4.0/" xml:lang="en">
             <license-p>This work is licensed under a Creative Commons Attribution-
˓→NonCommercial-ShareAlike 4.0 International License.</license-p>
        </license>
  </permissions>
</table-wrap>
```
#### <span id="page-132-1"></span>**6.92.4 4. referente imagem dentro de <table-wrap>**

```
...
<table-wrap>
  <label>Table 3</label>
  <caption>
     <title>Multivariate analysis of risk factors associated with readmission -
˓→Model 2</title>
  </caption>
     <graphic xlink:href="1234-5678-rctb-45-05-0110-gt031.tif"/>
      <permissions>
         <copyright-statement>Copyright © 2014 SciELO</copyright-statement>
         <copyright-year>2014</copyright-year>
         <copyright-holder>SciELO</copyright-holder>
         <license license-type="open-access" xlink:href="http://creativecommons.org/
˓→licenses/by-nc-sa/4.0/" xml:lang="en">
             <license-p>This work is licensed under a Creative Commons Attribution-
˓→NonCommercial-ShareAlike 4.0 International License.</license-p>
         </license>
      </permissions>
</table-wrap>
```
## <span id="page-132-0"></span>**6.93 <person-group>**

Aparece em:

*[<element-citation>](#page-80-0) [<product>](#page-134-0)*

#### Atributos obrigatórios:

1. @person-group-type

#### Ocorre:

Zero ou mais vezes

Identifica grupo ou indivíduo criador/elaborador do *[documento](#page-32-2)*. Caso existam, os elementos *[<collab>](#page-64-0)*, *[<role>](#page-141-0)*, *[<name>](#page-125-3)* e *[<etal>](#page-90-0)*, somente devem ser identificados em <person-group>.

Os valores possíveis para @person-group-type são:

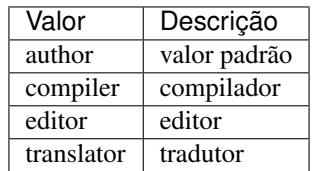

Exemplo:

```
...
<ref>
    <element-citation publication-type="book">
        <person-group person-group-type="author">
            <name>
                <surname>Silva</surname>
                <given-names>Jaqueline Figueiredo da</given-names>
```

```
</name>
            <collab>Instituto Brasil Leitor</collab>
             ...
        </person-group>
        ...
    </element-citation>
    ...
</ref>
...
```
Note: Em person-group o elemento <*name*> ocorre zero ou mais vezes.

# **6.94 <postal-code>**

Aparece em:

*[<addr-line>](#page-44-0)*

Ocorre:

Zero ou mais vezes

Identifica o código postal da instituição vinculada ao autor, caso exista.

Exemplo:

```
...
<addr-line>
    <city>São José do Rio Preto</city>
    <state>São Paulo</state>
    <postal-code>00000-000</postal-code>
    ...
</addr-line>
...
```
## <span id="page-133-0"></span>**6.95 <prefix>**

Aparece em:

*[<name>](#page-125-3)*

Ocorre:

Zero ou mais vezes

Especifica um qualificador que precede o prenome do autor. Geralmente, é usado para indicar qualificadores, por exemplo, "Prof. Dr.", "Dr.", "Sr.", "Presidente", "Embaixador", entre outros.

Exemplo:

```
...
<name>
    <surname>Oliveira</surname>
```

```
<given-names>Marcos de</given-names>
    <prefix>Prof.</prefix>
    ...
</name>
...
```
## <span id="page-134-0"></span>**6.96 <product>**

Aparece em:

*[<article-meta>](#page-54-0)*

Atributos obrigatórios:

1. @product-type

Ocorre:

Zero ou mais vezes

<product> contém informações do produto resenhado, mas somente deverá ser utilizado quando *[<article>](#page-51-0)* possuir o atributo @article-type="book-review". O conteúdo de <product> deverá conter conteúdo dissertativo, incluindo separadores conforme o exemplo abaixo:

### **6.96.1 Exemplo de marcação de <product> de livro**

```
...
<article-meta>
    ...
    <product product-type="book">
        <person-group person-group-type="author">
            <name>
                <surname>ONFRAY</surname>
                <given-names>Michel</given-names>
            </name>
        </person-group>.
        <source>La comunidad filosófica: manifiesto por una universidad popular</
˓→source> Trad. e notas de
        <person-group person-group-type="translator">
            <name>
                <surname>Castro</surname>
                <given-names>Antonia García</given-names>
            </name>
        </person-group>.
        <publisher-loc>Barcelona</publisher-loc>:
        <publisher-name>Gedisa</publisher-name>,
        <year>2008</year>
        <size units="pages">155</size>p.
    </product>
    <history>
        ...
    </history>
    ...
</article-meta>
...
```
Os valores possíveis para @product-type são:

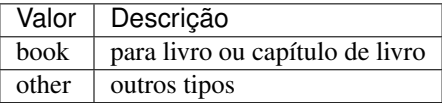

Note: A ordem dos elementos é importante! <product> deve ser inserido antes de <*history*> ou depois de *[<fpage>](#page-98-1)*.

### <span id="page-135-0"></span>**6.97 <pub-date>**

Aparece em:

*[<article-meta>](#page-54-0)*

Atributos obrigatórios:

1. @pub-type

Ocorre:

Uma vez

A data de publicação do artigo/número utiliza o elemento <pub-date>, o qual pode conter os elementos <*day*>, *[<month>](#page-124-1)*, *[<season>](#page-142-0)* e, obrigatoriamente, *[<year>](#page-165-0)*.

<pub-date> deve estar acompanhada do atributo @pub-type, que pode ser epub-ppub se houver uma versão impressa do número ou apenas epub quando: a. for apenas publicação online; b. quando se tratar de um documento *Rolling Pass* ou c. em caso de ser modalidade *[ahead of print](#page-32-1)*.

Exemplos:

- *[Exemplo de <pub-date> nas versões impressa e digital com <season>:](#page-135-1)*
- *[Exemplo de <pub-date> nas versões impressa e digital com mês e dia:](#page-135-2)*

#### <span id="page-135-1"></span>**6.97.1 Exemplo de <pub-date> nas versões impressa e digital com <season>:**

```
...
<article-meta>
    ...
    <pub-date pub-type="epub-ppub">
        <season>Jan-Feb</season>
        <year>2014</year>
    </pub-date>
    ...
</article-meta>
...
```
#### <span id="page-135-2"></span>**6.97.2 Exemplo de <pub-date> nas versões impressa e digital com mês e dia:**

Os valores de dia, mês e ano devem ser representados de acordo com a data de publicação do número, geralmente constante no sumário.

```
...
<article-meta>
    ...
    <pub-date pub-type="epub-ppub">
        <day>21</day>
        <month>07</month>
        <year>2016</year>
    </pub-date>
    ...
</article-meta>
...
```
### **6.97.3 Exemplo de <pub-date> na versão digital:**

```
...
<article-meta>
    ...
    <pub-date pub-type="epub">
        <day>17</day>
        <month>03</month>
        <year>2014</year>
    </pub-date>
    ...
</article-meta>
...
```
## **6.98 <pub-id>**

#### Aparece em:

*[<element-citation>](#page-80-0)*

Atributos obrigatórios:

1. @pub-id-type

Ocorre:

Zero ou mais vezes

Especifica o identificador de uma publicação em uma referência bibliográfica. O atributo @pub-id-type é mandatório e explicita o tipo do identificador, autoridade ou organização responsável pela atribuição deste. Os valores possíveis são:

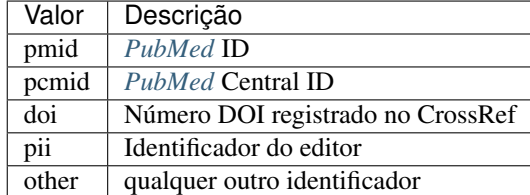

Exemplo:

```
...
<element-citation>
    <pub-id pub-id-type="pmid">15867408</pub-id>
</element-citation>
...
```
# <span id="page-137-0"></span>**6.99 <publisher>**

Aparece em:

*[<journal-meta>](#page-115-0)*

Ocorre:

Uma vez

Contém o nome da casa publicadora (ou editora) do periódico conforme registro na SciELO.

Note: O *[arquivo de metadados dos periódicos](#page-14-0)* deve ser consultado como referência na identificação dos elementos.

Exemplo:

```
...
<journal-meta>
    ...
    <publisher>
        <publisher-name>Instituto Oswaldo Cruz, Ministério da Saúde</publisher-name>
    </publisher>
    ...
</journal-meta>
...
```
## **6.100 <publisher-loc>**

Aparece em:

*[<element-citation>](#page-80-0) [<product>](#page-134-0)*

Ocorre:

Zero ou mais vezes

Identifica o local físico de uma casa publicadora ou editora.

Exemplo:

...

```
<element-citation publication-type="book">
           ...
    <publisher-loc>Washington DC</publisher-loc>
    <publisher-name>National Academy of Science</publisher-name>
    <fpage>223</fpage>
    <lpage>244</lpage>
```

```
</element-citation>
```
...

# **6.101 <publisher-name>**

Aparece em:

*[<element-citation>](#page-80-0) [<product>](#page-134-0) [<publisher>](#page-137-0)*

Ocorre:

Zero ou mais vezes

Representa o nome da casa publicadora ou editora.

Exemplos:

- *[Exemplo de <publisher-name> em elemento-journal-meta:](#page-138-1)*
- *[Exemplo de <publisher-name> em elemento-element-citation:](#page-138-2)*

#### <span id="page-138-1"></span>**6.101.1 Exemplo de <publisher-name> em <journal-meta>:**

```
...
<publisher>
    <publisher-name>Escola Nacional de Saúde Pública Sergio Arouca, Fundação Oswaldo
˓→Cruz</publisher-name>
</publisher>
...
```
### <span id="page-138-2"></span>**6.101.2 Exemplo de <publisher-name> em <element-citation>:**

```
...
<element-citation publication-type="book">
           ...
    <publisher-name>National Academy of Science</publisher-name>
    <fpage>223</fpage>
    <lpage>244</lpage>
</element-citation>
...
```
## <span id="page-138-0"></span>**6.102 <ref>**

Aparece em:

*[<ref-list>](#page-139-0)*

Atributos obrigatórios:

```
1. @id (ver Sugestão de atribuição de @id)
```
Ocorre:

Uma ou mais vezes

O elemento é exclusivo para identificar referências em qualquer norma, e descreve livros, periódicos, conferências etc.

Exemplo:

```
...
<ref-list>
    <title>Referências</title>
    <ref id="B1">
       <label>1</label>
        <mixed-citation>. Aires M, Paz AA, Perosa CT. Situação de saúde e grau de
˓→dependência de pessoas idosas institucionalizadas. <italic>Rev Gaucha Enferm.</
˓→italic> 2009;30(3):192-9.</mixed-citation>
        <element-citation publication-type="journal">
            <person-group person-group-type="author">
                <name>
                    <surname>Aires</surname>
                    <given-names>M</given-names>
                </name>
                <name>
                    <surname>Paz</surname>
                    <given-names>AA</given-names>
                </name>
                <name>
                    <surname>Perosa</surname>
                    <given-names>CT</given-names>
                </name>
            </person-group>
            <article-title>Situação de saúde e grau de dependência de pessoas idosas
˓→institucionalizadas</article-title>
            <source>Rev Gaucha Enferm</source>
            <year>2009</year>
            <volume>30</volume>
            <issue>3</issue>
            <fpage>192</fpage>
            <lpage>199</lpage>
        </element-citation>
    </ref>
    ...
</ref-list>
...
```
## <span id="page-139-0"></span>**6.103 <ref-list>**

Aparece em:

*[<back>](#page-58-0) [<ref-list>](#page-139-0)*

Ocorre:

Zero ou mais vezes

Representa o conjunto de referências bibliográficas de um artigo e deve conter, obrigatoriamente, o elemento *[<ref>](#page-138-0)*, que por sua vez contém *[<mixed-citation>](#page-124-2)* e *[<element-citation>](#page-80-0)*.

Em <ref-list> deve ser inserido um rótulo sob <title> identificando aquela seção de texto.

#### **6.103.1 Exemplo de <ref-list> simples:**

```
...
<ref-list>
   <title>Referência Bibliográfica</title>
    <ref id="B1">
        ...
    </ref>
    ...
</ref-list>
...
```
### **6.104 <related-article>**

Aparece em:

*[<article-meta>](#page-54-0) [<front-stub>](#page-102-0)*

Atributos obrigatórios:

1. @related-article-type

2. @id

Ocorre:

Zero ou mais vezes

Utilizado para indicar um artigo relacionado, publicado ou não, separadamente. Este elemento deve ser inserido para artigos como: *[Errata](#page-27-0)*, resposta de *[Comentário de artigo](#page-26-0)*, retratações e *[<response>](#page-140-0)*.

Os valores possíveis para o atributo @related-article-type são:

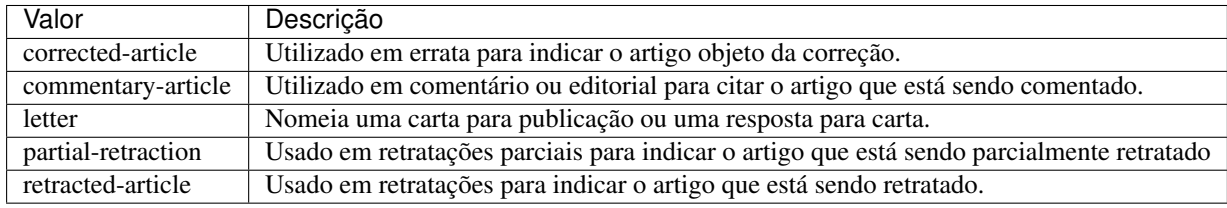

## <span id="page-140-0"></span>**6.105 <response>**

Aparece em:

*[<article>](#page-51-0) [<sub-article>](#page-148-0)*

Atributos obrigatórios:

- 1. @response-type
- 2. @id
- 3. @xml:lang

Ocorre:

Zero ou mais vezes

Utilizado para apresentar uma resposta diretamente relacionada ao artigo principal, por exemplo, resposta de uma carta ou opinião contrária de um artigo publicado.

Para esse elemento recomenda-se utilizar também o elemento *[<front-stub>](#page-102-0)*.

Para @response-type os valores possíveis são:

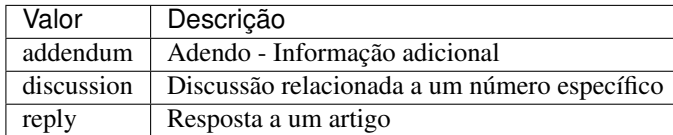

Exemplo da tag completa:

```
...
<article>
  ...
  <response response-type="reply" xml:lang="en" id="R1">
      ...
  </response>
</article>
...
```
### <span id="page-141-0"></span>**6.106 <role>**

Aparece em:

*[<collab>](#page-64-0) [<contrib>](#page-66-0) [<contrib-group>](#page-67-0) [<element-citation>](#page-80-0) [<person-group>](#page-132-0) [<product>](#page-134-0)*

Ocorre:

Zero ou mais vezes

<role> (função ou papel) é usado para especificar o tipo de responsabilidade (ou função) do contribuinte do *[artigo](#page-32-3)*.

Exemplos:

- *[Exemplo de <role> em <contrib>:](#page-141-1)*
- *[Exemplo de <role> em <element-citation>:](#page-142-1)*

#### <span id="page-141-1"></span>**6.106.1 Exemplo de <role> em <contrib>:**

```
...
<contrib contrib-type="author">
    ...
    <name>
        <surname>Meader</surname>
        <given-names>CR</given-names>
        <prefix>Dr.</prefix>
        <suffix>Junior</suffix>
    </name>
    <xref ref-type="aff" rid="aff02">2</xref>
    <role>Pesquisador</role>
    ...
```
**</contrib>** ...

<span id="page-142-1"></span>**6.106.2 Exemplo de <role> em <element-citation>:**

```
...
<element-citation publication-type="journal">
    ...
    <person-group person-group-type="author">
        <name>
            <surname>Petitti</surname>
            <given-names>DB</given-names>
            ...
        </name>
        <name>
            <surname>Crooks</surname>
            <given-names>VC</given-names>
            ...
        </name>
        <role>pesquisador</role>
        ...
    </person-group>
    ...
</element-citation>
...
```
## <span id="page-142-0"></span>**6.107 <season>**

Aparece em:

*[<element-citation>](#page-80-0) [<product>](#page-134-0) [<pub-date>](#page-135-0)*

Ocorre:

Zero ou uma vez

Este elemento pode ser encontrado em *[<pub-date>](#page-135-0)* para identificação de intervalo de meses do ano (ver nota informativa) e em *[<element-citation>](#page-80-0)* e *[<product>](#page-134-0)*) para identificação de estação do ano em uma referência bibliográfica.

Exemplos:

- *[Exemplo de <season> como estações do ano:](#page-142-2)*
- *[Exemplo de <season> como intervalo de meses:](#page-143-1)*

### <span id="page-142-2"></span>**6.107.1 Exemplo de <season> como estações do ano:**

```
...
<back>
     ...
    <ref-list>
         <ref>
              ...
```

```
<season>Outono</season>
             ...
        </ref>
    </ref-list>
    ...
</back>
```
#### <span id="page-143-1"></span>**6.107.2 Exemplo de <season> como intervalo de meses:**

```
...
<front>
    ...
    <article-meta>
         ...
         <pub-date pub-type="epub">
             <season>Nov-Dec</season>
             <year>2013</year>
        </pub-date>
         ...
    </article-meta>
    ...
</front>
...
```
Note: Para abreviatura dos meses em um intervalo, deve-se utilizar a abreviatura dos mesmos em inglês, com 3 caracteres, separados por hífen. As abreviaturas são: Jan, Feb, Mar, Apr, May, Jun, Jul, Aug, Sep, Oct, Nov e Dec.

## <span id="page-143-0"></span>**6.108 <sec>**

Aparece em:

*[<body>](#page-59-0) [<sec>](#page-143-0)*

Ocorre:

Zero ou mais vezes

O corpo textual do artigo pode ser constituído por seções. Cada uma delas tendo um elemento <title> seguido de um ou mais parágrafos (*[<p>](#page-127-0)*).

*[Seções de primeiro nível](#page-35-2)* que condizem com a lista de valores abaixo devem, obrigatoriamente, apresentar um atributo @sec-type. Caso haja *seção de primeiro nível* com nome diferente do que consta na tabela, o referido atributo não deve ser inserido.
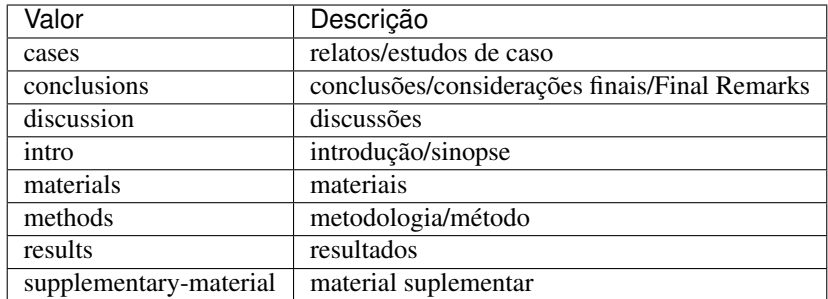

#### Exemplos:

- *[Exemplo de <sec> do tipo simples:](#page-144-0)*
- *[Exemplo de <sec> com seções combinadas:](#page-144-1)*
- *[Exemplo de subseção de primeiro nível:](#page-145-0)*
- *[Exemplo de <sec> sem tipo padrão:](#page-145-1)*
- *[Exemplo de <sec> com marcador de numeração:](#page-145-2)*

#### <span id="page-144-0"></span>**6.108.1 Exemplo de <sec> do tipo simples:**

```
...
<body>
    ...
   <sec sec-type="intro">
       <title>Introduction</title>
       <p>Central airway obstruction (CAO) is a pathological process that leads to
→airflow limitation at the level of the glottis, subglottis, trachea, and main
→bronchi. Correct diagnosis and treatment of CAO is an area of interest and concern
→for health professionals, given that this disease has the potential to cause,
˓→significant morbidity and mortality.</p>
        ...
   </sec>
    ...
</body>
...
```
#### <span id="page-144-1"></span>**6.108.2 Exemplo de <sec> com seções combinadas:**

No caso de seções combinadas, ou seja, quando o título for composto por mais de um desses itens, o valor do atributo @sec-type deverá corresponder a cada um, respectivamente, separados pelo caractere | (pipe).

```
...
<body>
    ...
    <sec sec-type="materials|methods">
        <title>Materials and Methods</title>
        <p>Between November of 2009 and April of 2010, we conducted a prospective,
→observational, cross-sectional study. The target population consisted of patients
\rightarrowfor whom bronchoscopy was clinically indicated. The patients were consecutively,
˓→selected for the sample on the...</p>
```

```
...
    </sec>
     ...
</body>
...
```
## <span id="page-145-0"></span>**6.108.3 Exemplo de subseção de primeiro nível:**

As seções podem ser compostas por uma ou mais subseções. Nesses casos, cada subseção deverá ser marcada com o elemento <sec> dentro da seção de nível superior.

```
...
<body>
    ...
    <sec sec-type="methods">
       <title>Methodology</title>
        <sec>
            <title>Methodology in Science</title>
            <p>Each patient underwent a brief physical examination, and the degree of
˓→dyspnea was determined by the Medical Research Council (MRC) 5-point scale.</p>
            ...
        </sec>
    </sec>
    ...
</body>
...
```
### <span id="page-145-1"></span>**6.108.4 Exemplo de <sec> sem tipo padrão:**

Seções sem tipo padrão podem ser declaradas sem o atributo @sec-type.

```
...
<body>
    ...
    <sec>
        <title>Biologia Marinha</title>
        <p>Lorem ipsum dolor sit amet, consectetur adipiscing elit. Morbi pharetra
˓→lacinia orci at adipiscing.</p>
        ...
    <sec>
    ...
</body>
...
```
### <span id="page-145-2"></span>**6.108.5 Exemplo de <sec> com marcador de numeração:**

Seções que apresentam marcador de numeração são identificadas juntamente com o texto no elemento  $\text{title}>.$ 

... **<body>** ...

```
<sec sec-type="intro">
        <title>1. Introdução</title>
        <p>Lorem ipsum dolor sit amet, consectetur adipiscing elit. Mauris non
˓→sollicitudin nulla.</p>
        ...
    </sec>
    ...
</body>
...
```

```
Note: Não inserir o elemento <label> para <sec>.
```
# **6.109 <sig-block>**

Aparece em:

*[<body>](#page-59-0)*

Ocorre:

Zero ou uma vez

Contém um bloco de assinatura(s), normalmente utilizado em documentos editoriais. <sig-block> deve, obrigatoriamente, conter o elemento <sig>. É permitido formatar o texto do bloco de assinatura com negrito (<br/>sbold>) ou itálico (<italic>). Para identificar as quebras de linha usa-se a tag <br/> <br/>sak/>.

Exemplo:

```
...
<sig-block>
    <sig>
        <bold>Harry Weasley</bold>
        <break/>
        <italic>Editor Chefe</italic>
        <break/>
        Profeta Diário
        <break/>
    </sig>
</sig-block>
...
```
Note: Para arquivos que apresentam apenas uma assinatura ao final do *[documento](#page-32-0)*, é necessário repetir os nomes que constam na assinatura em front/contrib e marcá-los como autores.

# **6.110 <size>**

Aparece em:

*[<element-citation>](#page-80-0) [<product>](#page-134-0)*

Atributos obrigatórios:

1. @units="pages"

Ocorre:

Zero ou uma vez

Identifica a quantidade total de páginas de um *[documento](#page-32-0)* mencionado numa referência. Deve ser utilizado com o atributo @units="pages".

Exemplo:

```
...
<element-citation publication-type="book">
     <publisher-name>Guanabara Koogan</publisher-name>
     <year>1997</year>
     <size units="pages">2647 p</size>
</element-citation>
...
```
# **6.111 <source>**

Aparece em:

*[<element-citation>](#page-80-0) [<product>](#page-134-0)*

Ocorre:

Zero ou uma vez

Identifica o título da fonte principal de uma referência ou de um produto. O atributo @xml:lang não deve ser utilizado.

Exemplo:

```
...
<element-citation publication-type="journal">
          ...
    <article-title>The consequences of childhood overweight and obesity</article-
˓→title>
    <source>Future Child</source>
     <year>2006</year>
          ...
</element-citation>
...
```
# **6.112 <state>**

Aparece em:

*[<addr-line>](#page-44-0)*

Ocorre:

Zero ou mais vezes

Identifica o estado da instituição vinculada ao autor, caso exista.

```
...
<addr-line>
    <city>São José do Rio Preto</city>
    <state>São Paulo</state>
    <postal-code>00000-000</postal-code>
    ...
</addr-line>
...
```
# <span id="page-148-0"></span>**6.113 <sub-article>**

Aparece em:

*[<article>](#page-51-0)* <sub-article>

#### Atributos obrigatórios:

- 1. @article-type
- 2. @id (Ver *[Sugestão de atribuição de @id](#page-42-0)*)
- 3. @xml:lang

#### Ocorre:

Zero ou mais vezes

Identifica um artigo dentro de outro. Geralmente, os sub-artigos herdam os metadados do artigo pai, sendo portanto necessário inserir um elemento *[<front-stub>](#page-102-0)*.

Os valores possíveis de @article-type em <sub-article> são:

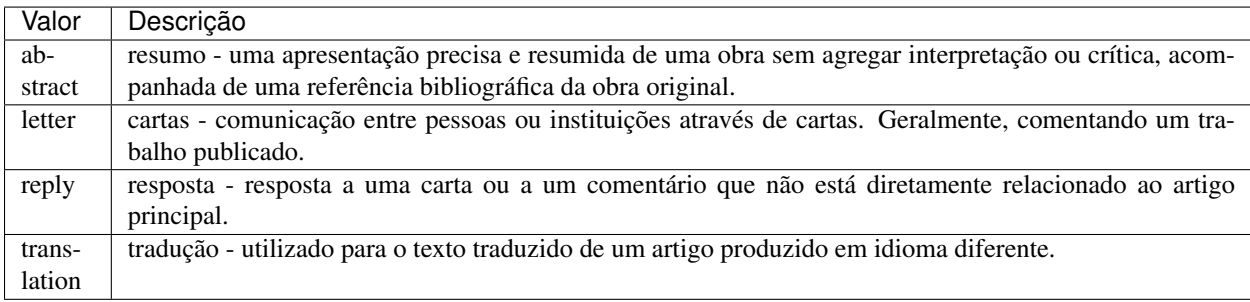

@xml:lang deve conter um código alfabético de duas letras conforme norma *[ISO 639-1](#page-33-0)*. Uma lista completa dos códigos disponíveis e demais informações encontram-se disponíveis na página [Language codes according to ISO](http://www.mathguide.de/info/tools/languagecode.html) [639-1.](http://www.mathguide.de/info/tools/languagecode.html)

```
...
<sub-article article-type="translation" xml:lang="en" id="S1">
    ...
</sub-article>
...
```
Note: Geralmente o elemento <sub-article> é utilizado para identificar artigos traduzidos ou conjunto de cartas, resumos, teses etc.

# <span id="page-149-2"></span>**6.114 <subj-group>**

Aparece em:

*[<article-categories>](#page-53-0)* <subj-group>

Atributos obrigatórios:

1. @subj-group-type="heading"

Ocorre:

Uma vez

Designa a seção do sumário ao qual pertence ao *[documento](#page-32-0)* e também pode ser utilizado para classificar documentos por assunto. É obrigatória a presença de somente uma ocorrência do elemento <subj-group> com o atributo @subj-group-type="heading". Em <subject> atribui-se a seção na qual o artigo encontra-se classificado (devendo-se consultar o sumário para melhor identificá-lo).

Exemplos:

- *[Exemplo de <subj-group> temática](#page-149-0)*
- *[Exemplo de <subj-group> por tipo de documento](#page-149-1)*

Com o elemento <subj-group> é possível identificar *[Subseções em documento](#page-150-0)*

#### <span id="page-149-0"></span>**6.114.1 Exemplo de <subj-group> temática**

```
...
<article-categories>
    <subj-group subj-group-type="heading">
        <subject>Biotechnology</subject>
    </subj-group>
</article-categories>
...
```
#### <span id="page-149-1"></span>**6.114.2 Exemplo de <subj-group> por tipo de documento**

```
...
<article-categories>
    <subj-group subj-group-type="heading">
        <subject>Original Article</subject>
    </subj-group>
</article-categories>
...
```
Note: Para documentos como editoriais, erratas, cartas ao editor etc., que não apresentam título, apenas a seção, é necessário repetir o título da seção no <front> e marcá-lo com os elementos de título.

#### <span id="page-150-0"></span>**6.114.3 Subseções em documento**

Artigos que apresentam subseções devem ser identificados no *[documento](#page-32-0)* por meio do elemento *[<subj-group>](#page-149-2)*.

Exemplo:

```
...
<article-categories>
    <subj-group subj-group-type="heading">
        <subject>Scientific Communication</subject>
        <subj-group>
            <subject>Food Safety</subject>
        </subj-group>
    </subj-group>
</article-categories>
...
```
Note: Apenas a seção de nível mais alto apresenta o atributo @subj-group-type com o valor heading e deve aparecer somente uma vez no documento *XML*.

# **6.115 <suffix>**

Aparece em:

*[<name>](#page-125-0)*

Ocorre:

Zero ou uma vez

Especifica sufixos de nome de autor, como por exemplo, "Neto", "Júnior", "Jr.", "Filho", "Sobrinho" etc.

Exemplo:

```
...
<name>
    <surname>Santos</surname>
    <given-names>João da Silva</given-names>
    <suffix>Neto</suffix>
    ...
</name>
...
```
# <span id="page-150-1"></span>**6.116 <supplementary-material>**

Aparece em:

app-group *[<app>](#page-48-0) [<article-meta>](#page-54-0) [<body>](#page-59-0) [<boxed-text>](#page-61-0) [<disp-quote>](#page-79-0) [<front-stub>](#page-102-0) [<glossary>](#page-106-0)* license-p *[<named-content>](#page-126-0) [<p>](#page-127-0) [<ref-list>](#page-139-0) [<sec>](#page-143-0)*

Atributos obrigatórios:

- 1. @id (ver *[Sugestão de atribuição de @id](#page-42-0)*)
- 2. @xlink:href
- 3. @mimetype
- 4. @mime-subtype

#### Ocorre:

Zero ou mais vezes

O material suplementar é um *[documento](#page-32-0)* que não faz parte do texto do artigo, mas que serviu como apoio para sua elaboração. Em <supplementary-material> é possível especificar tabelas, figuras, dados brutos de planilha, bancos de dados de genomas, quiz, equações, links, diálogos, listas, licenças e objetos multimídia como áudio e vídeo.

Este elemento pode ser descrito em *[<front>](#page-98-0)*, em *[<article-meta>](#page-54-0)*, em *<br/>body>* como seção ou entre parágrafos, ou em *[<back>](#page-58-0)* onde só poderá ser identificado dentro do grupo de apêndices, em (app).

Os atributos obrigatórios são:

- @id: Utilizado como identificador único no artigo. Sua relevância aumenta quando há mais de um material suplementar e/ou quando o material suplementar é referenciado no corpo do texto. Nesse caso, é necessário relacionar a chamada no texto com o "id" do material suplementar.
- @mimetype: Especifica o tipo de mídia, como por exemplo, "vídeo" ou "aplicação".
- @mime-subtype: Determina o formato da mídia (XVID, AVI, PDF etc).
- @xlink:href: Indica o nome completo do arquivo, como por exemplo, http://sitio/arquivos/ suplementar1.pdf, entrevista.mov etc.

#### Exemplos:

- *[Exemplo de <supplementary-material> em <front>](#page-151-0)*
- *[Exemplo de <supplementary-material> envolvendo objeto em <body>](#page-151-1)*
- *[Exemplo de <supplementary-material> em <p> de <body>](#page-152-0)*
- *[Exemplo de <supplementary-material> em <back>](#page-152-1)*

### <span id="page-151-0"></span>**6.116.1 Exemplo de <supplementary-material> em <front>**

```
...
<front>
    ...
    <article-meta>
        ...
        <fpage>237</fpage>
        <lpage>259</lpage>
        <supplementary-material id="suppl01" mimetype="application" mime-subtype="pdf
˓→" xlink:href="1234-5678-rctb-45-05-0110-suppl01.pdf"/>
        ...
    </article-meta>
    ...
</front>
...
```
## <span id="page-151-1"></span>**6.116.2 Exemplo de <supplementary-material> envolvendo objeto em <body>**

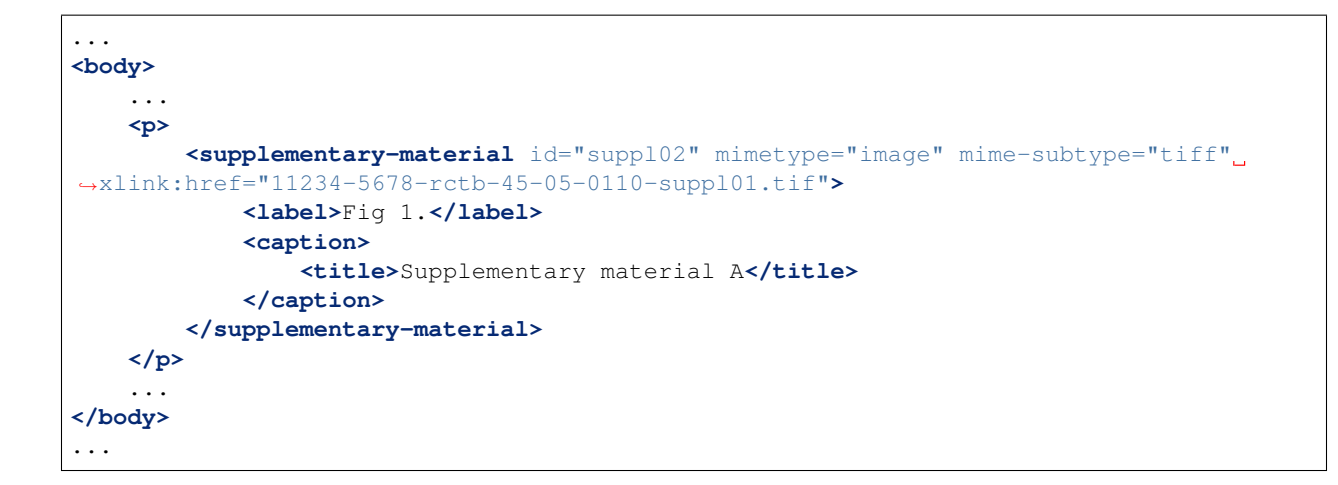

### <span id="page-152-0"></span>**6.116.3 Exemplo de <supplementary-material> em <p> de <body>**

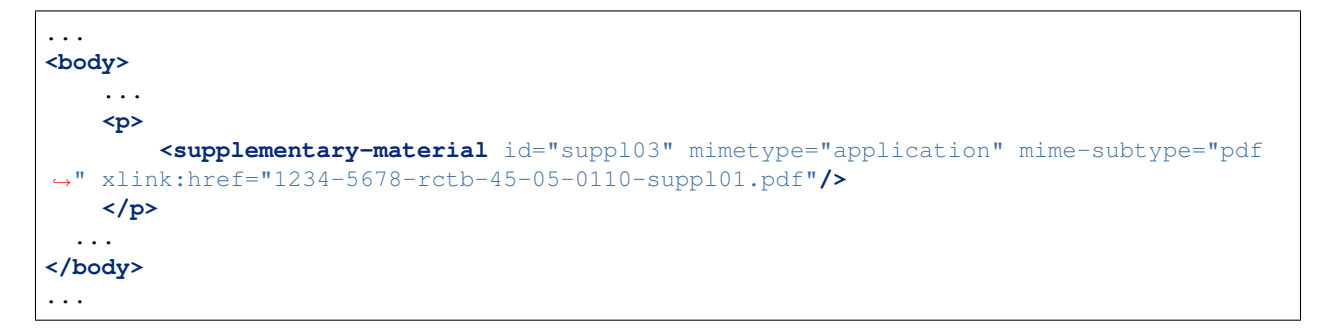

### <span id="page-152-1"></span>**6.116.4 Exemplo de <supplementary-material> em <back>**

```
...
<back>
    <app-group>
        <app id="app01">
            <label>S-1</label>
            <supplementary-material id="suppl04" mimetype="image" mime-subtype="tiff"
˓→xlink:href="11234-5678-rctb-45-05-0110-suppl01.tif">
                <label>Fig 1.</label>
                <caption>
                    <title>Supplementary material A</title>
                </caption>
            </supplementary-material>
        </app>
        <app id="app02">
            <label>S-2</label>
            <supplementary-material id="suppl05" mimetype="image" mime-subtype="tiff"
˓→xlink:href="11234-5678-rctb-45-05-0110-suppl02.tif"/>
       </app>
   </app-group>
   ...
</back>
...
```
Note: Este elemento, em *[<front>](#page-98-0)*, deve ser inserido abaixo das informações de paginação ou antes do elemento *[<history>](#page-108-0)*.

# **6.117 <surname>**

Aparece em:

*[<name>](#page-125-0)*

Ocorre:

Uma vez

Especifica o sobrenome do autor. Deve-se identificar o sobrenome de acordo com a norma adotada pelo periódico. A recomendação da *[Metodologia SciELO](#page-34-0)* é utilizar a norma *[AACR2](#page-32-1)* (Código de Catalogação Anglo Americano) e/ou *[Currículo Lattes](#page-32-2)* dos autores.

Exemplo:

```
...
<name>
    <surname>Almeida</surname>
    <given-names>Antônio Golçalves de</given-names>
    ...
</name>
...
```
# **6.118 <table>**

Aparece em:

*[<table-wrap>](#page-156-0)*

Ocorre:

Uma vez

Elemento que identifica uma tabela codificada conforme o padrão *[NISO JATS table model](#page-34-1)*, com a adição das regras:

- O primeiro nível da estrutura não pode conter o elemento <tr>, ex.: //table/tr.
- Elemento <th> apenas como descendente de <thead>.
- Elemento <td> apenas como descendente de <tbody>.

Verifique abaixo o quadro descritivo dos elementos de uma tabela:

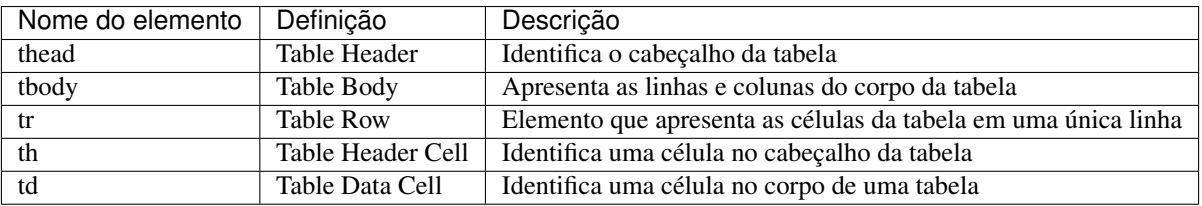

Toda a formatação para exibição deve ser realizada conforme descrito no guia [Table Formatting.](http://jats.nlm.nih.gov/publishing/tag-library/1.0/n-unw2.html#pub-tag-table-format)

Exemplo de tabela codificada:

```
...
<table-wrap id="t1">
    <label>Tabela 1</label>
    <caption>
        <title>Principais cidades do Brasil com maior população</title>
    </caption>
    <table>
        <thead>
            <tr>
                 <th>Posição</th>
                 <th>Município</th>
                 <th>População</th>
            </tr>
        </thead>
        <tbody>
            <tr>
                 <td>1</td>
                 <td>São Paulo</td>
                 <td>11.376.685</td>
            </tr>
            <tr>
                <td>2</td>
                 <td>Rio de Janeiro</td>
                 <td>6.690.290</td>
            </tr>
            <tr>
                 <td>3</td>
                 <td>Salvador</td>
                 <td>2.710.968</td>
            </tr>
        </tbody>
    </table>
</table-wrap>
 ...
```
### **6.118.1 Legenda Traduzida**

Tabelas com legendas traduzidas, com mais de um rótulo (<label>) e legenda (<caption>), devem ser identificadas pelo elemento <table-wrap-group>, o qual deve conter os elementos <table-wrap> para cada idioma.

Exemplo de tabela codificada com legenda traduzida:

```
...
<table-wrap-group id="t01">
    <table-wrap xml:lang="pt">
        <label>Tabela 1</label>
        <caption>
            <title>Caracterização química em óxidos do rejeito.</title>
        </caption>
    </table-wrap>
    <table-wrap xml:lang="en">
        <label>Table 1</label>
        <caption>
            <title>Chemical characterization of the oxides of the tailing</title>
        </caption>
```

```
<table frame="hsides" rules="groups">
            <thead>
                <tr>
                     <th>Variável</th>
                     <th>Resultados (N=880)</th>
                </tr>
            </thead>
            <tbody>
                <tr>
                     <td align="center">Gênero</td>
                     <td align="center"/>
                </tr>
                <tr>
                     <td align="center">Masculino</td>
                     <td align="center">411 (46,7)</td>
                </tr>
                <tr>
                     <td align="center">Feminino</td>
                     <td align="center">469 (53,3)</td>
                </tr>
            </tbody>
        </table>
    </table-wrap>
</table-wrap-group>
...
```
## **6.118.2 Exemplo de tabela como imagem:**

```
...
<table-wrap-group id="t03">
    <table-wrap xml:lang="pt">
        <label>Tabela 3</label>
        <caption>
            <title>Análise multivariada dos fatores de risco associados à readmissão -
˓→ modelo 2</title>
        </caption>
    </table-wrap>
    <table-wrap id="en">
        <label>Table 3</label>
        <caption>
            <title>Multivariate analysis of risk factors associated with readmission -
˓→ Model 2</title>
        </caption>
        <graphic xlink:href="1234-5678-rctb-45-05-0110-gt031.tif"/>
    </table-wrap>
</table-wrap-group>
...
```
Para *SciELO* Brasil consulte:

*[Regras Específicas para SciELO Brasil](#page-30-0)*

Note: Tabelas que não estejam identificadas sob <app-group> devem ser inseridas obrigatoriamente após a primeira chamada no texto. Para material suplementar, analisar e identificar caso a caso.

# <span id="page-156-0"></span>**6.119 <table-wrap>**

Aparece em:

*[<app>](#page-48-0)* <app-group> *[<body>](#page-59-0) [<glossary>](#page-106-0) [<p>](#page-127-0) [<sec>](#page-143-0) [<supplementary-material>](#page-150-1)*

Atributos obrigatórios:

1. @id (ver *[Sugestão de atribuição de @id](#page-42-0)*)

Ocorre:

Zero ou mais vezes

Especifica todas as partes de uma única tabela, incluindo *[<label>](#page-118-0)*, *[<caption>](#page-62-0)* e *[<table-wrap-foot>](#page-157-0)*, caso exista.

```
...
<table-wrap id="t5">
  <label>Tabela 5</label>
  <caption>
    <title>Alíquota menor para prestadores</title>
  </caption>
  <table>
    <thead>
      <tr>
        <th rowspan="3">Proposta de Novas Tabelas - 2016</th>
      </tr>
      <tr>
        <th>Receita Bruta em 12 Meses - em R$</th>
        <th>Anexo I - Comércio</th>
        <th>Anexo II Indústria</th>
      </tr>
    </thead>
    <tbody>
      <tr>
        <td>De R$ 225.000,01 a RS 450.000,00</td>
        <td>4,00%</td>
        <td>4,50%</td>
      </tr>
      <tr>
        <td>De R$ 450.000,01 a R$ 900.000,00</td>
        <td>8,25%</td>
        <td>8,00%</td>
      </tr>
      <tr>
        <td>De R$ 900.000,01 a R$ 1.800.000,00</td>
        <td>11,25%</td>
        <td>12,25%</td>
      </tr>
    </tbody>
  </table>
  <table-wrap-foot>
    <fn id="TFN1">
       <p>A informação de alíquota do anexo II é significativa</p>
    </fn>
  </table-wrap-foot>
</table-wrap>
...
```
# <span id="page-157-0"></span>**6.120 <table-wrap-foot>**

Aparece em:

*[<table-wrap>](#page-156-0)*

Ocorre:

Zero ou mais vezes

<table-wrap-foot> permite identificar uma nota de rodapé de tabela por meio de elementos do tipo *[<fn>](#page-94-0)*.

A nota de rodapé poderá ser relacionada com alguma informação no corpo da tabela.

Exemplo:

```
...
<table-wrap id="t01">
   <label>Table 1</label>
   <caption>
        <title>Título da tabela.</title>
    </caption>
    <table>
        ...
   </table>
    <table-wrap-foot>
        <fn id="TFN01">
            <label>*</label>
            <p>text</p>
        </fn>
    </table-wrap-foot>
</table-wrap>
...
```
# <span id="page-157-1"></span>**6.121 <title-group>**

Aparece em:

*[<article-meta>](#page-54-0) [<front-stub>](#page-102-0)*

Ocorre:

Uma vez

Especifica o título ou o conjunto de títulos do artigo. Nele são identificados *[<article-title>](#page-55-0)* e *[<trans-title-group>](#page-160-0)*.

Note: <title-group> deve ser inserido abaixo de *[<article-categories>](#page-53-0)* ou antes de *[<contrib-group>](#page-67-0)*.

- *[Exemplo de título em um único idioma:](#page-158-0)*
- *[Exemplo de título no idioma principal e tradução:](#page-158-1)*

#### <span id="page-158-0"></span>**6.121.1 Exemplo de título em um único idioma:**

```
...
<title-group>
<article-title>El impacto de la guerra en la salud de la infancia siria</article-
˓→title>
</title-group>
...
```
#### <span id="page-158-1"></span>**6.121.2 Exemplo de título no idioma principal e tradução:**

```
...
<title-group>
<article-title>Conocimientos de los pediatras sobre la laringomalacia: ¿siempre es un
˓→proceso banal?</article-title>
<trans-title-group xml:lang="en">
        <trans-title>Pediatrician knowledge about laryngomalacia: is it always a
˓→banal process?</trans-title>
</trans-title-group>
</title-group>
...
```
# **6.122 <trans-abstract>**

Aparece em:

*[<article-meta>](#page-54-0) [<front-stub>](#page-102-0)*

#### Atributos obrigatórios:

1. @xml:lang

Ocorre:

Zero ou mais vezes

Contém o resumo traduzido do artigo, podendo apresentar os formatos simples ou estruturado, do mesmo modo que o elemento *[<abstract>](#page-43-0)*. Se existente, deve ser inserido imediatamente após *[<abstract>](#page-43-0)* e, obrigatoriamente, conter o atributo @xml:lang.

Em <trans-abstract> deve ser inserida uma informação de rótulo no elemento <title>.

Note: Caso o artigo tenha versão(ões) traduzida(s), <trans-abstract> não deve ser inserido, exceto nos casos em que haja resumos traduzidos diferentes da(s) tradução(ões) disponíveis em *[<sub-article>](#page-148-0)*.

- *[Exemplo de <trans-abstract> estruturado:](#page-159-0)*
- *[Exemplo de <trans-abstract> simples:](#page-159-1)*

#### <span id="page-159-0"></span>**6.122.1 Exemplo de <trans-abstract> estruturado:**

Formato estruturado: Apresenta os principais pontos do texto dividido em seções.

Exemplo:

```
...
<article-meta>
    ...
    <trans-abstract xml:lang="en">
       <title>Abstract</title>
        <sec>
            <title>Objective</title>
            <p>To analyze the association between socioeconomic situation, clinical
→characteristics referred and the family history of cardiovascular disease, with the
→Self-perceived health of young adults education and their implications for clinical.
˓→characteristics observed.</p>
       </sec>
        <sec>
            <title>Method</title>
            <p>Analytical study conducted with 501 young adults who are students in
˓→countryside city in the Brazilian Northeast. We used binary logistic regression.</p>
        </sec>
   </trans-abstract>
    ...
</article-meta>
...
```
#### <span id="page-159-1"></span>**6.122.2 Exemplo de <trans-abstract> simples:**

Formato simples: Apresenta de forma sucinta os principais pontos do texto sem a divisão por seções.

```
...
<article-meta>
    ...
    <trans-abstract xml:lang="en">
        <title>Abstract</title>
        <p>In this paper we discuss the tutoring model adopted by the Public
→Institutions of Higher Education that integrate the Open University of Brazil.
→(Universidade Aberta do Brasil - UAB) program. The starting point is the research
\rightarrowand the actions developed by the authors in the past decade that are directly.
\rightarrowrelated to distance education in Brazil. The focus is on the classroom tutors who,
→are responsible for assisting students in the presential center where they have
→support and who are selected through publishe.. notes in the virtual notice board
\rightarrowof the institutions that offer higher education courses in a distinct mode of.
˓→classroom teaching.</p>
    </trans-abstract>
    ...
</article-meta>
...
```
# <span id="page-160-1"></span>**6.123 <trans-title>**

Aparece em:

*[<trans-title-group>](#page-160-0)*

Ocorre:

Uma vez

Identifica o título traduzido do artigo dentro do elemento *[<trans-title-group>](#page-160-0)*.

Exemplo:

```
...
<title-group>
    <article-title>Between spiritual wellbeing and spiritual distress: possible
˓→related factors in elderly patients with cancer</article-title>
   <trans-title-group xml:lang="pt">
        <trans-title>Entre o bem-estar espiritual e a angústia espiritual: possíveis
˓→fatores relacionados a idosos com cancro</trans-title>
   </trans-title-group>
   <trans-title-group xml:lang="es">
       <trans-title>Entre el bienestar espiritual y el sufrimiento espiritual:
˓→posibles factores relacionados en ancianos con câncer</trans-title>
   </trans-title-group>
</title-group>
...
```
# <span id="page-160-0"></span>**6.124 <trans-title-group>**

Aparece em:

*[<title-group>](#page-157-1)*

Atributos obrigatórios:

1. @xml:lang

Ocorre:

Zero ou mais vezes

Usado para apresentar o título traduzido ou um conjunto de títulos traduzidos do artigo. O atributo @xml:lang é mandatório e identifica o idioma traduzido do título.

Note: Caso o artigo tenha versão(ões) traduzida(s), <trans-title-group> não deve ser inserido, exceto nos casos em que haja títulos traduzidos diferentes da(s) tradução(ões) disponíveis em *[<sub-article>](#page-148-0)*.

```
...
<title-group>
<article-title>Between spiritual wellbeing and spiritual distress: possible related
˓→factors in elderly patients with cancer</article-title>
<trans-title-group xml:lang="pt">
        <trans-title>Entre o bem-estar espiritual e a angústia espiritual: possíveis
          relacionados a idosos com cancro<b>≺/trans-title&gt; (continuous on next page)</b>
```

```
</trans-title-group>
</title-group>
...
```
## <span id="page-161-0"></span>**6.125 <verse-group>**

Aparece em:

*[<app>](#page-48-0)* <app-group> *[<body>](#page-59-0) [<boxed-text>](#page-61-0) [<disp-quote>](#page-79-0) [<p>](#page-127-0) [<ref-list>](#page-139-0) [<sec>](#page-143-0) [<supplementary](#page-150-1)[material>](#page-150-1) [<verse-group>](#page-161-0)*

Ocorre:

Zero ou mais vezes

Elemento utilizado para apresentar poemas, versos ou músicas. Nele também podem ser inseridos os elementos *[<attrib>](#page-55-1)* para identificação do autor e *[<label>](#page-118-0)* para identificação do título do poema, verso etc.

Exemplo:

```
...
<verse-group>
  <label>Porque é que um sono agita</label>
    <verse-line>E, num fiel regresso</verse-line>
    <verse-line>Ao que já era bruma,</verse-line>
    <verse-line>Sonolento me apresso</verse-line>
    <verse-line>Para coisa nenhuma.</verse-line>
    <attrib>Fernando Pessoa</attrib>
</verse-group>
...
```
## **6.126 <version>**

Aparece em:

*[<product>](#page-134-0) [<element-citation>](#page-80-0)*

Ocorre:

Zero ou mais vezes

Identifica a versão de um software ou base de dados.

```
...
<element-citation publication-type="database">
    <source>DialogWeb [Internet]</source>
    <version>Version 2.5</version>
    <publisher-loc>Cary (NC)</publisher-loc>
    <publisher-name>The Dialog Corporation</publisher-name>
    <year>c1997 - </year>
    <date-in-citation>cited 2007 Feb 1</date-in-citation>
    <comment>Available from:
    <ext-link ext-link-type="uri" xlink:href="http://www.dialogweb.com/">http://www.
  ˓→dialogweb.com/</ext-link>. (continues on next page)
```

```
</comment>
</element-citation>
...
```
# **6.127 <volume>**

Aparece em:

*[<article-meta>](#page-54-0) [<element-citation>](#page-80-0) [<product>](#page-134-0)*

Ocorre:

Zero ou uma vez

Representa o volume de uma publicação.

Caso haja suplemento de volume, este deve ser identificado em *[<issue>](#page-113-0)* em *[<front>](#page-98-0)*.

Note: <volume> deve ocorrer depois de *[<pub-date>](#page-135-0)* ou antes de *[<issue>](#page-113-0)*.

Exemplo v10s1:

```
...
<front>
    ...
    <article-meta>
        ...
        <volume>10</volume>
        <issue>suppl 1</issue>
        ...
    </article-meta>
    ...
</front>
...
```
# **6.128 <xref>**

Aparece em:

*[<article-title>](#page-55-0)*, *[<attrib>](#page-55-1) [<contrib>](#page-66-0)*, *[<p>](#page-127-0)*, <td>, <th>, *[<trans-title>](#page-160-1)*, *[<sec>](#page-143-0)* <verse-line>.

Atributos obrigatórios:

1. @rid

2. @ref-type

Ocorre:

Zero ou mais vezes

Elemento de referência cruzada usado para relacionar e/ou fazer ligação com alguma informação no texto.

Os atributos obrigatórios para xref são:

- @rid: contém o identificador do elemento do artigo referenciado, perfazendo assim o link entre a origem (@rid) e o destino (@id) no texto.
- @ref-type: especifica o tipo de referência cruzada, cujos valores são:

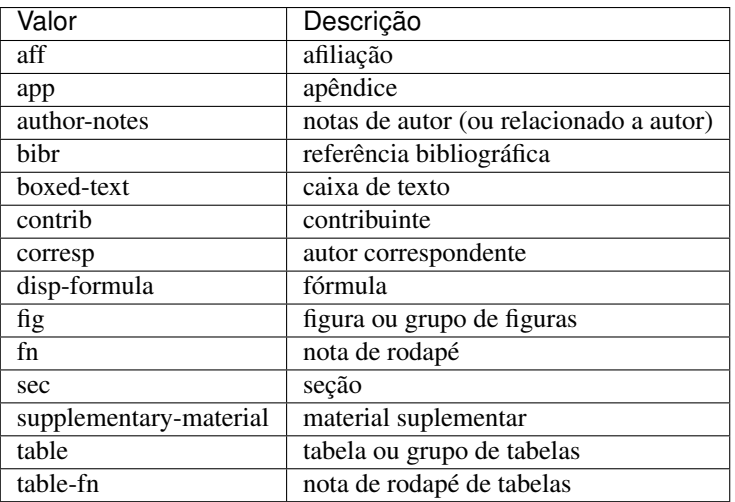

#### Exemplos:

- *[Exemplo de <xref> em <article-meta>:](#page-163-0)*
- *[Exemplo de <xref> em <p>:](#page-164-0)*
- *[Exemplo de <xref> relacionado a objeto no texto:](#page-164-1)*
- *[Exemplo de <xref> "fechado":](#page-164-2)*

#### <span id="page-163-0"></span>**6.128.1 Exemplo de <xref> em <article-meta>:**

```
...
<article-meta>
    ...
    <contrib-group>
        <contrib contrib-type="author">
            <name>
                <surname>Lacerda</surname>
                <given-names>Marcus VG</given-names>
            </name>
            <xref ref-type="aff" rid="aff1">1</xref>
        </contrib>
        <aff id="aff1">
            <label>1</label>
            <institution content-type="orgname">Universidade do Estado do Amazonas</
˓→institution>
            <institution content-type="normalized">Universidade do Estado do Amazonas
˓→</institution>
            <addr-line>
                <named-content content-type="city">Manaus</named-content>
                <named-content content-type="state">AM</named-content>
            </addr-line>
            <country country="BR">Brasil</country>
```

```
<institution content-type="original">Universidade do Estado do Amazonas,
˓→Manaus, AM, Brasil</institution>
       </aff>
        ...
    </contrib-group>
    ...
</article-meta>
...
```
#### <span id="page-164-0"></span>**6.128.2 Exemplo de <xref> em <p>:**

```
...
<p>
  ...
   <xref ref-type="bibr" rid="B13">John 2003</xref>
   ...
</p>
...
```
#### <span id="page-164-1"></span>**6.128.3 Exemplo de <xref> relacionado a objeto no texto:**

```
<p>Check in <xref ref-type="fig" rid="f01">Figure</xref>:</p>
<p>
    <fig id="f01">
        <caption>
            <title>Environmental <italic>in situ</italic> conditions during the study
˓→period.</title>
        </caption>
        <graphic xlink:href="0074-0276-mioc-0074-0276140068-gf01"/>
    </fig>
</p>
```
Note: Não envolver a tag <xref> em <sup>.

#### <span id="page-164-2"></span>**6.128.4 Exemplo de <xref> "fechado":**

Para casos em que não há rótulo (<label>) explícito relacionando o autor à afiliação, deve ser inserido em *<contrib*> um elemento <xref> "fechado".

```
...
<article-meta>
  ...
  <contrib-group>
    <contrib contrib-type="author">
      <name>
          <surname>Broering</surname>
          <given-names>Laurent Wiliam</given-names>
      </name>
      <xref ref-type="aff" rid="aff1"/>
```

```
</contrib>
 </contrib-group>
 <aff id="aff1">
   <institution content-type="normalized">Fundação Getúlio Vargas</institution>
   <institution content-type="orgname">Fundação Getúlio Vargas</institution>
   <institution content-type="orgdiv1">EAESP</institution>
   <addr-line>
     <named-content content-type="city">São Paulo</named-content>
     <named-content content-type="state">SP</named-content>
   </addr-line>
   <country country="BR">Brazil</country>
   <institution content-type="original">Fundação Getúlio Vargas - FGV-EAESP, Av. 9
˓→de Julho, 2029, Bela Vista, 01313-902, São Paulo, SP, Brazil.</institution>
 </aff>
...
```
Note: Não inserir rótulo (<label>) caso não exista no *[documento](#page-32-0)*.

# **6.129 <year>**

Aparece em:

*[<date>](#page-73-0) [<element-citation>](#page-80-0) [<product>](#page-134-0) [<pub-date>](#page-135-0)*

Ocorre:

- 1. Uma vez em *[<pub-date>](#page-135-0)*
- 2. Zero ou mais vezes em *[<element-citation>](#page-80-0)*
- 3. Zero ou mais vezes em *[<product>](#page-134-0)*

Identifica o ano em referências, podendo representar o ano de publicação de um documento, de fabricação de um software, de criação de uma base de dados etc. Também é utilizado em *[<front>](#page-98-0)* para identificar o ano da publicação de um artigo (ver *[<pub-date>](#page-135-0)*) ou de um produto (ver *[<product>](#page-134-0)*).

Exemplos:

- *[Exemplo de <year> em <article-meta>:](#page-165-0)*
- *[Exemplo de <year> em <element-citation>:](#page-166-0)*
- *[Exemplo de <year> em <product>:](#page-166-1)*

#### <span id="page-165-0"></span>**6.129.1 Exemplo de <year> em <article-meta>:**

```
...
<article-meta>
...
        <pub-date pub-type="epub-ppub">
        <season>Apr-Jun</season>
        <year>2016</year>
        </pub-date>
```

```
</article-meta>
...
```
<span id="page-166-0"></span>**6.129.2 Exemplo de <year> em <element-citation>:**

```
...
<element-citation publication-type="journal">
        ...
        <source>Pediatric aerodigestive disorders</source>
        <year>2009</year>
        ...
</element-citation>
...
```
## <span id="page-166-1"></span>**6.129.3 Exemplo de <year> em <product>:**

```
...
    <product product-type="book">
             ...
    <year>2014</year>
    <source>A revision of Axinaea (Melastomataceae)</source>
     ...
</product>
...
```
# CHAPTER 7

# Índices e tabelas

- genindex
- search

# **7.1 Copyright**

The *JATS Standard* is copyrighted by *NISO*. However, all non-normative information found on this repository is *CC BY-NC 4.0*.

# **7.2 License**

This work is licensed under the *:term:'Creative Commons' Attribution-NonCommercial 4.0 International License*. To view a copy of this license, please visit [http://creativecommons.org/licenses/by-nc/4.0/.](http://creativecommons.org/licenses/by-nc/4.0/)

# Index

# A

AACR2, [29](#page-32-3) ABNT, [29](#page-32-3) ahead of print, [29](#page-32-3) AOP, [29](#page-32-3) APA, [29](#page-32-3) Artigo, [29](#page-32-3)

# $\mathcal{C}$

Creative Commons, [29](#page-32-3) csv, [29](#page-32-3) Currículo Lattes, [29](#page-32-3)

# D

Declaração do XML, [29](#page-32-3) Documento, [29](#page-32-3) DOI, [29](#page-32-3) DTD, [30](#page-33-1)

# E

elemento-pai, [30](#page-33-1) Ensaio Clínico, [30](#page-33-1) Estilo SciELO PS, [30](#page-33-1)

# H

HTML, [30](#page-33-1)

## I

ISBN, [30](#page-33-1) ISO, [30](#page-33-1) ISO 3166, [30](#page-33-1) ISO 3297:2007, [30](#page-33-1) ISO 639-1, [30](#page-33-1) ISSN, [30](#page-33-1)

## J

JATS, [30](#page-33-1) JATS Publishing, [30](#page-33-1)

# M

Markup, [31](#page-34-2) MathML, [31](#page-34-2) Metodologia SciELO, [31](#page-34-2) Microsoft Word, [31](#page-34-2)

# N

Namespace, [31](#page-34-2) NISO, [31](#page-34-2) NISO JATS Journal Publishing DTD, [31](#page-34-2) NISO JATS table model, [31](#page-34-2)

# $\Omega$

open source, [31](#page-34-2)

# P

Package Maker, [31](#page-34-2) Packtools, [31](#page-34-2) Pacotes SciELO PS, [31](#page-34-2) PMC, [31](#page-34-2) Pubmed, [32](#page-35-0) Python, [32](#page-35-0)

# R

Retratação, [32](#page-35-0) RST, [32](#page-35-0)

# S

SciELO Manager, [32](#page-35-0) SciELO PS, [32](#page-35-0) SciELO Publishing Schema, [32](#page-35-0) Seções de primeiro nível, [32](#page-35-0) SGML, [32](#page-35-0) Stylechecker, [32](#page-35-0)

# T

tag set, [32](#page-35-0)

# U

Unicode, [32](#page-35-0) UTF-8, [32](#page-35-0)

## V

Vancouver, [32](#page-35-0)

# W

W3C, [32](#page-35-0)

# X

XML, [33](#page-36-0)